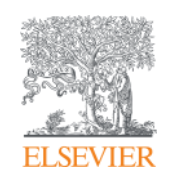

# Электронные ресурсы Elsevier в **помощь молодому ученому**

**Андрей Локтев, консультант по ключевым информационным решениям Elsevier**

**11/11/2015**

**Empowering Knowledge** 

### **Elsevier – партнер, которому доверяют**

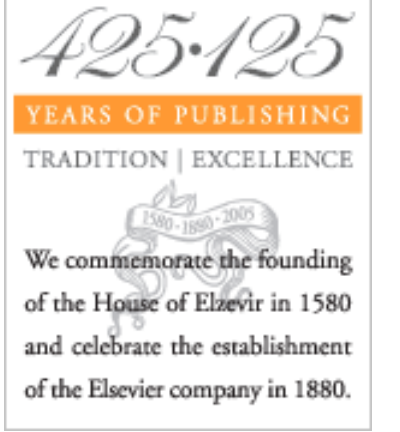

Издательский дом Elzevir Основан в 1580 году

Современное научное издательство Elsevier воссоздано в 1880 году

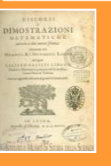

**Несмотря на запрет инквизиции, публикация книги Галилео Галилея "***Discorsi e dimostrazioni matematiche, intoro a due nuoue scienze***" — книга признана первой значительной работой в области современной физики**

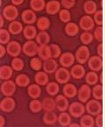

**Публикация книги Сэра Александра Флеминга, посвященной новому революционному антибиотику в 1946г. - "***Penicillin: Its Practical Application***"**

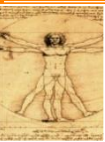

**"***Анатомия Грэя"* **опубликованная в 1858 г. стала основой для научного изучения анатомии и медицины в мире**

### **Лауреаты Нобелевской премии публиковавшиеся в Elsevier**

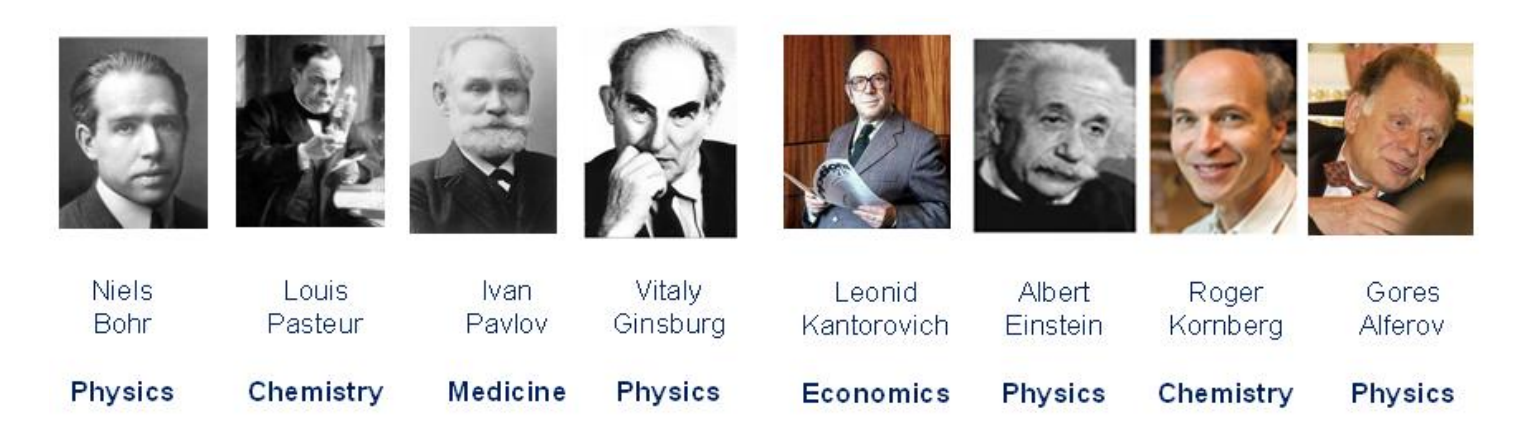

### **Elsevier в цифрах**

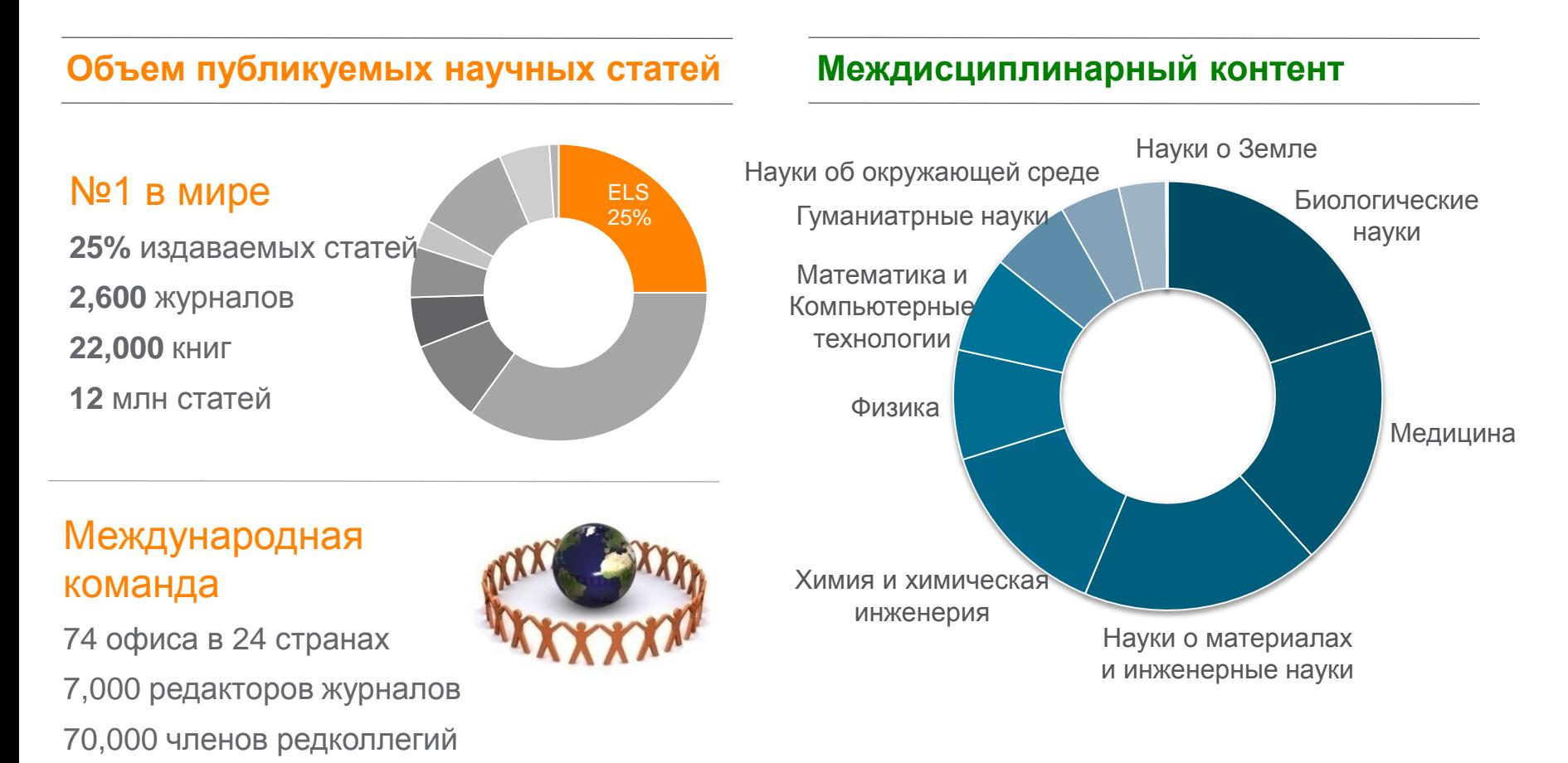

600,000 авторов

## **От информации к решениям -25% мировой науки**

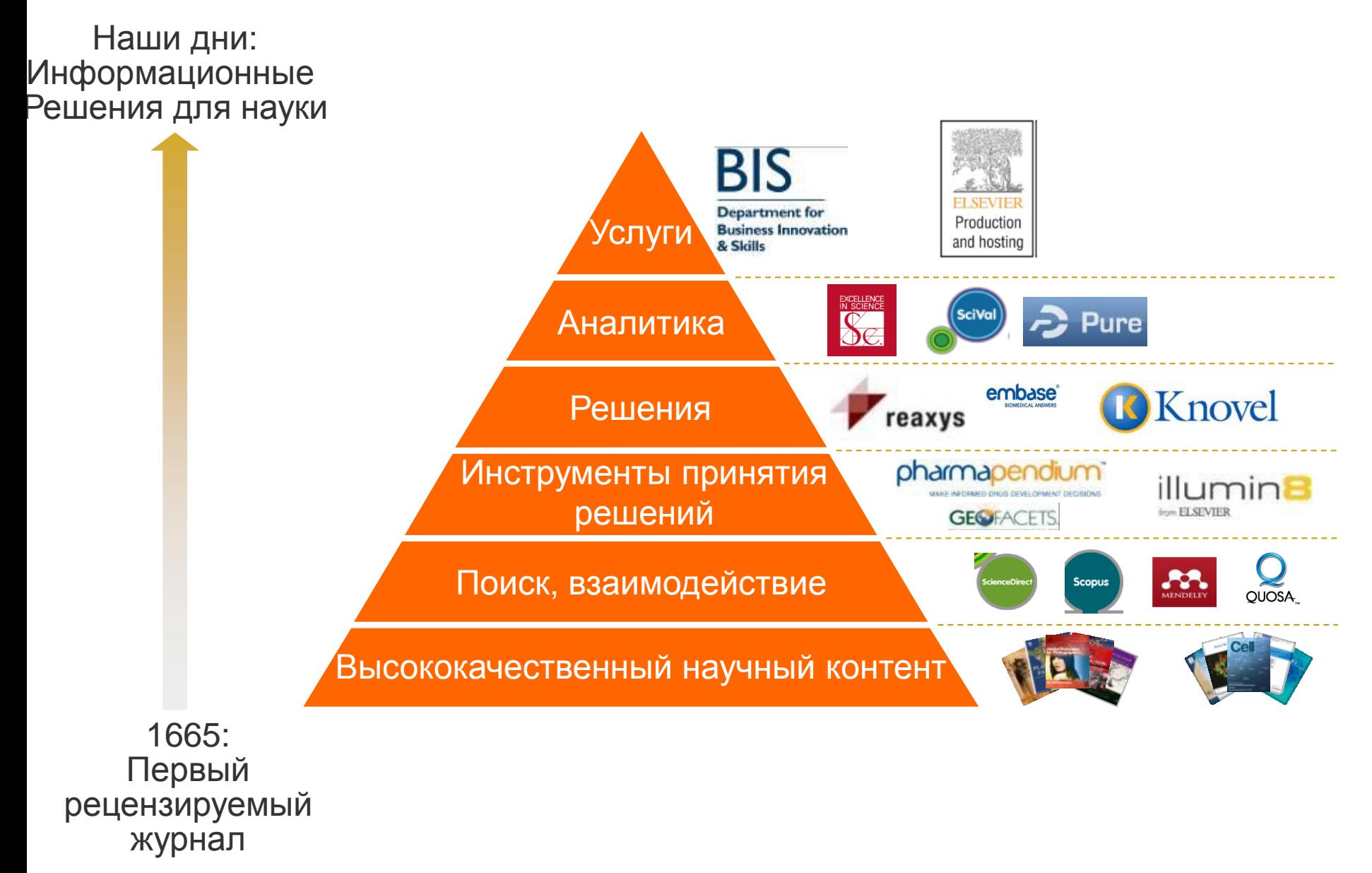

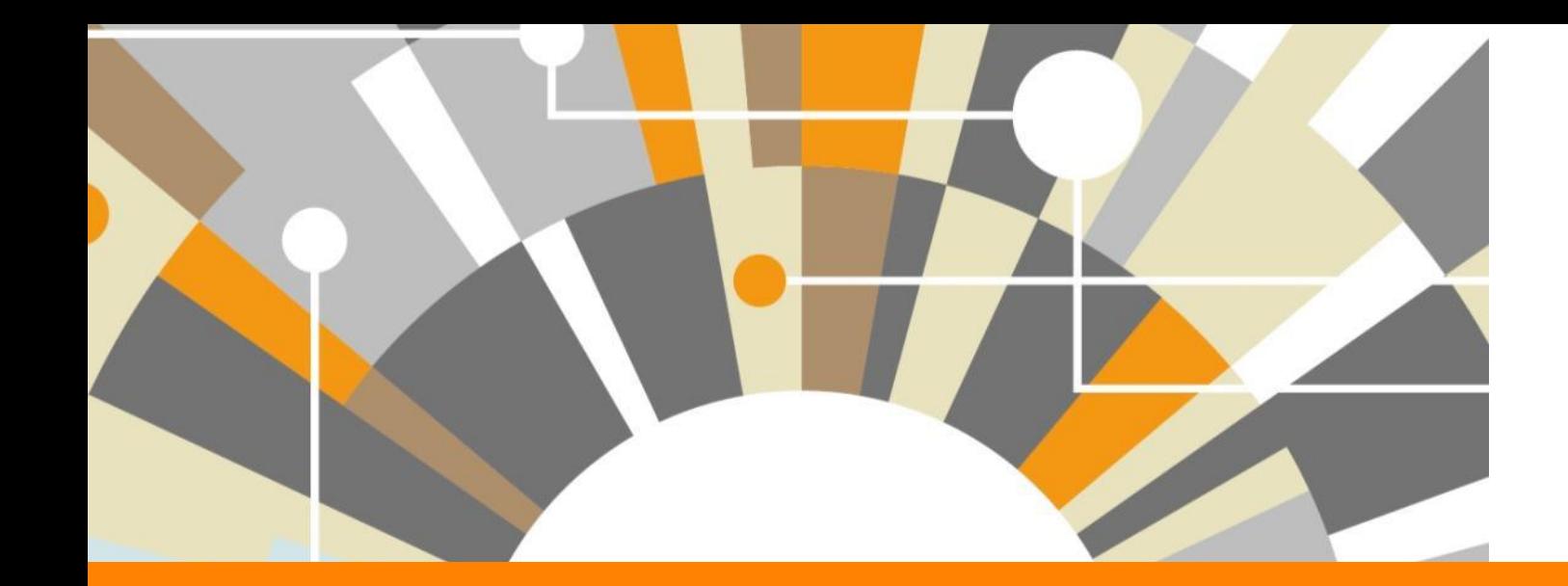

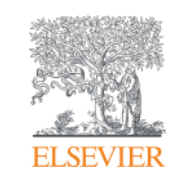

# **ScienceDirect**

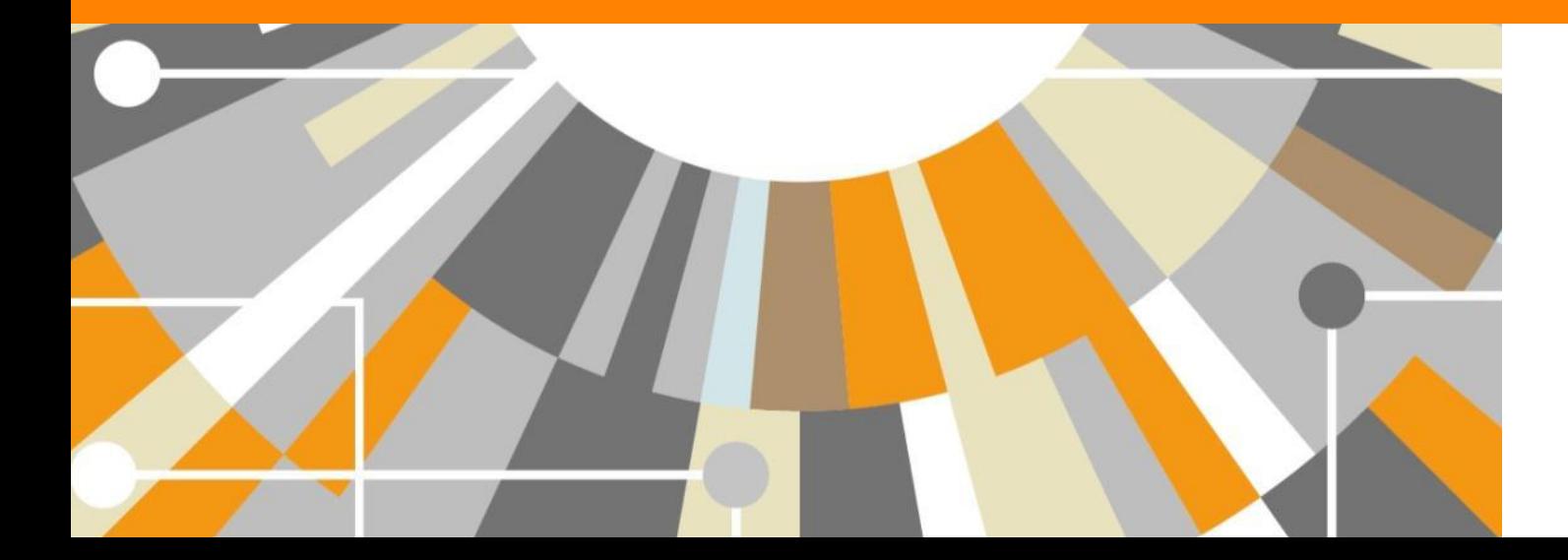

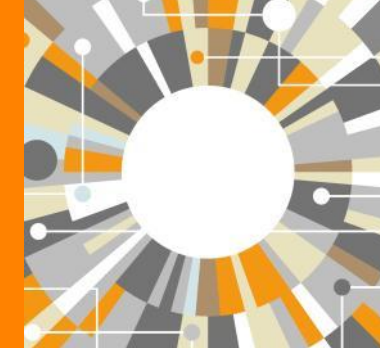

**Empowering Knowledge** 

### **ELSEVIER**

# **Чтение научной литературы способствует созданию нового знания**

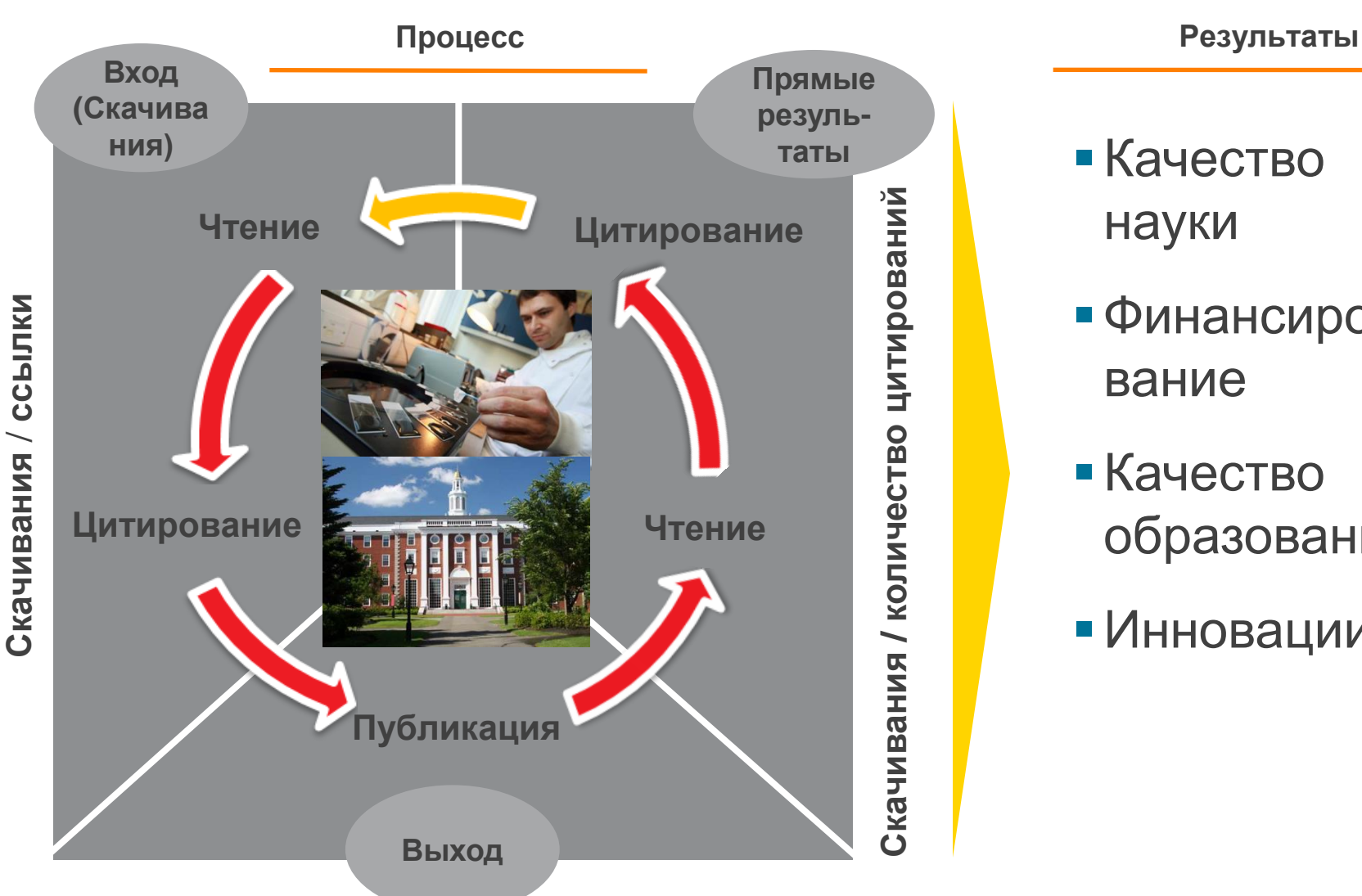

**Статьи/ Диссертации / Патенты / Отчеты**

- Качество науки
- Финансирование
- Качество образования
- Инновации

## **Публикационная активность и финансирование напрямую связаны с использованием научных ресурсов**

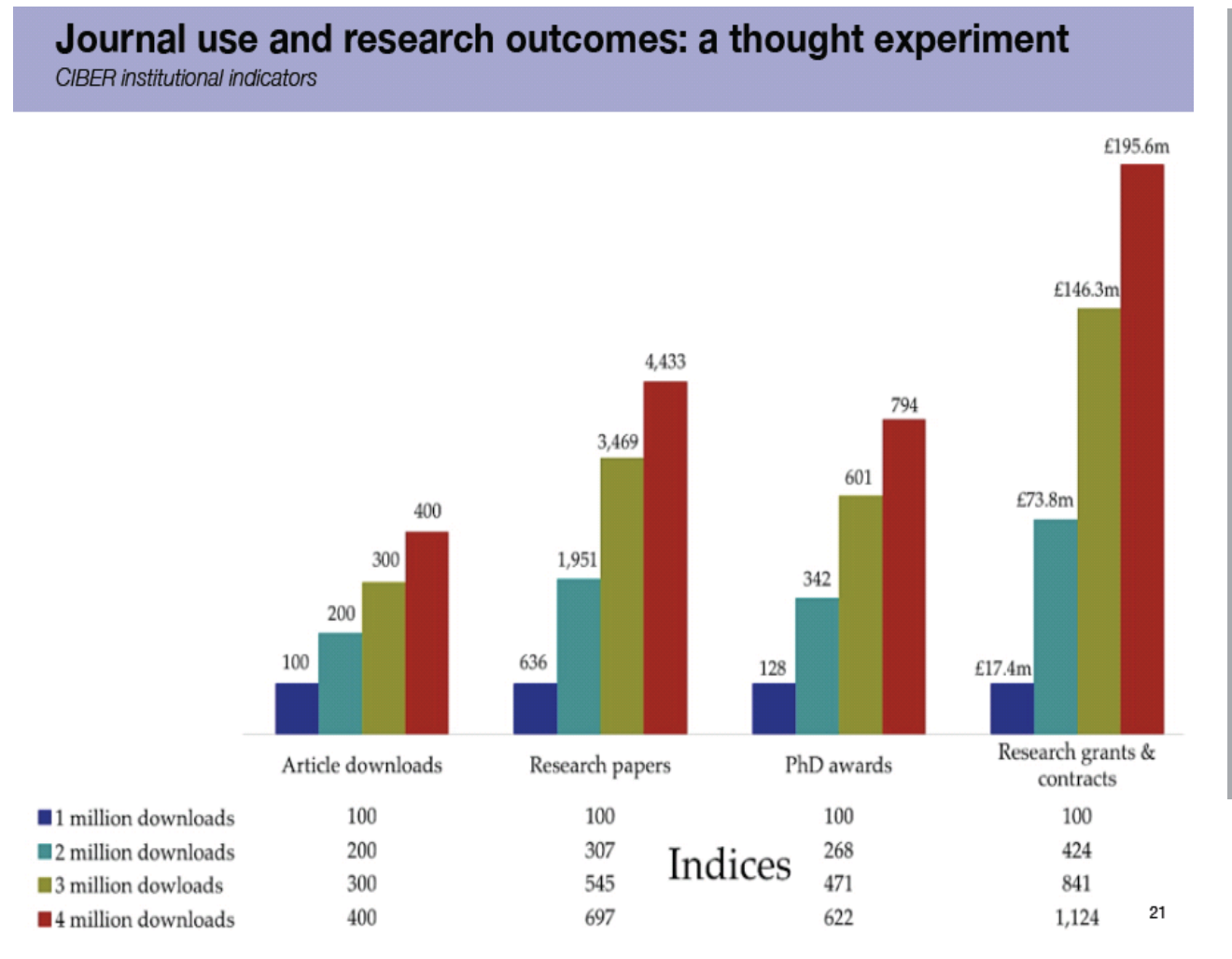

"При двукратном увеличении количества скачиваемых статей, с 1 до 2 млн происходит статистически значимое, резкое увеличение публикационной активности", в том числе: 1) Рост количества статей

- на 207% 2) Рост количества
- диссертаций на 168%
- 3) Увеличение
- внебюджетного
- финансирования на 324%

### **Общий тренд - ключевые научные результаты публикуются на английском языке**

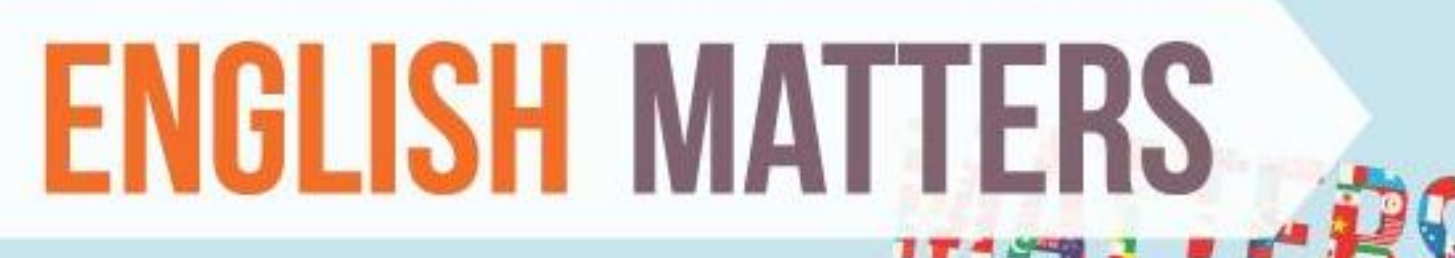

English today is claimed to be the third largest language by number of native speakers, after Mandarin Chinese and Spanish. Combining native and non-native speakers it is considered to be the most commonly spoken language in the world.

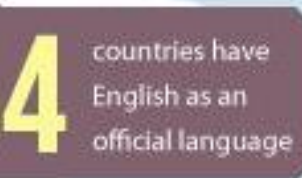

Countries where English is an official or de facto official language, or national language, and is spoken fluently by the majority of the population

Countries where it is an official but not primary language

### **Международное сотрудничество**

### **Collaboration** 参

X

Shortcuts v

Publications at Siberian Federal University, by amount of international, national and institutional collaboration

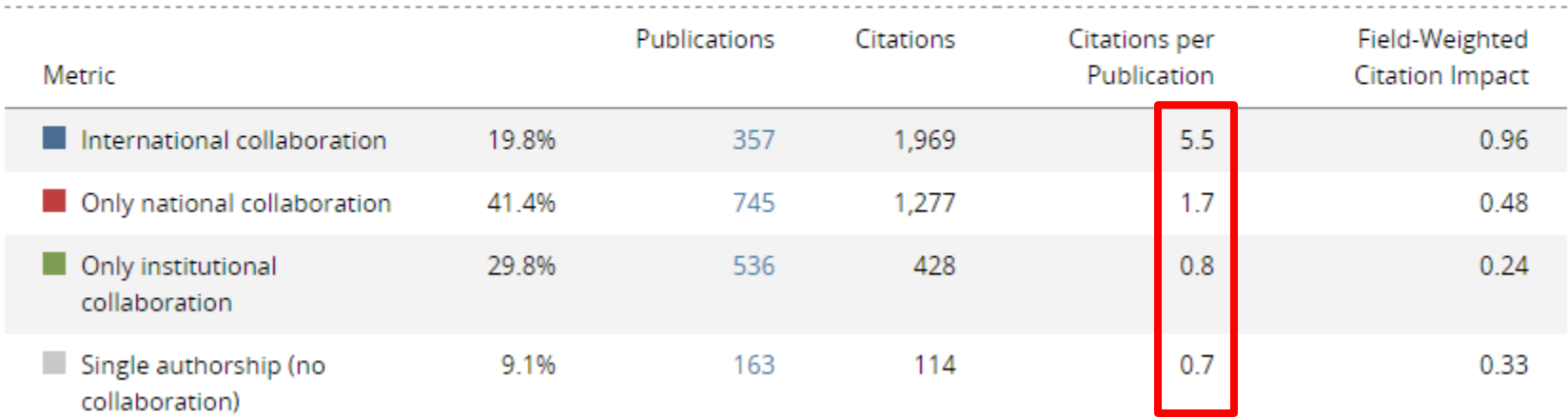

# **ScienceDirect**

- Содержит более **2500** полнотекстовых электронных журналов - 25% издаваемых статей
- В открытом доступе **более 380** журналов, в том числе и 14 журналов издательства Cell Press (с 1995 года), рефераты всех статей
- Более **13** млн рефератов/полнотекстовых статей
	- Содержание сформировано с 1995 и далее
	- Ретроспективная коллекция вплоть до Vol. 1 Issue 1
	- Статьи еще не вышедшие в печать
- Электронные энциклопедии (Online Reference works) 112 названий
- Электронный справочники (Handbooks) 200 названий
- Электронные книги (e-books) и продолжающиеся издания (Books series) – более **33000** названий + MARC записи

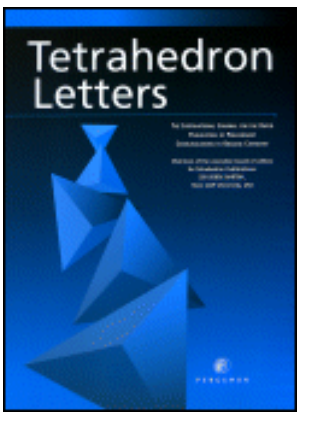

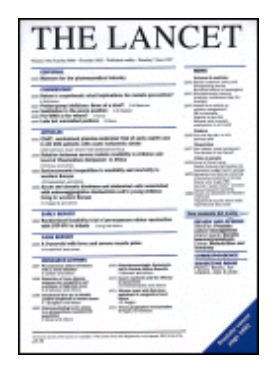

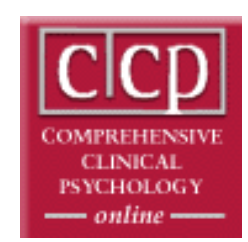

### **Высококачественные и актуальные данные**

- ScienceDirect это **23,9% всех опубликованных в мире научных статей**\*
- **26% цитирований**, в том числе среди самых престижных журналов - 21%\*
- Elsevier публикует **28,5% среди 5% наиболее цитируемых статей** в мире\*
- **62 журнала** Elsevier занимает первое место в своей научной категории по импакт-фактору

# **ScienceDirect**

### **Предметные коллекции ScienceDirect**

- Agricultural and Biological Sciences – 162 журнала
- Biochemistry, Genetics and Molecular Biology – 257 журналов
- Business, Management and Accounting – 80 журналов
- Chemical Engineering 81 журнал
- Chemistry 113 журналов
- Computer Science 132 журнала
- Decision Sciences 47 журналов
- Earth and Planetary Sciences 104 журнала
- Economics, Econometrics and  $Finance - 80$  журналов
- $E$ nergy 45 журналов
- Engineering 196 журналов
- Environmental Science 87 журналов
- Health Sciences 604 журнала
- Immunology and Microbiology 93 журнала
- Materials Science 128 журналов
- Mathematics 93 журнала
- Neuroscience 113 журналов
- Pharmacology, Toxicology and Pharmaceutical Science – 95 журналов
- Physics and Astronomy 113 журналов
- Psychology 107 журналов
- Social Sciences 171 журнал

# **www.sciencedirect.com**

### **ScienceDirect**

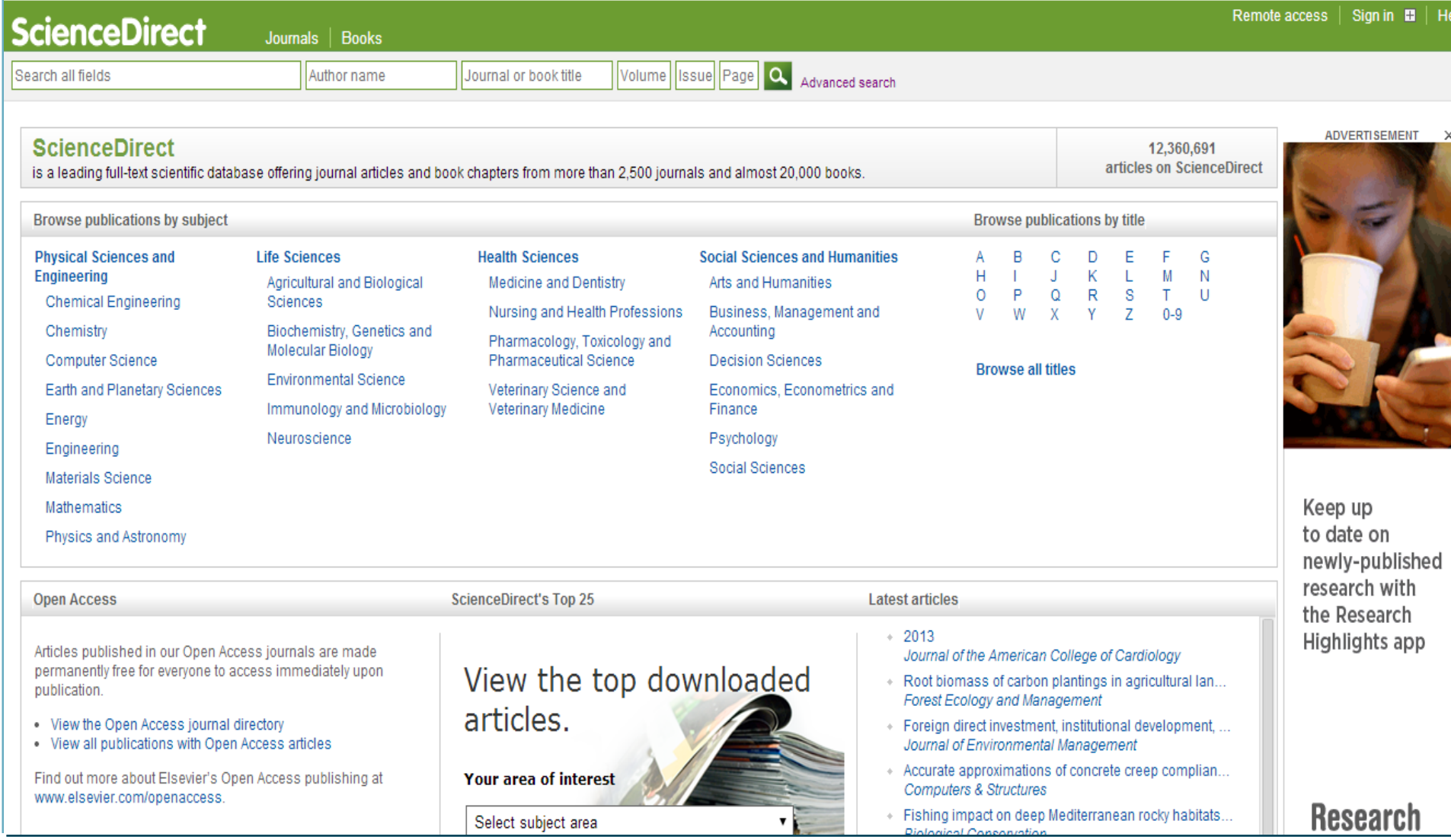

## **Поиск по научной терминологии**

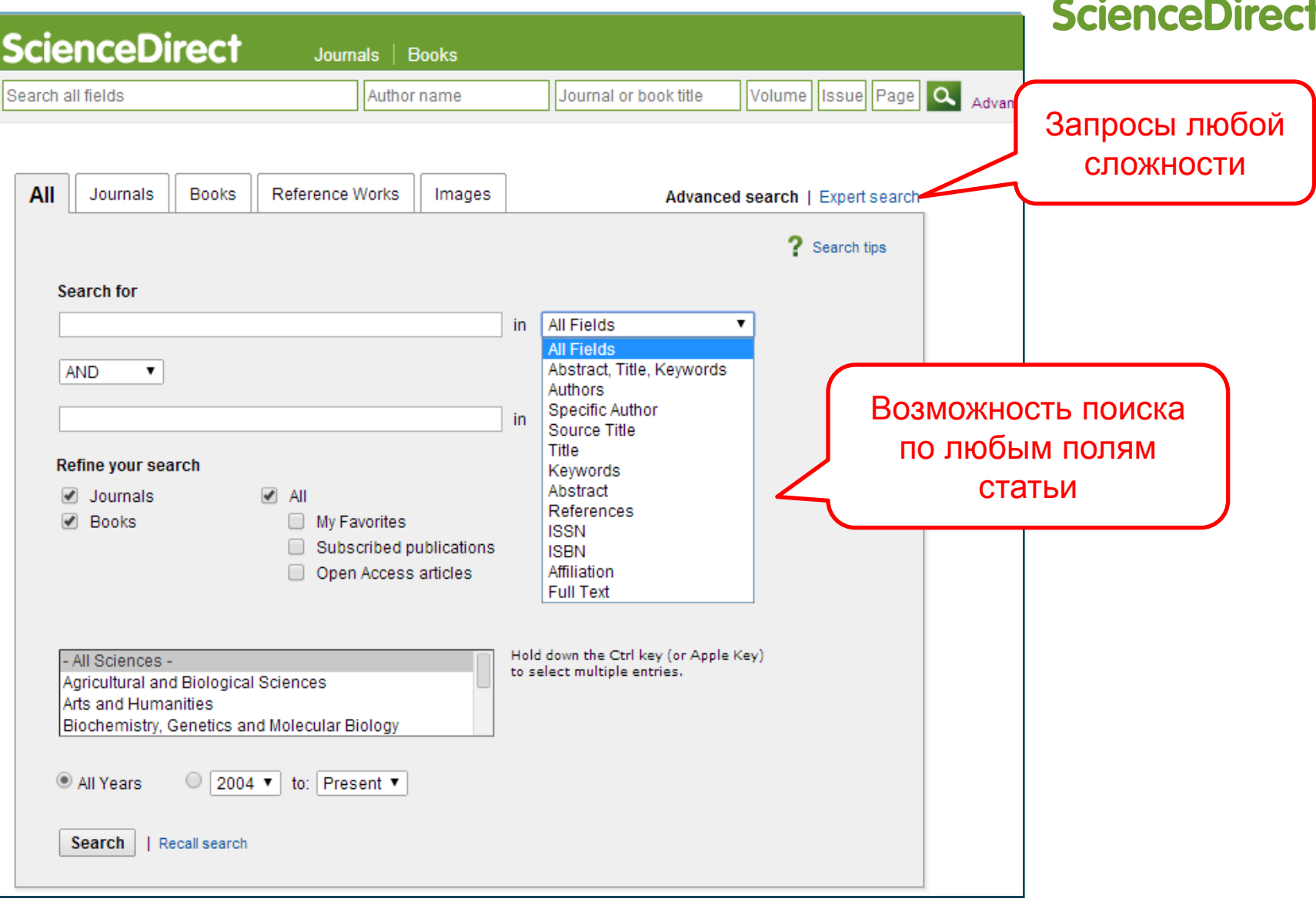

### **Research Highlights от редактора в результатах поиска**

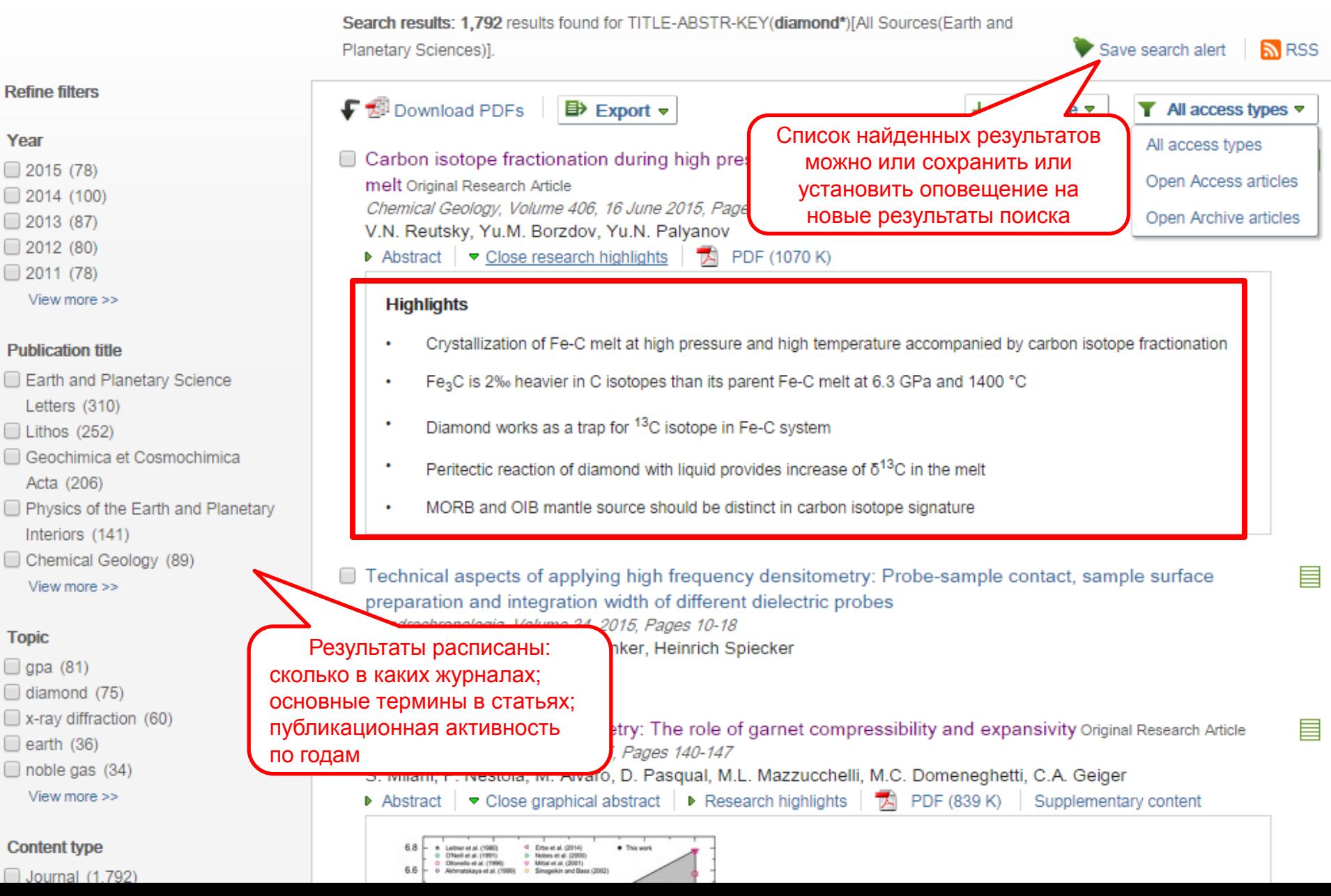

# **Новый внешний вид статьи**

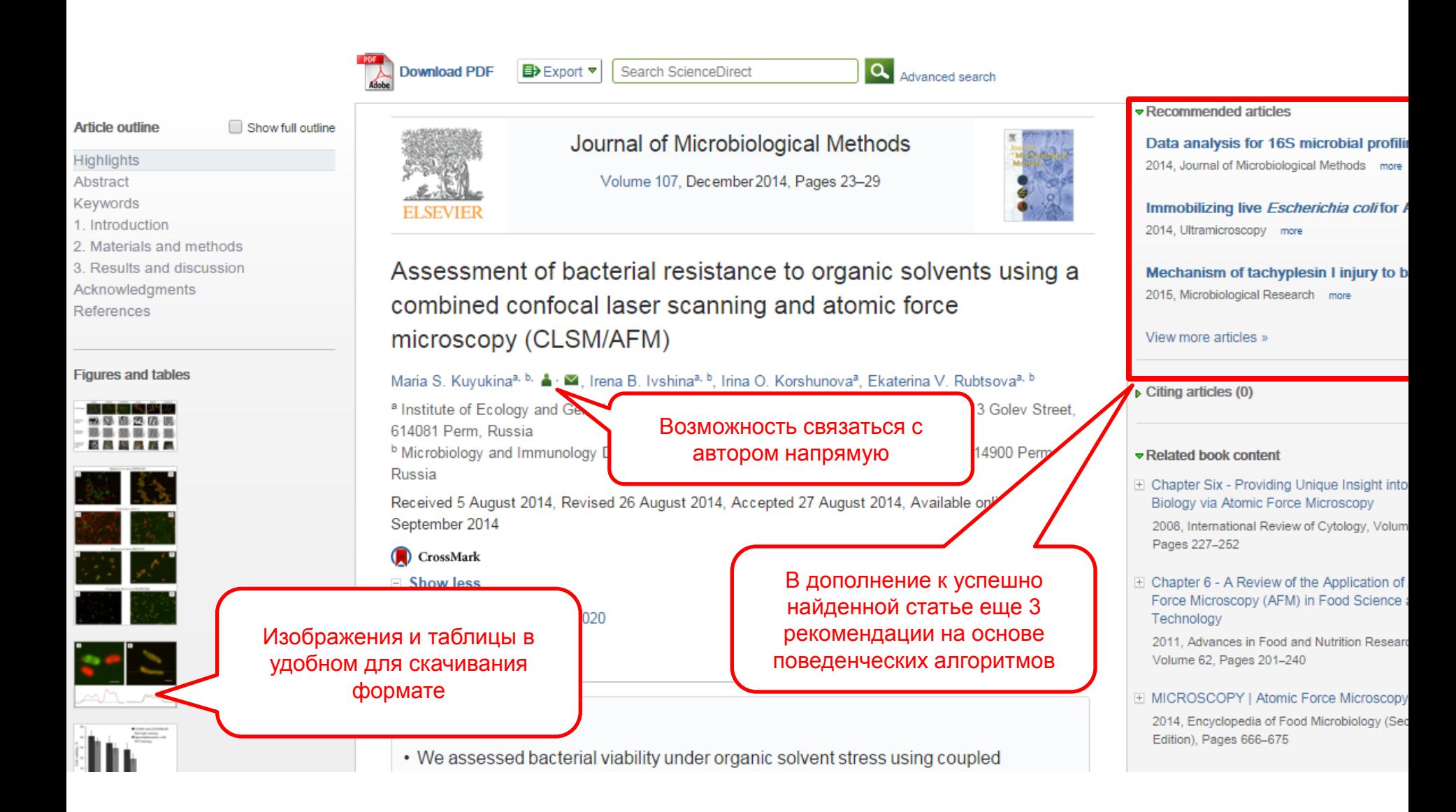

# **Более 30 инноваций в отображении содержимого статей на ScienceDirect**

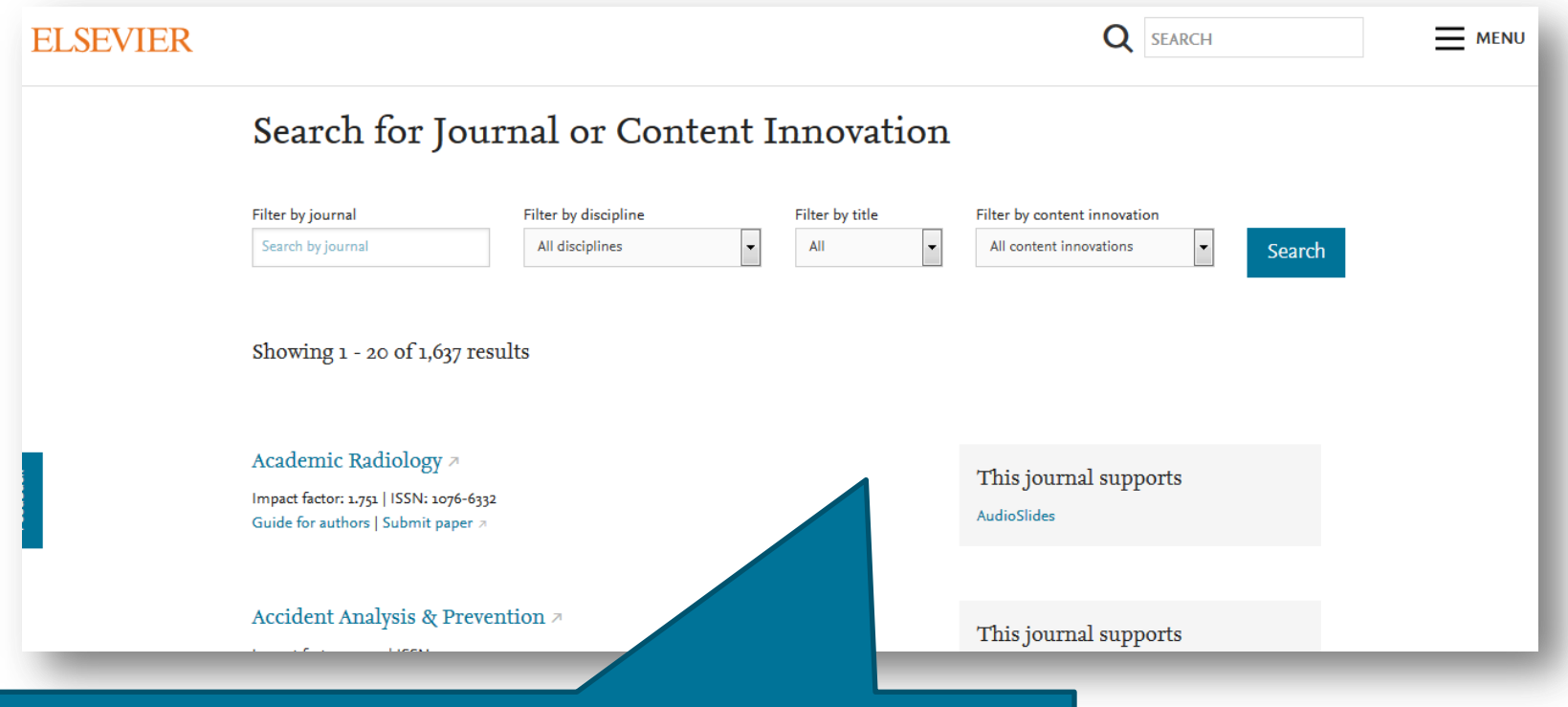

Вы можете отобрать журналы, поддерживающие определенную инновационную технологию или ознакомиться с полным списком инноваций на www.elsevier.com/books-and-journals/content-innovation

### В чем суть инноваций в содержимом статей?

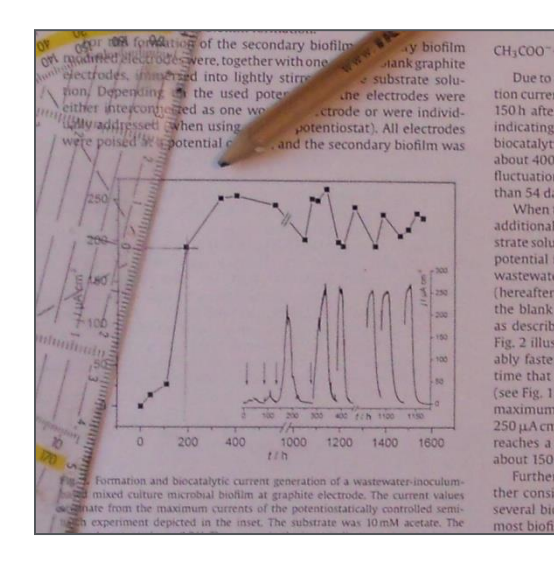

... к интерактивным графикам, инкорпорированным в статью!

От необходимости распечатывать **PDF и оценивать значения с** помощью карандаша и линейки...

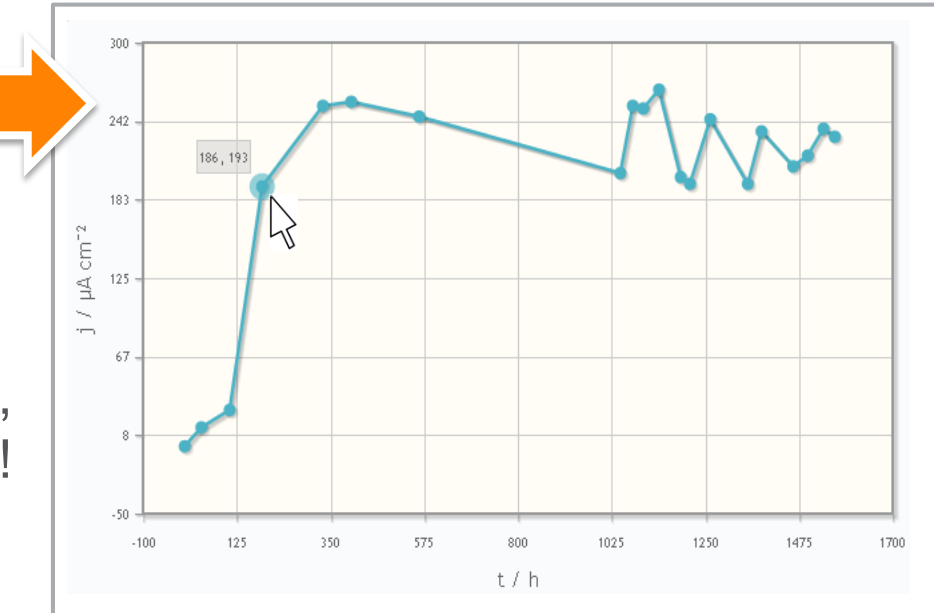

### **Интерактивные 3D модели**

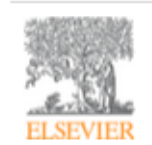

Digital Applications in Archaeology and **Cultural Heritage** Volume 1, Issue 1, 2014, Pages 3-11

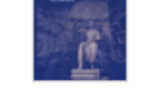

hts and cont

#### Review

Another link between archaeology and anthropology: Virtual anthropology  $*$ 

3D модели, специально подготовленные для быстрой загрузки и оперативного отклика на действия пользователя. Их можно приближать, крутить, смотреть стерео изображение и сохранять в различных форматах.

- 
- Provides a 3D model to demonstrate a landmark-based measurement approach.
- Provides a movie of a virtual Venus from Willendorf, Austria.

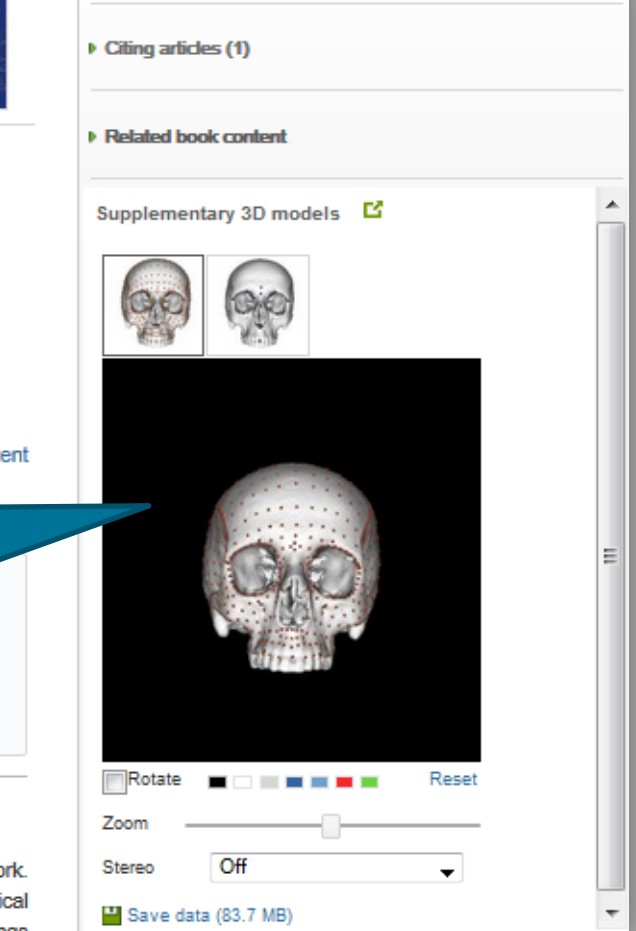

**E** Recommended articles

#### Abstract

Archaeology and biological anthropology share research interests and numerous methods for field wo Both profit from collaborative work and diffusion of know-how. The last two decades have seen a techni revolution in biological anthropology: Virtual Anthropology (VA) It exploits digital technologies and brings

### Article:<http://www.sciencedirect.com/science/article/pii/S2212054813000027>

## **Виртуальный микроскоп**

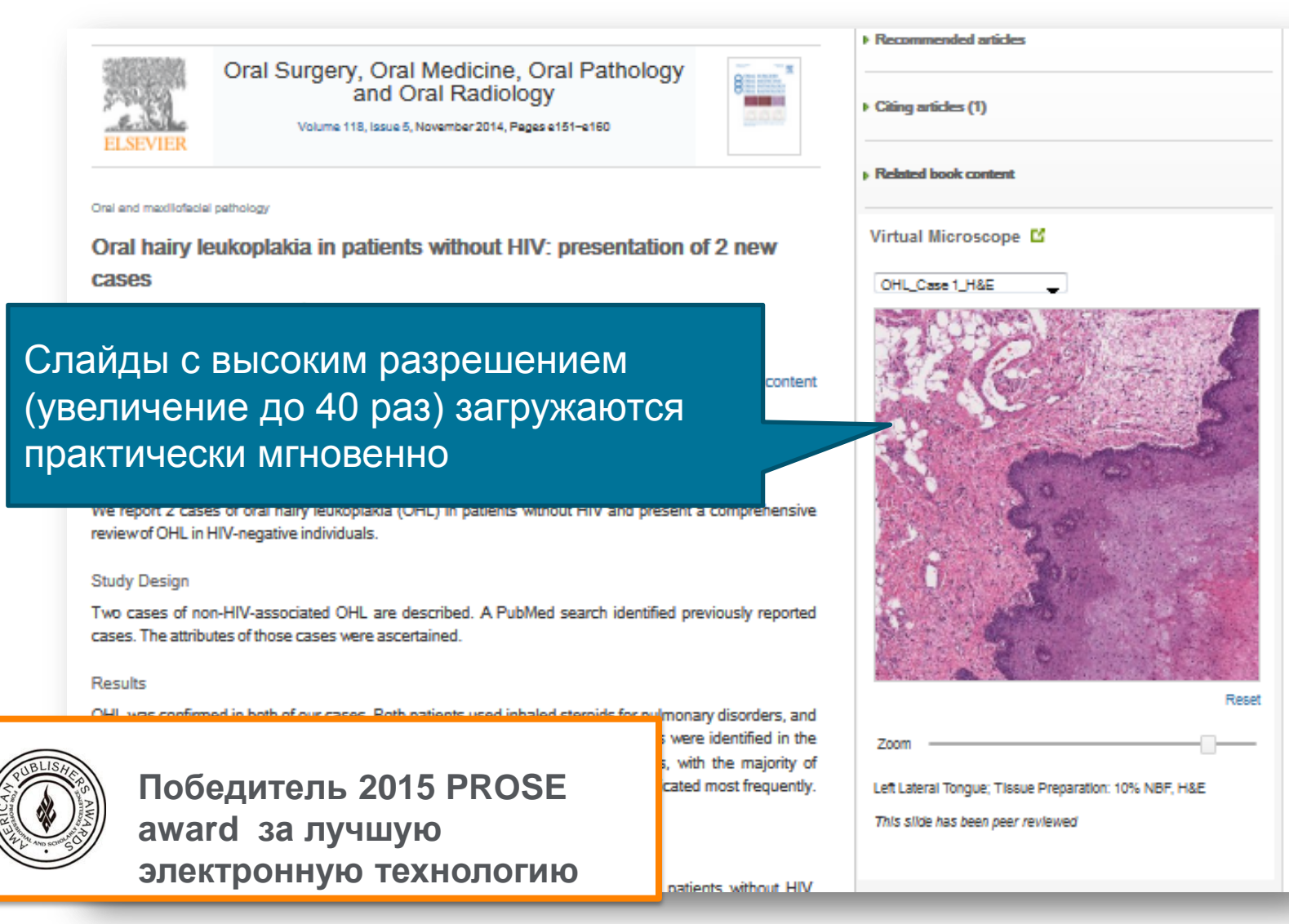

Article:<http://www.sciencedirect.com/science/article/pii/S2212440314004635>

### **Работа с изображениями, подготовка презентаций**

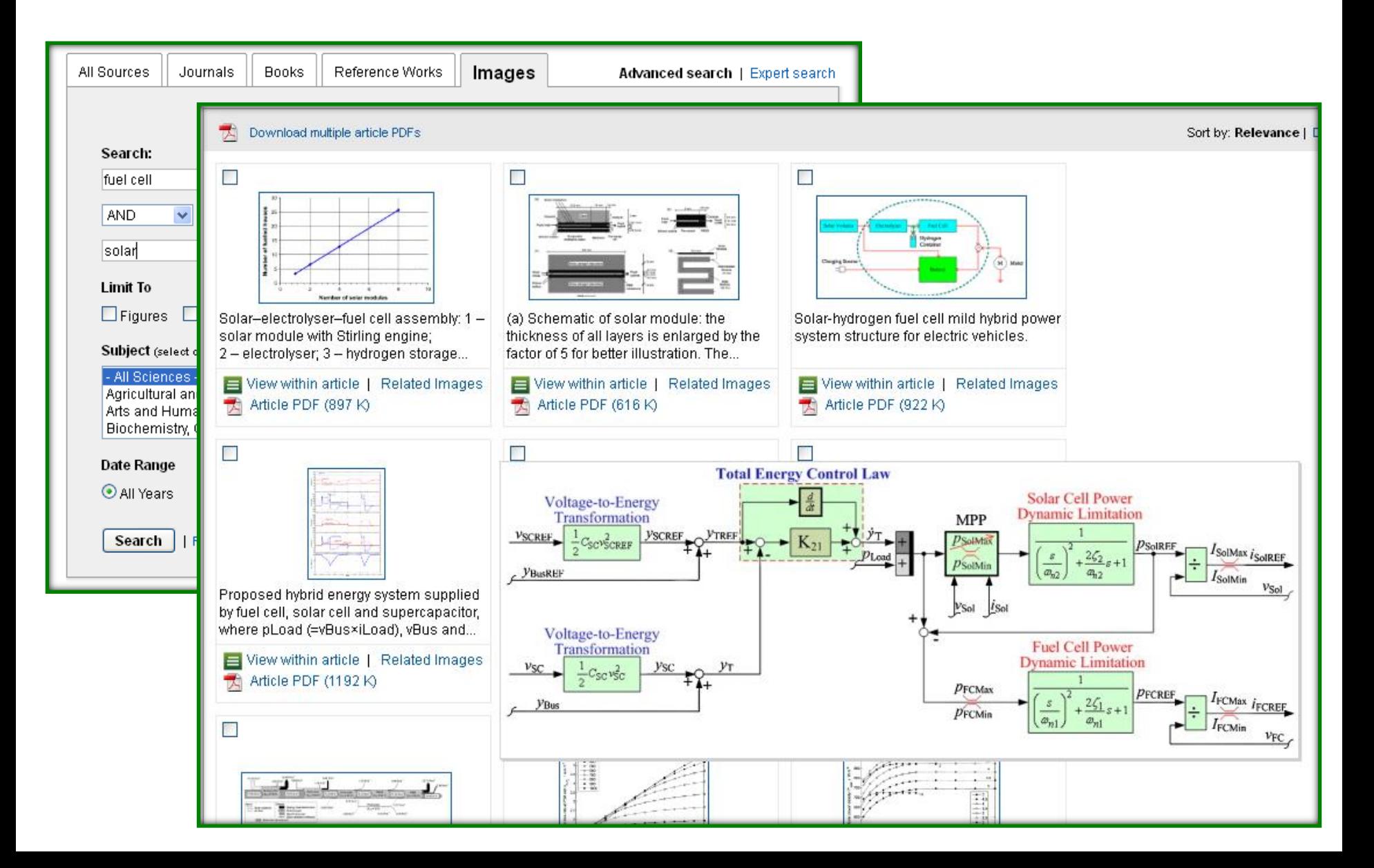

### Возможности работы со ссылками

#### **Article outline**

- Highlights Abstract Keywords 1. Introduction 2. Mathematical formul 3. Results and discuss
- 4 Conclusion
- 5. Uncited reference Acknowledgement
- References

#### **Figures and tables**

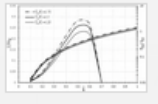

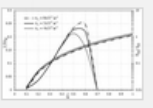

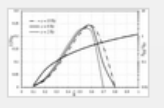

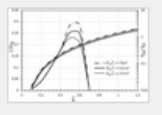

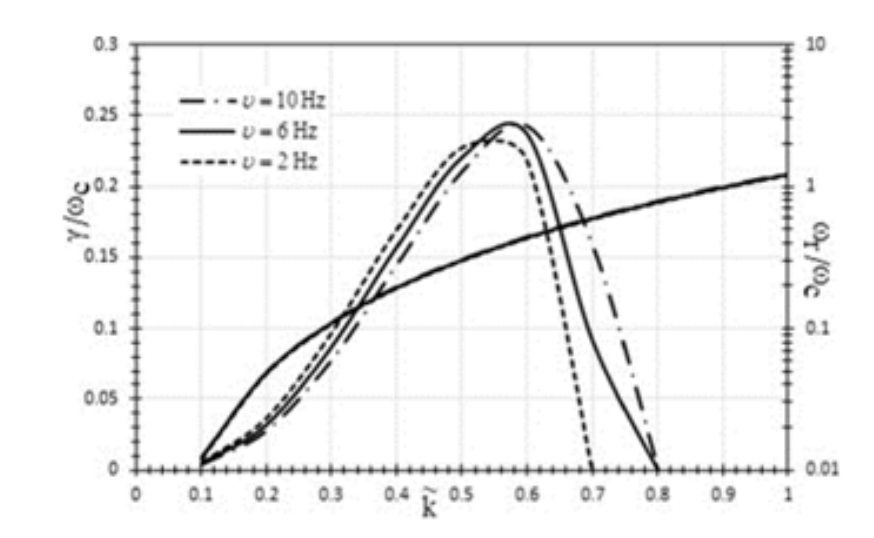

Fig. 3 Variation of growth rate and real frequency with respect to for various values of AC frequency

#### R.S. Pandey, Rajbir Kaur

Theoretical study of electromagnetic electron cyclotron waves in the presence of AC field in Uranian magnetosphere New Astronomy, Volume 40, 2015, 41 - 48

http://dx.doi.org/10.1016/j.newast.2015.04.001

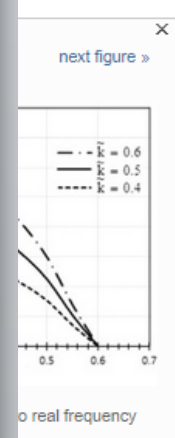

at  $_{T\perp}/_{TII}$  = 1.25, 00 eV,  $\kappa$ =2 and

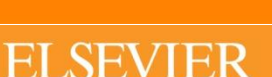

 $\overline{B}$ 

# ScienceDirect's Top 25 - что происходит в каждой научной области прямо сейчас

# **ScienceDirect**

www.sciencedirect.com

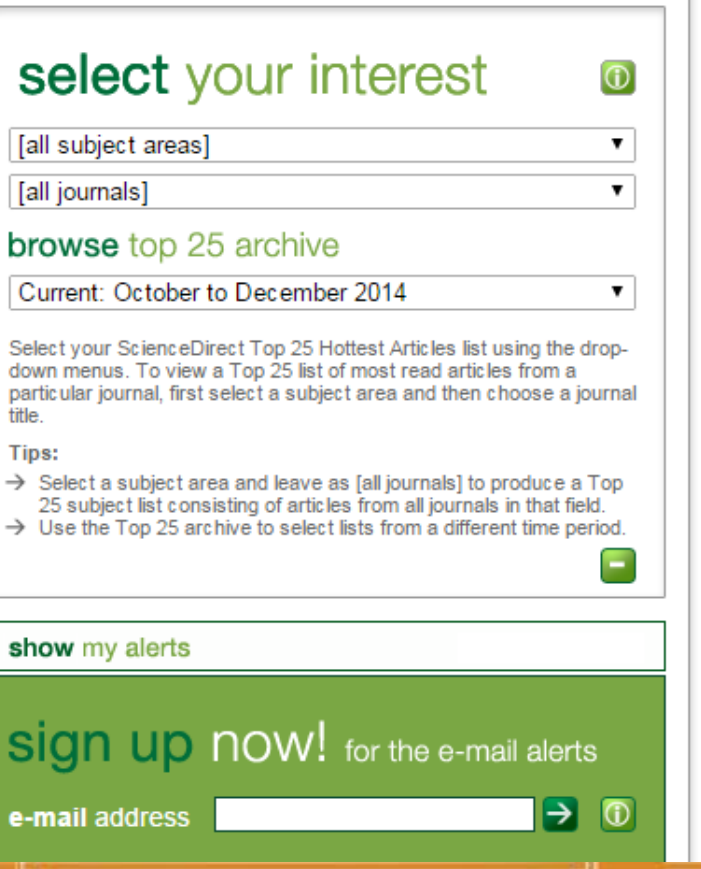

### **Top 25 Hottest Articles**

ScienceDirect Top 25 Articles across all subject areas **October to December 2014** 

RSS B Blog This! Print Show extended 1. Users of the world, unite! The challenges and opportunities of Social Media \* Article  $\blacksquare$ 2. CRISPR-Cas9 Knockin Mice for Genome Editing and Cancer Modeling • Article  $\blacksquare$ 3. Genome-Scale CRISPR-Mediated Control of Gene Repression and Activation • Article  $\mathbf{B}$ 4. Generation of Functional Human Pancreatic @b Cells In Vitro · Article  $\blacksquare$ 5. Hallmarks of Cancer: The Next Generation • Review article  $\blacksquare$ 6. A Protein-Tagging System for Signal Amplification in Gene Expression and  $\blacksquare$ Fluorescence Imaging · Article 7. Social media: The new hybrid element of the promotion mix · Article  $\blacksquare$ 8. Cancer Exosomes Perform Cell-Independent MicroRNA Biogenesis and Promote  $\blacksquare$ Tumorigenesis • Article 9. Discovery of a Class of Endogenous Mammalian Lipids with Anti-Diabetic and Anti- $\mathbf{B}$ inflammatory Effects · Article 10. Social media? Get serious! Understanding the functional building blocks of social  $\blacksquare$ media • Article 11. Development and Applications of CRISPR-Cas9 for Genome Engineering • Review  $\blacksquare$ article **12. A Proteome-Scale Map of the Human Interactome Network** • Article  $\blacksquare$ 13. Human Genetics Shape the Gut Microbiome · Article  $\blacksquare$ 14. The use of methotrexate alone or in combination with low doses of oral corticosteroids in the treatment of alopecia totalis or universalis · Article 15. Whole-Body Imaging with Single-Cell Resolution by Tissue Decolorization • Article  $\blacksquare$ 16. Induction of Pluripotent Stem Cells from Mouse Embryonic and Adult Fibroblast **B**<sub>3</sub> **Cultures by Defined Factors • Article** 17. Business Models, Business Strategy and Innovation • Article  $\blacksquare$ 

18. A 3D Map of the Human Genome at Kilobase Resolution Reveals Principles of **Chromatin Looping · Article** 

### Открытый портал Elsevier по обучению исследователей написанию статей – publishingcampus.elsevier.com/

### **Elsevier Publishing Campus**

LOG IN **SIGN UP** f  $8<sup>+</sup>$  in

### **HOME COLLEGES Y HELP ABOUT MEDIA SEARCH** Training. Advice. Live Discussion. Networks. Free online lectures. Interactive training courses. Expert advice. Resources to support you in publishing your worldclass book or journal article. Certificates to recognize your efforts. Sign up

### College of **Skills Training**

Online lectures and interactive training courses to boost your publishing and research skills

### College of **Big Ideas**

Community discussions on the latest trends and innovations in publishing and academia

### College of Networking

Understand how to make the most of every opportunity and promote your research to your

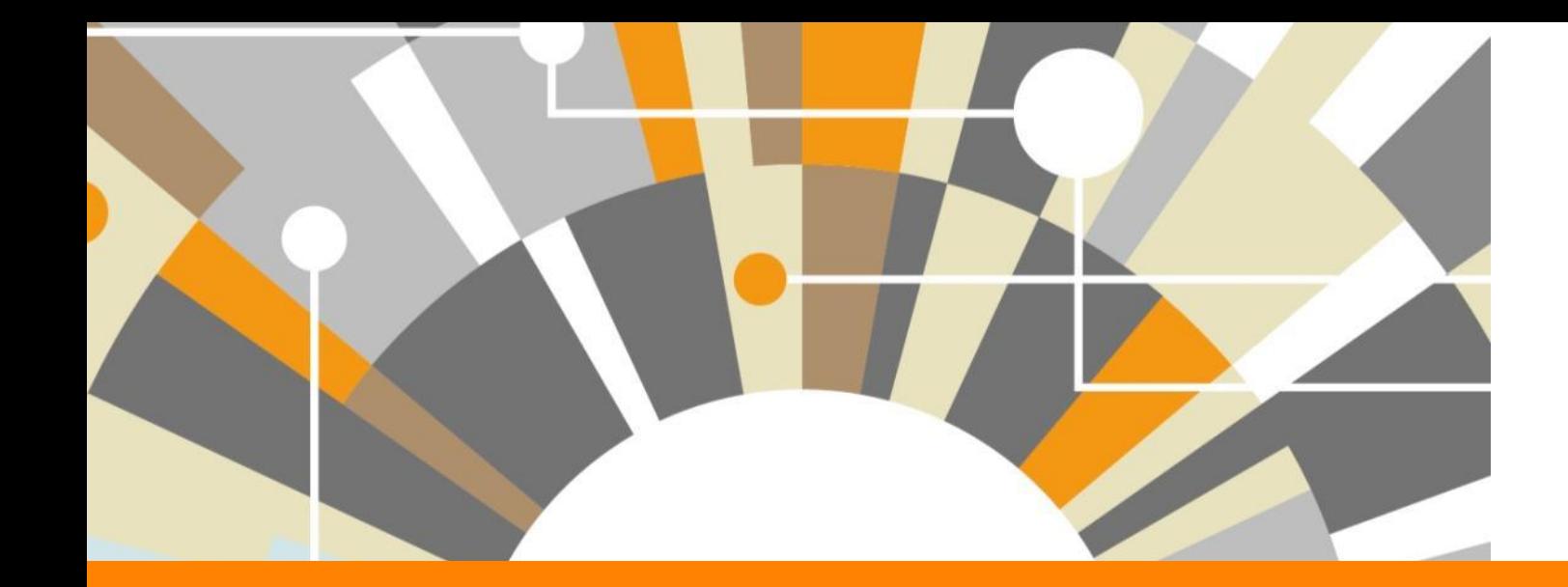

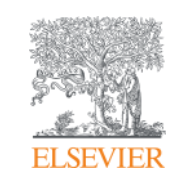

# **Scopus**

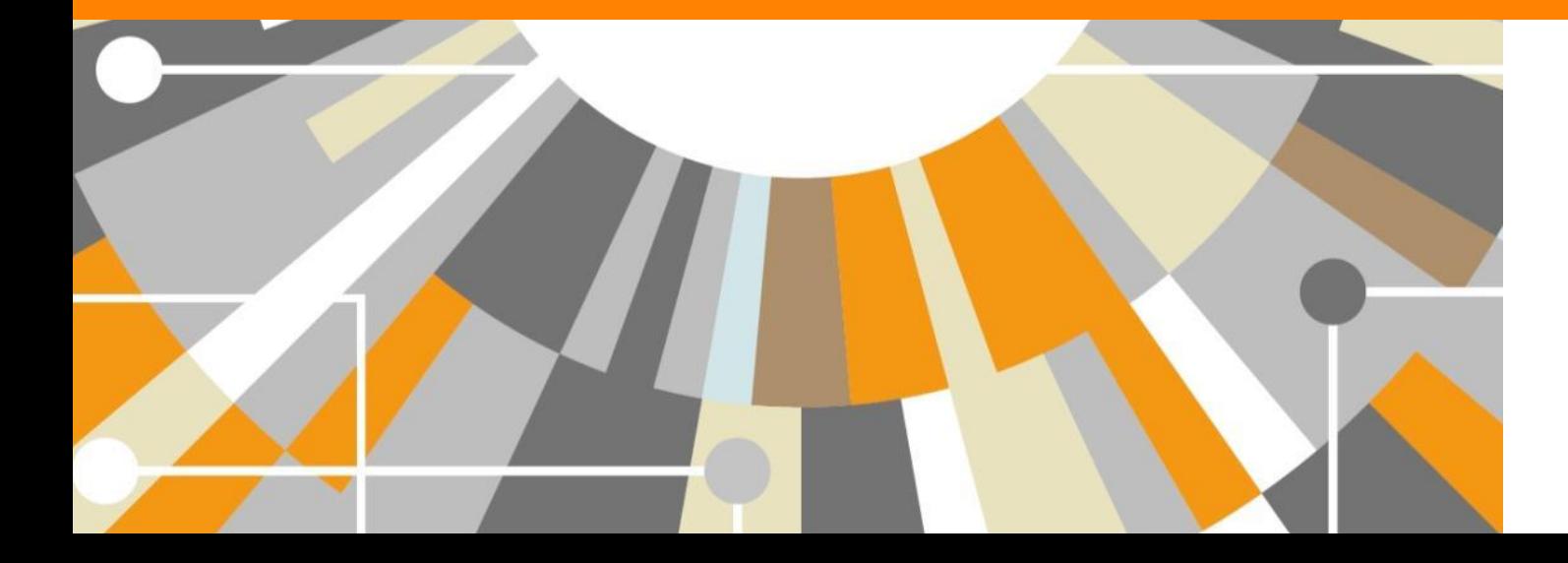

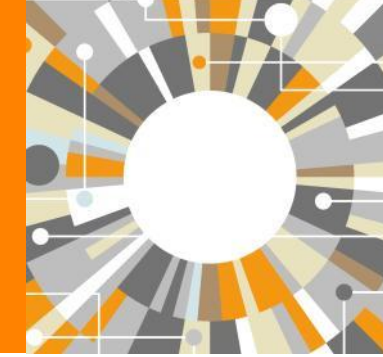

Empowering Knowledge

## **Как искать научную литературу?**

Каким требованиям должен отвечать результат поиска научной литературы:

- Актуальность
- Достоверность:
	- только литература, прошедшая научное рецензирование
	- Только итоговые версии статей и монографий
- Охват
- Тематическое соотвествие запросу
- Временные затраты

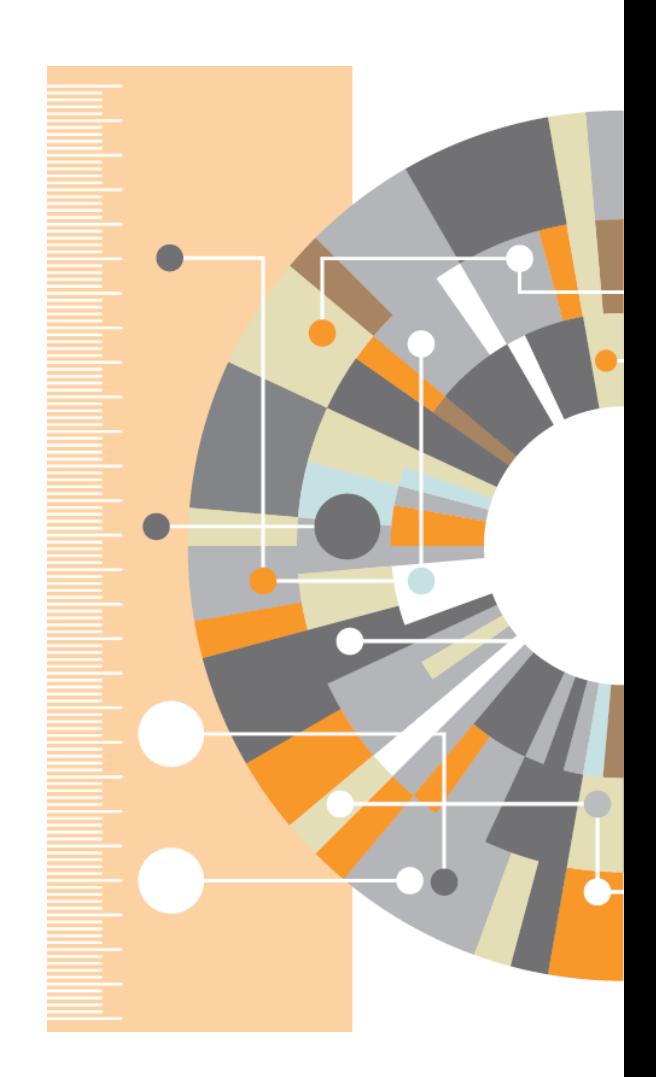

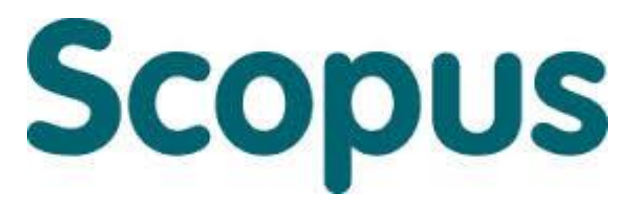

крупнейшая в мире реферативная и аналитическая база научных публикаций и цитирований

**22 245** академических журналов от **5 000** различных издательств включая **340** российских изданий

**58.3** миллионов рефератов Более **120** тысяч книг (в рамках программы расширения книжного контента) Более **100** стран мира

**5,5** млн. материалов научных конференций **390** отраслевых изданий **25,2** миллиона патентных записей

**Естественнотехнические науки** 6600 **Медицина** 6300 **Биология и смежные науки** 4050 **Гуманитарные науки** 6350

# **Scopus**

- Реферативная база данных: ресурс, который не содержит полных текстов, но предоставляет ссылки на них
- Для статей имеются библиографические описания, аннотации и списки цитируемой литературы
- Функциональность позволяет искать все статьи, ссылающиеся на данную статью
- Доступна сортировка по количеству цитирований статьи (от наиболее цитируемых к наименее)
- Базовый пакет для анализа цитирований
- Поисковый механизм позволяющий мгновенно получить и проанализировать результаты научной работы

# **Scopus**

Кол-во изданий по географическим областям

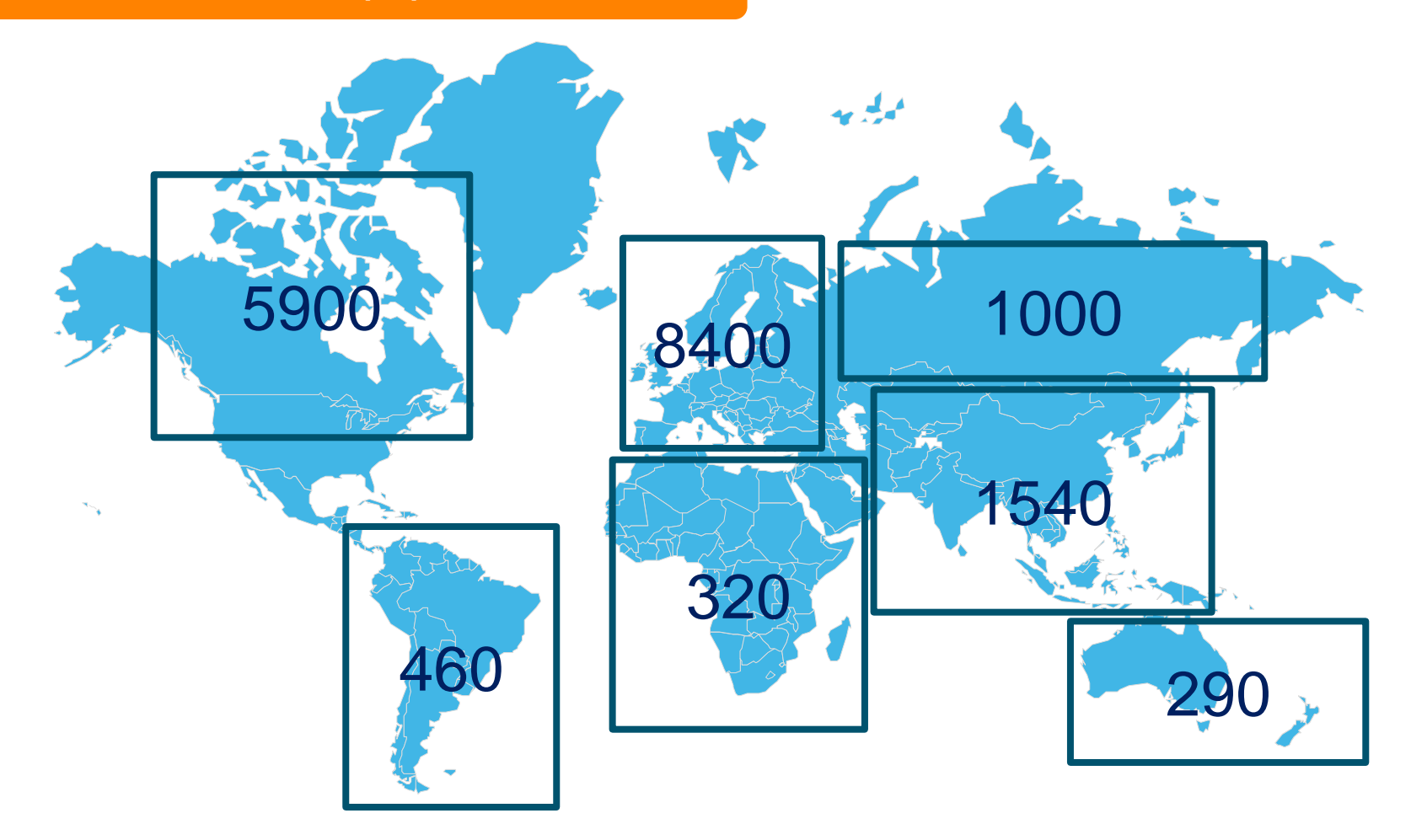

 $\mathbf{L}$ 

# **Глубокий архив научных публикаций**

### Архивные материалы ведущих издательств и научных обществ:

- American Chemical Society (с 1879 года)
- Royal Society of Chemistry (с 1841 года)
- Elsevier (с 1823 года)
- Springer (с 1847 года)
- Institute of Physics (с 1874 года)
- American Physical Society (с 1893 года)
- American Institute of Physics (с 1939 года)
- Science (с 1880 года)
- Nature (с 1869 года)
- OLDMEDLINE (1949-1965)

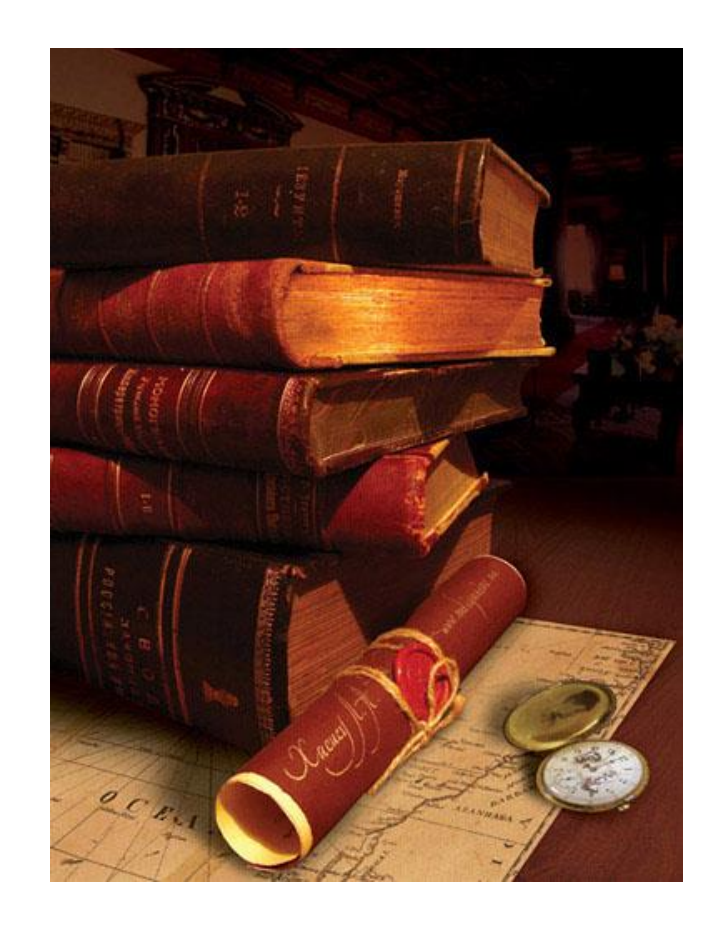

### **ELSEVIER**

### **Статистика Scopus по странам**

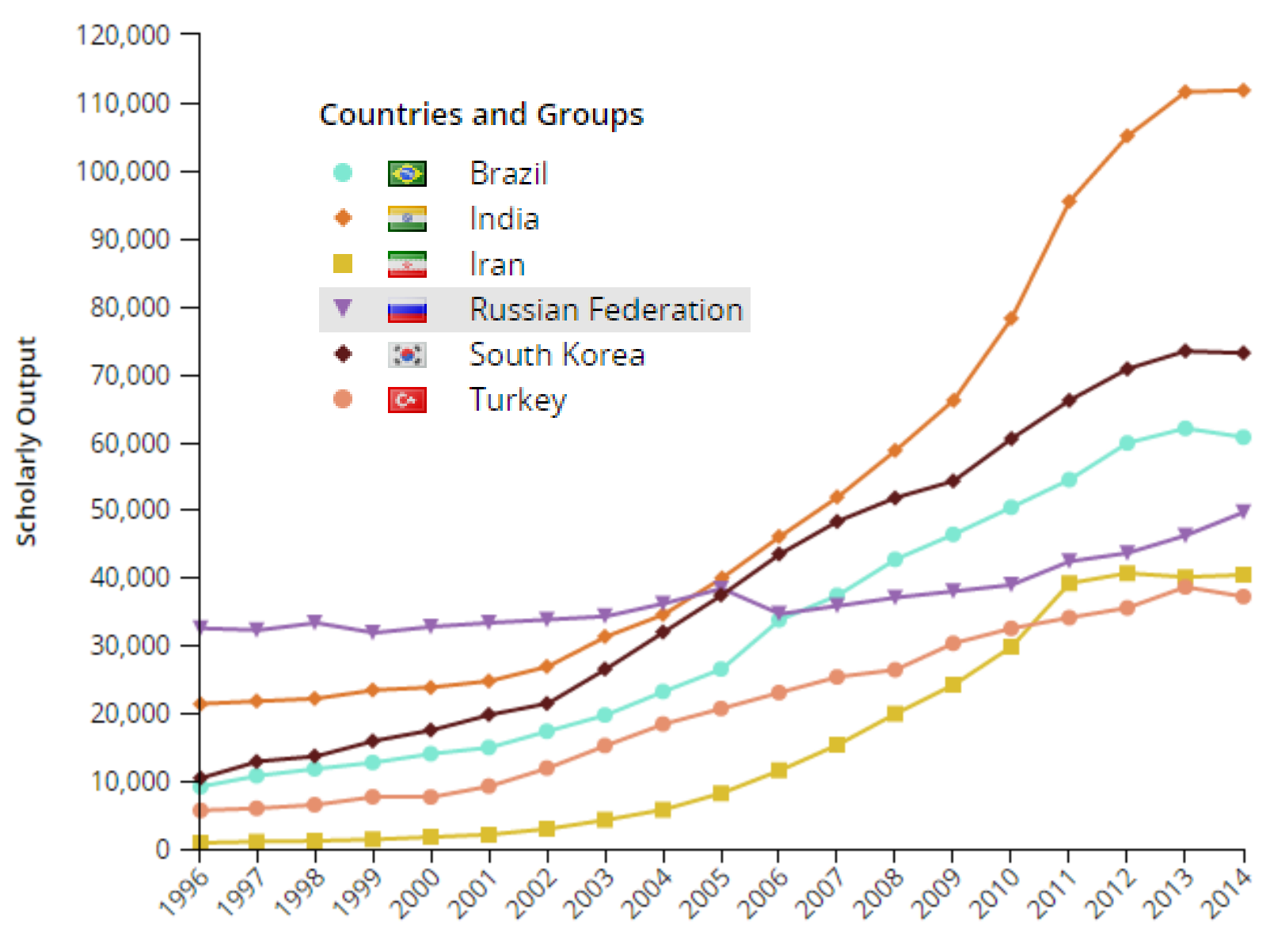

**Publication Year** 

### **Scopus**

**Search** | Alerts | My list | Settings

Live Chat | Help and Contact | Tutorials | Quick Li

### Learn more about our redesign on our blog

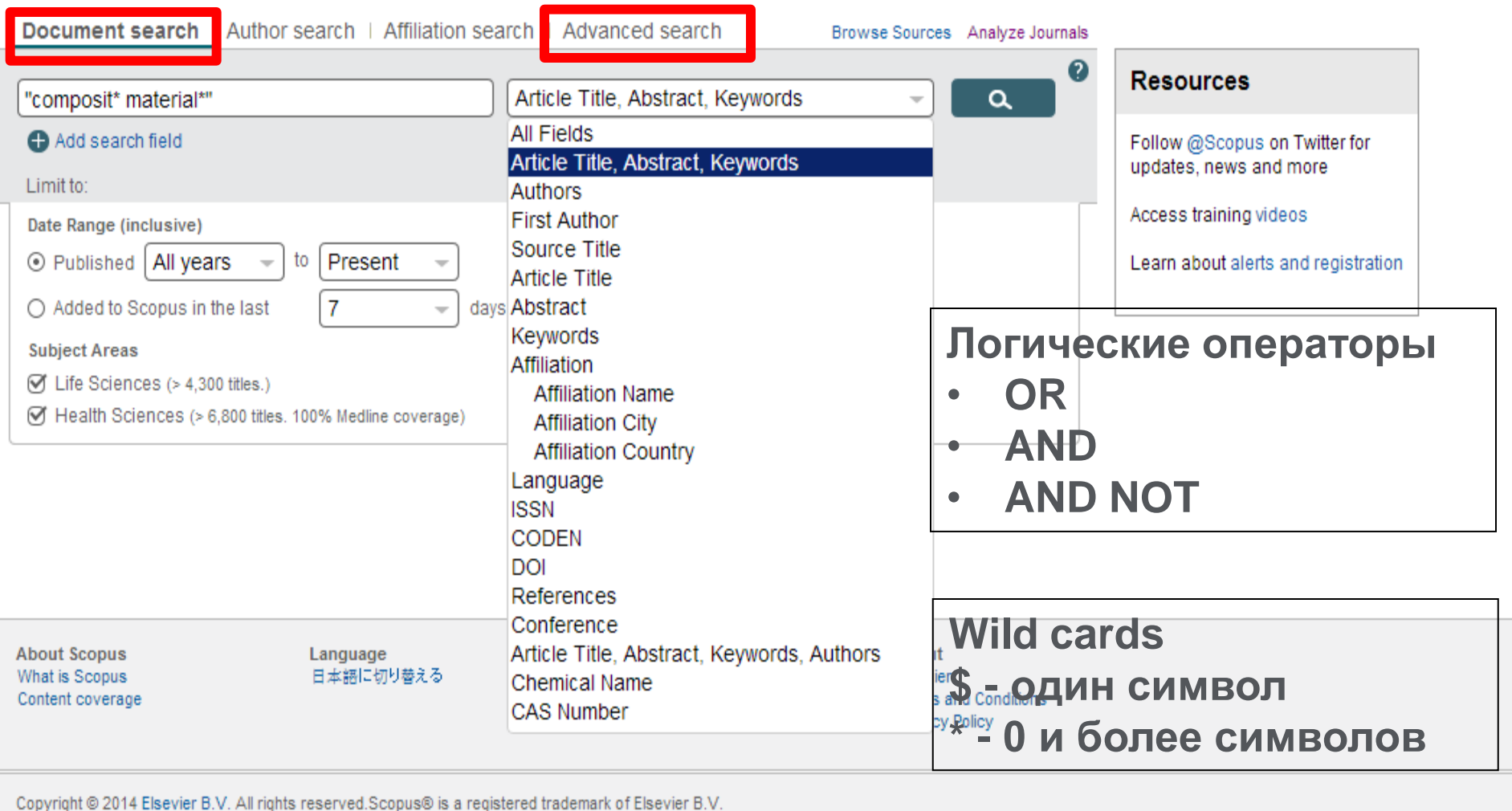

Register | I

### **ELSEVIER**

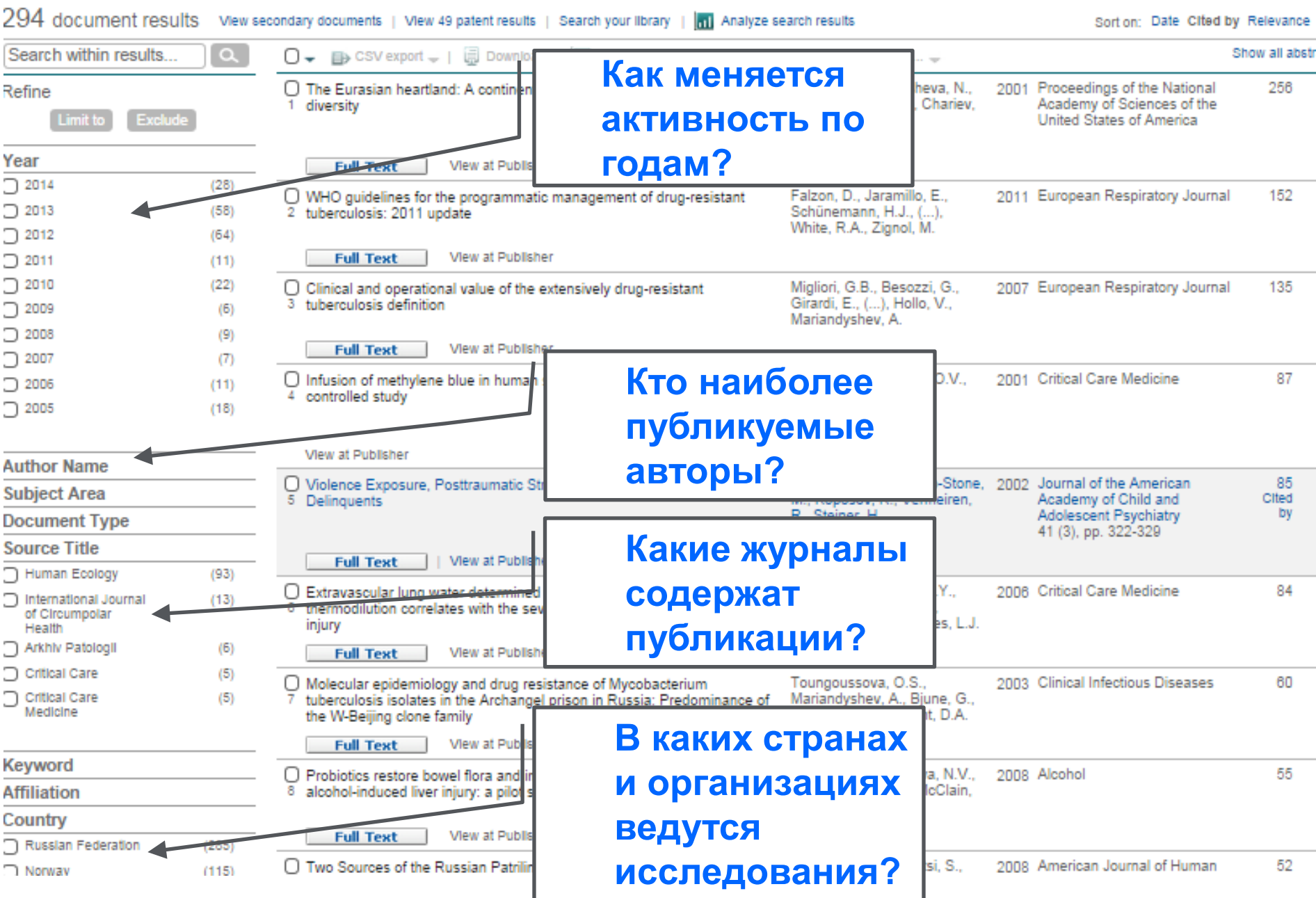

Ō

### **Метрики статьи в Scopus**

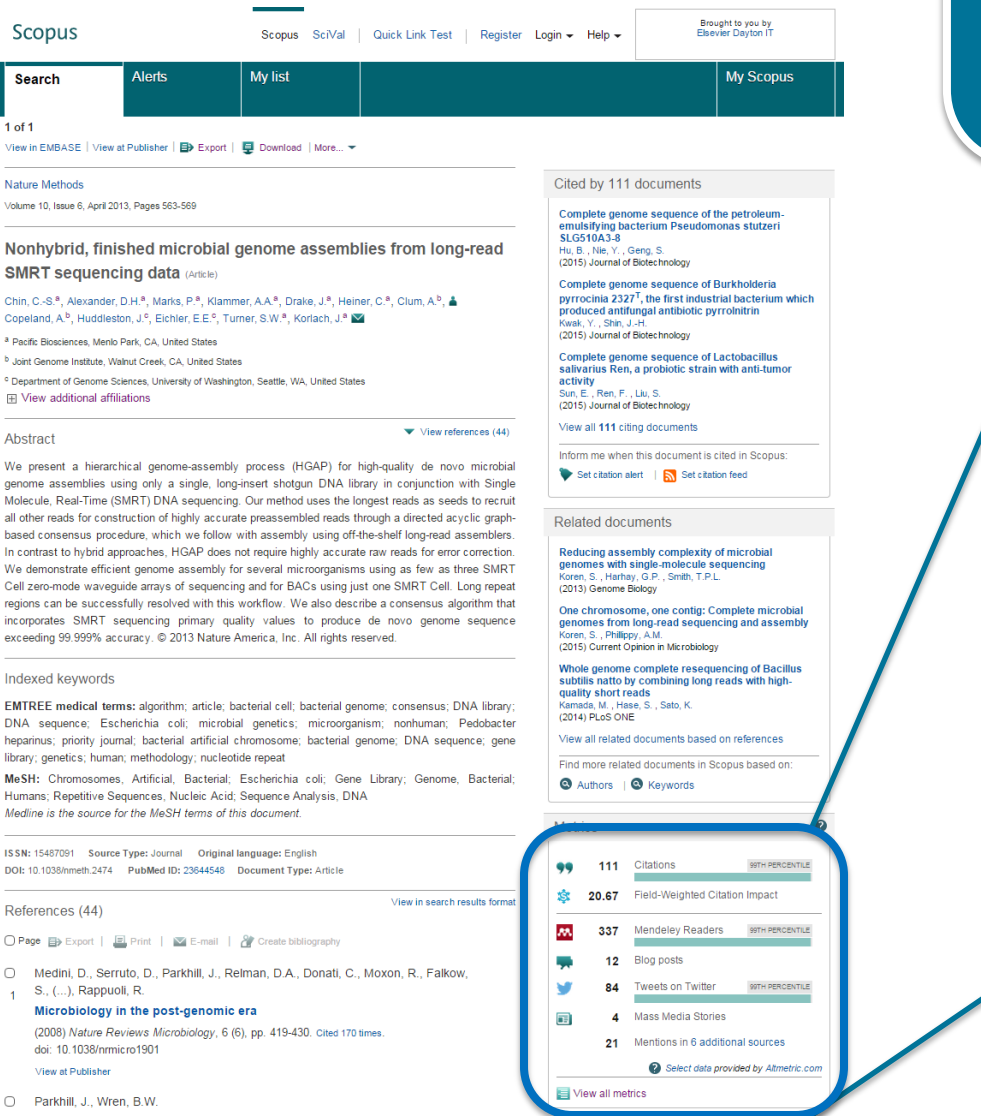

Модуль с Метриками статьи дает исследователю оперативную информацию о значимости статьи (на основе цитирования) и заинтересованности научного сообщества в статье.

**| 34**

### Это помогает принять решение о необходимости обращения к полному тексту

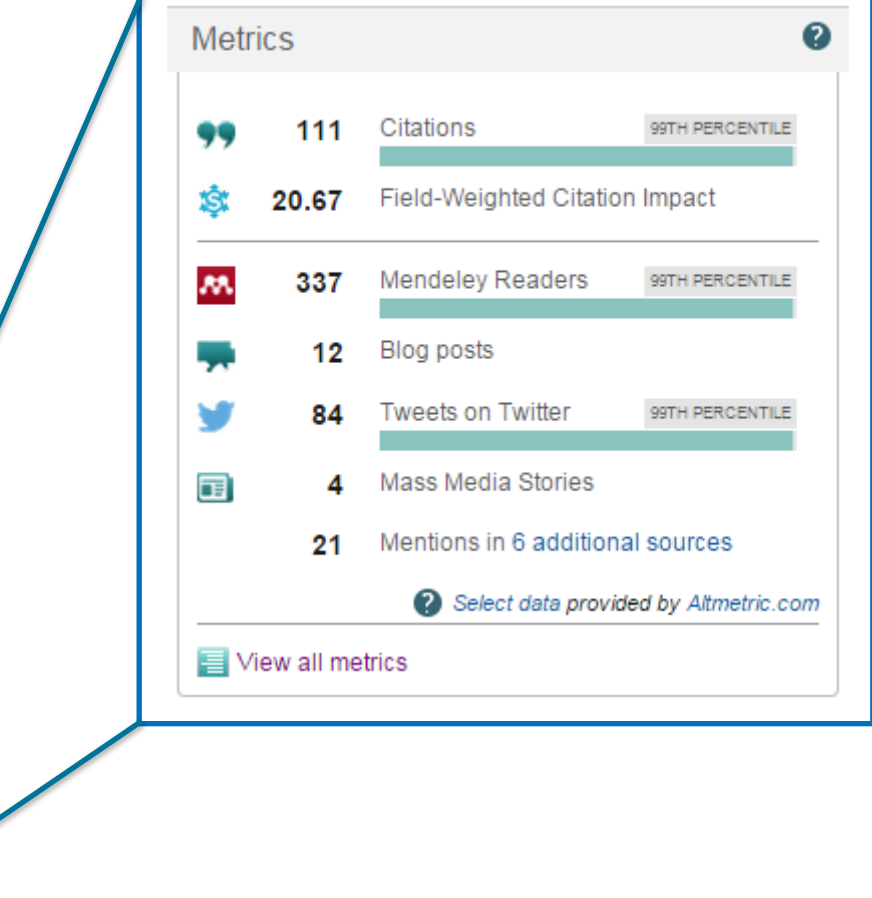

### Metric details

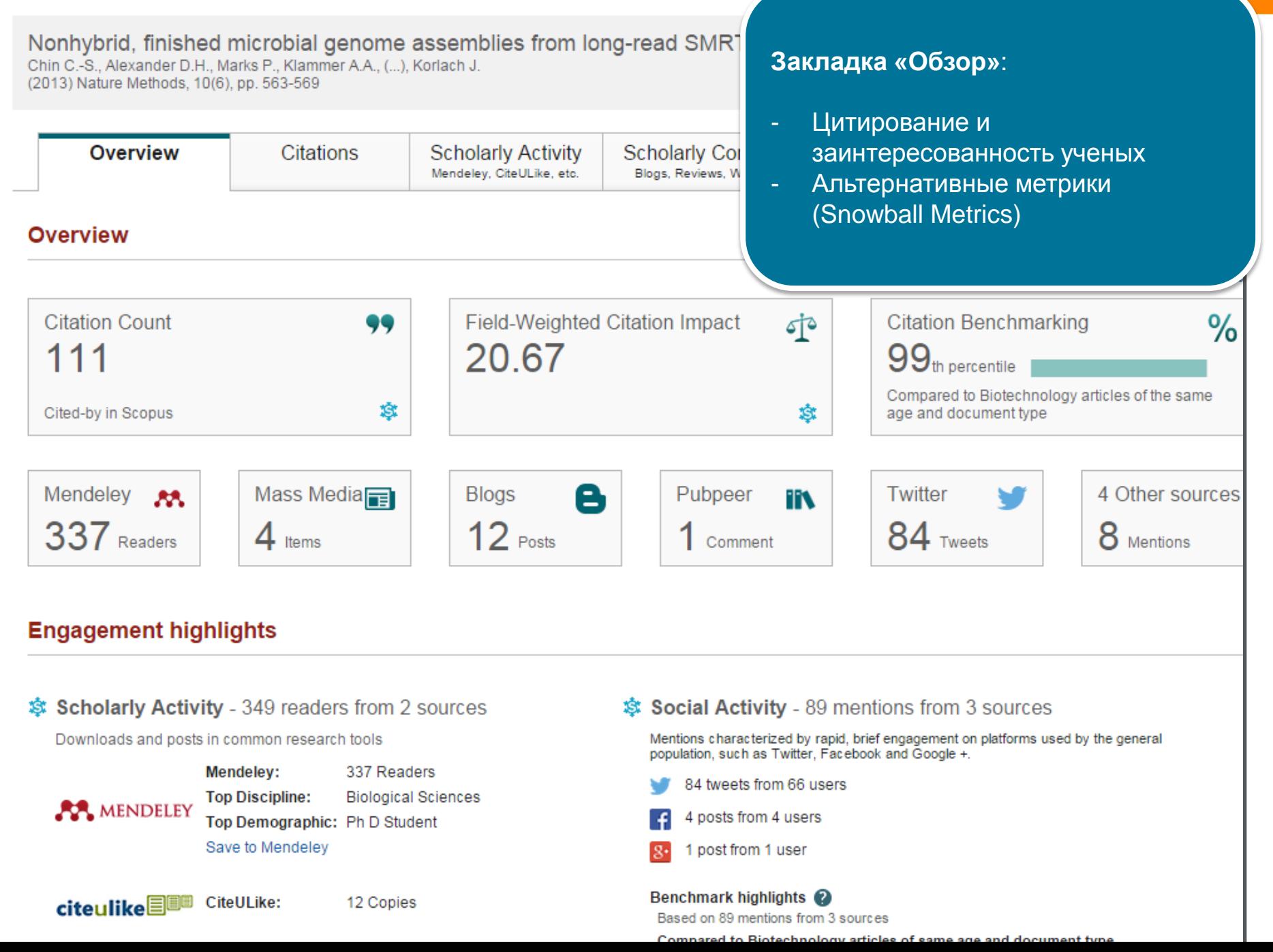

### **Процесс поиска должен быть документирован**

**Одно из условия качественного поиска – воспроизводимость. Поэтому сохраняйте**:

- Дату и базу данных проведения поиска,
- Используемый поисковый запрос,
- Возможные фильтры, использованные для сужения результатов поиска.
- Количество (или перечень найденных) реферативных записей.

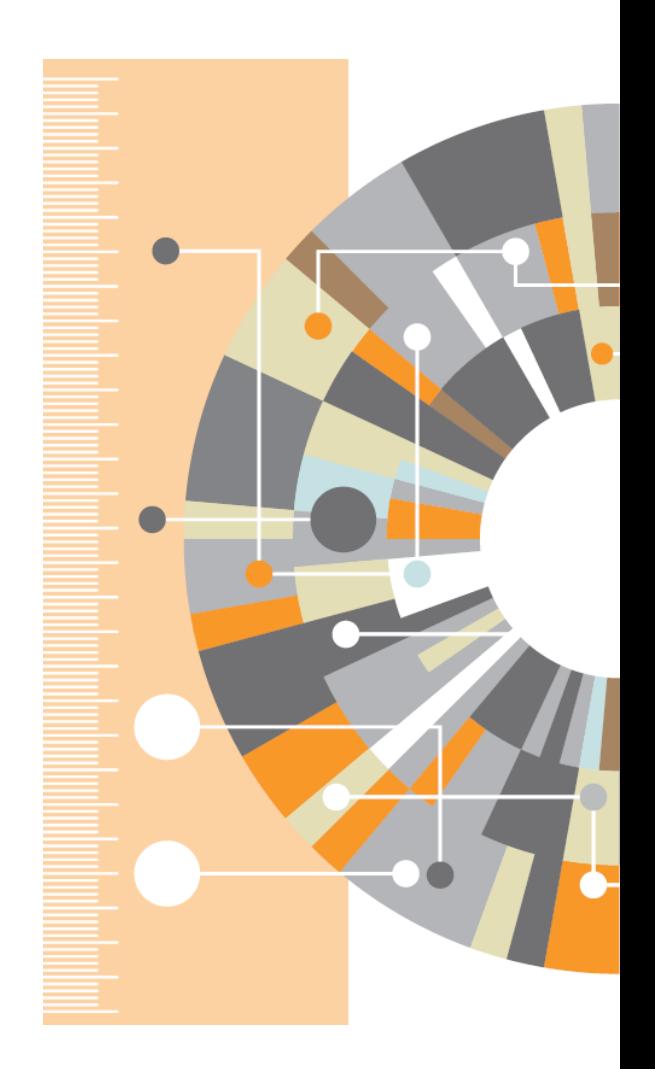
### **Пример работы с сохраненными запросами в Scopus**

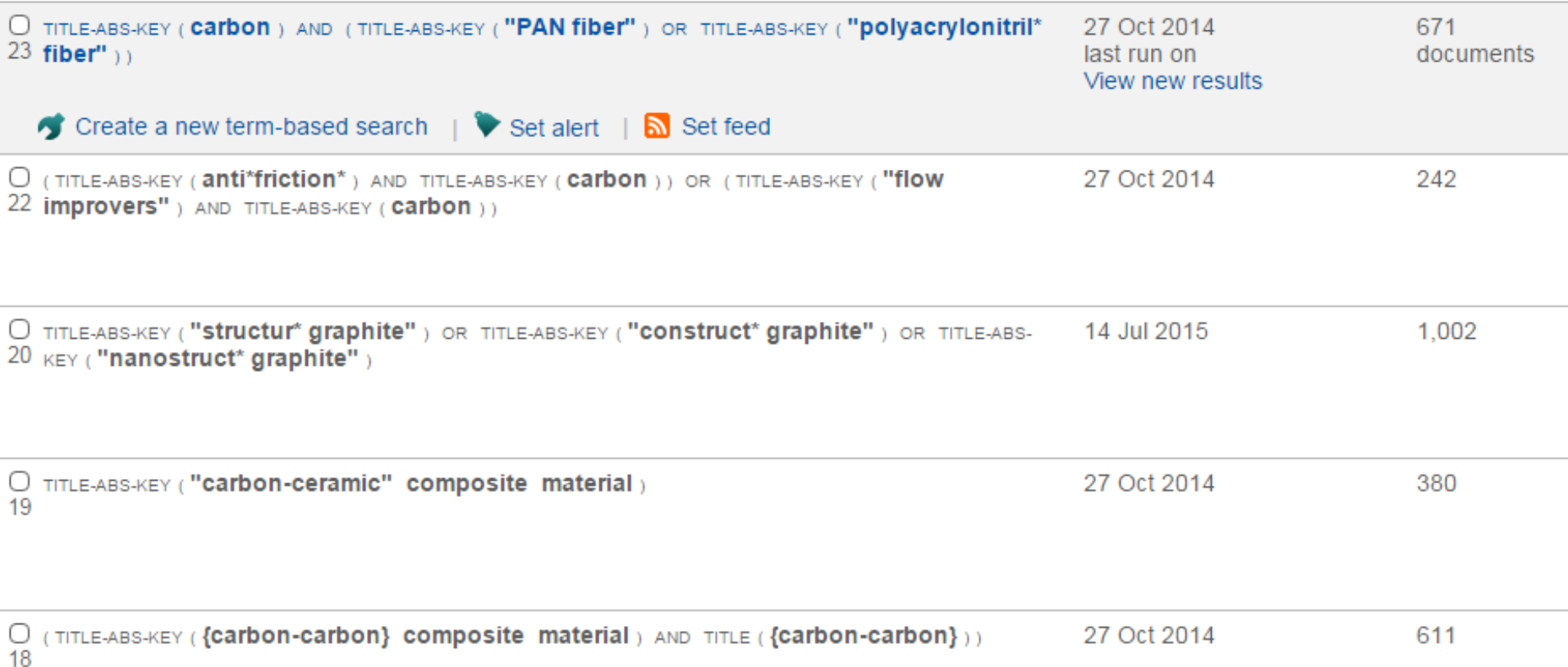

## **Визуализация данных**

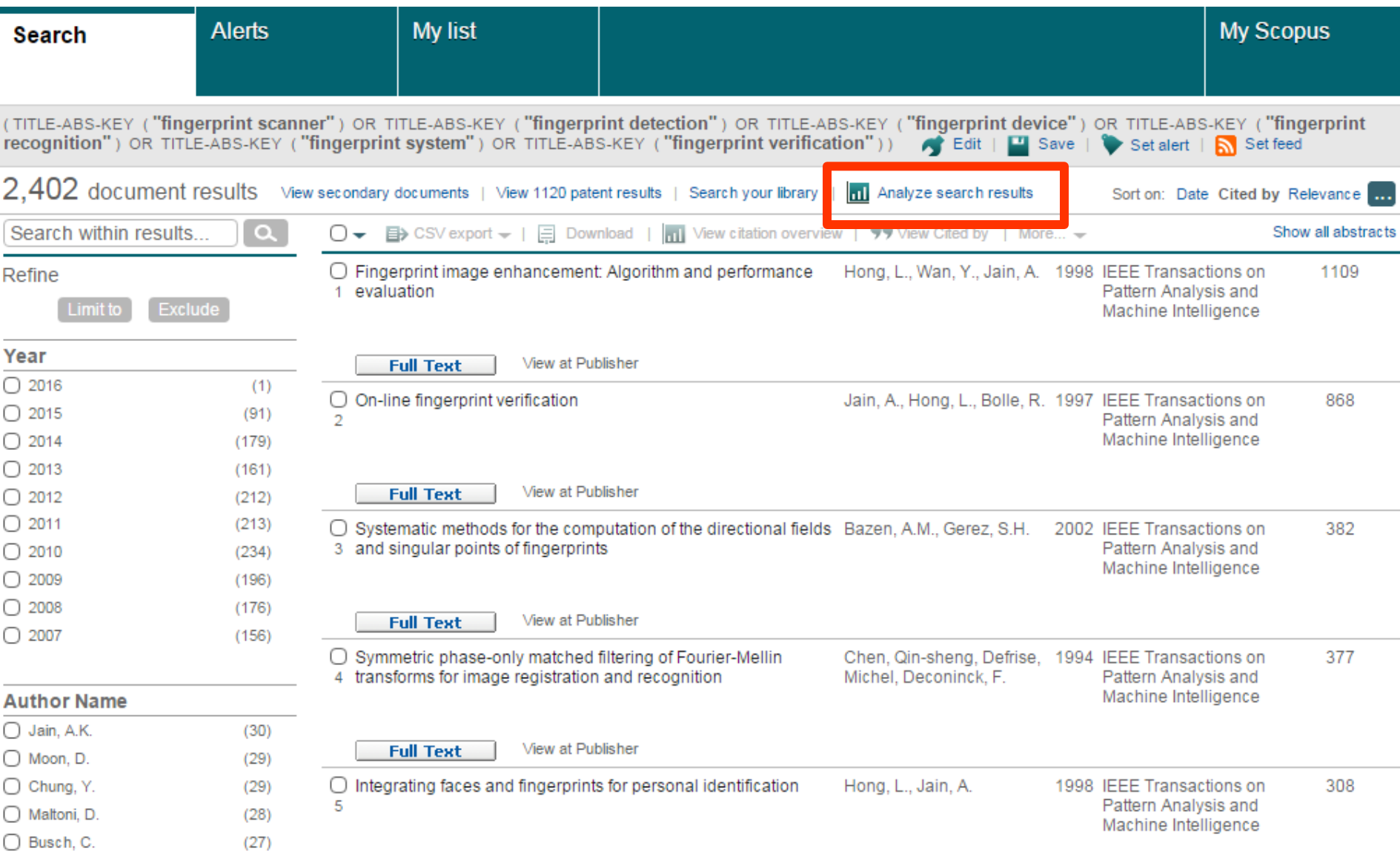

### **Визуализация данных – динамика по годам**

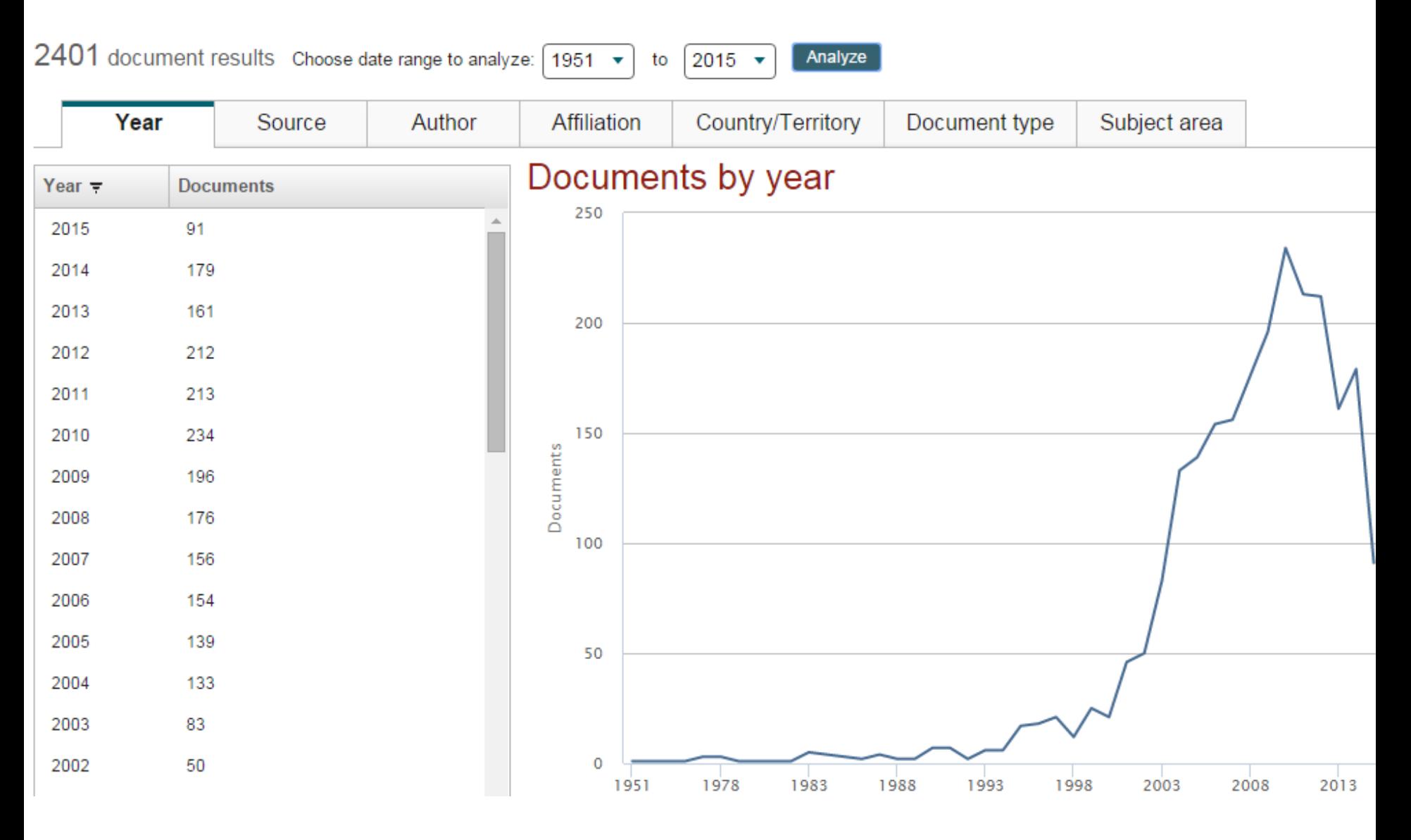

## **Визуализация данных – организации-лидеры исследования**

### Documents by affiliation

Compare the document counts for up to 15 affiliations

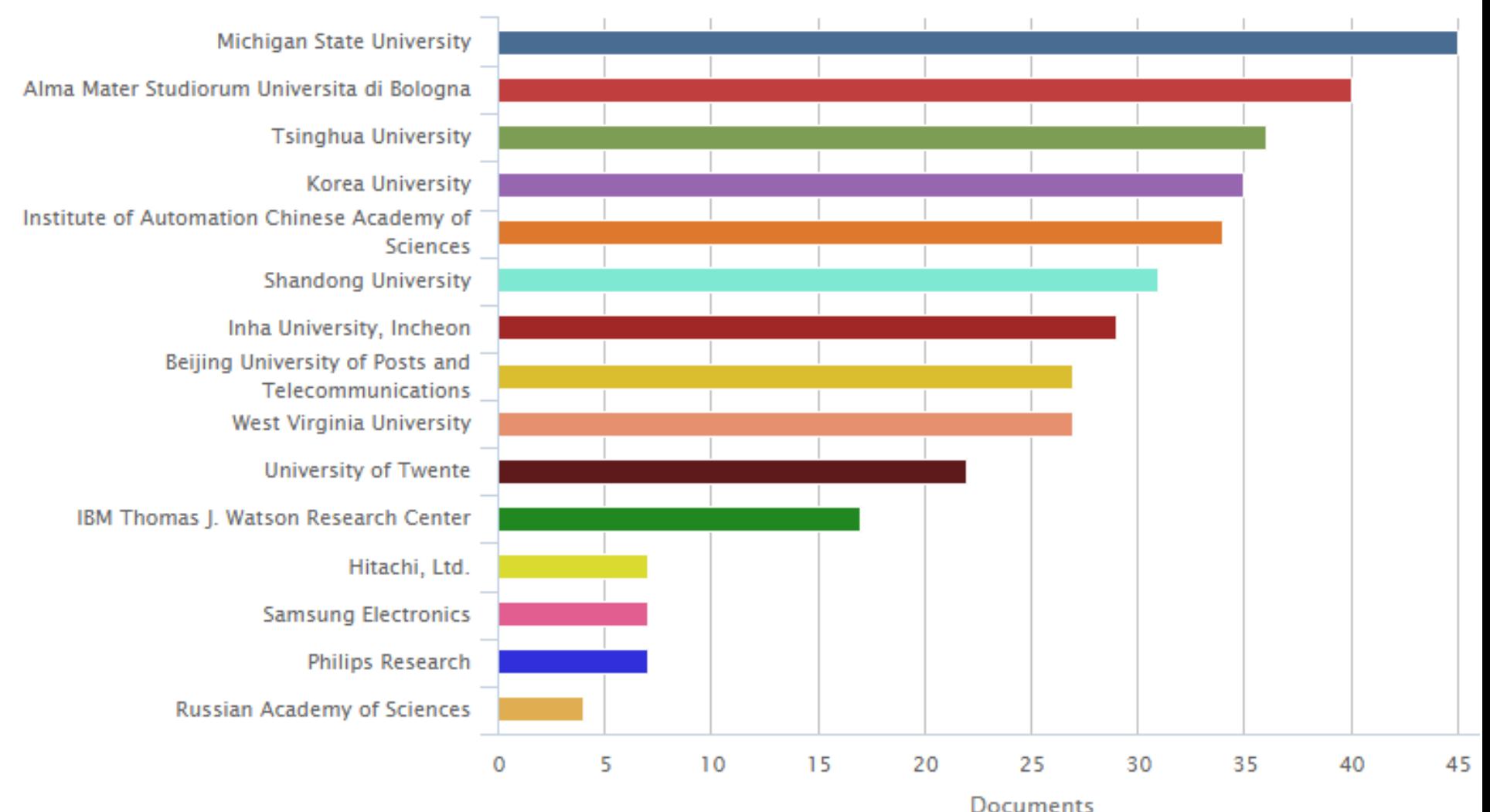

## **Визуализация данных – подбор журнала**

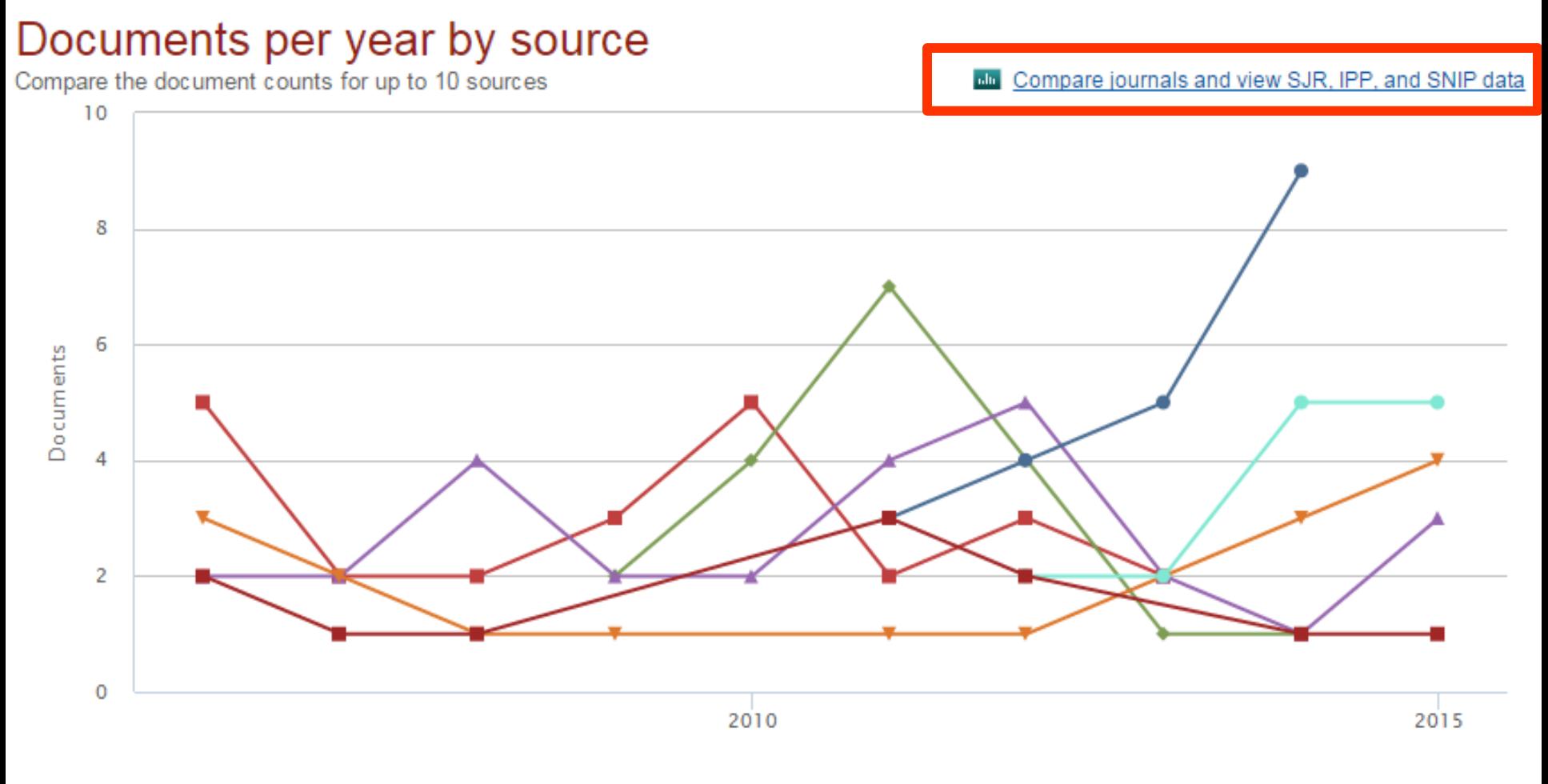

- Pattern Recognition - Communications in Computer and Information Science  $\pm$  IEEE Transactions on Information Forensics and Security  $\rightarrow$  Applied Mechanics and Materials ← Neurocomputing **-** International Journal of Applied Engineering Research **-** Pattern Recognition Letters

# **Рейтинги журналов SJR и SNIP**

### **Source-Normalized Impact per Paper – SNIP**

• **Разработчик: Henk Moed, CWTS**

- **Контекстуальный импакт цитирования (Contextual citation impact):**
	- **выравнивает различия в вероятности цитирования**
	- **выравнивает различия в предметных областях**

# **SCImago Journal Rank – SJR**

• **Разработчик: SCImago – Felix de Moya**

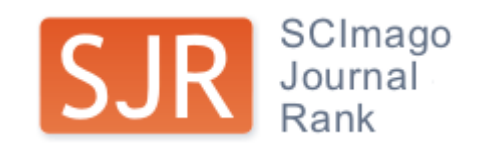

• **Метрика престижа (Prestige metrics)**

**Цитирование имеет вес в зависимости от престижа научного источника**

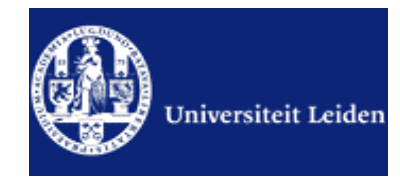

# **Подбор журнала по рейтингу**

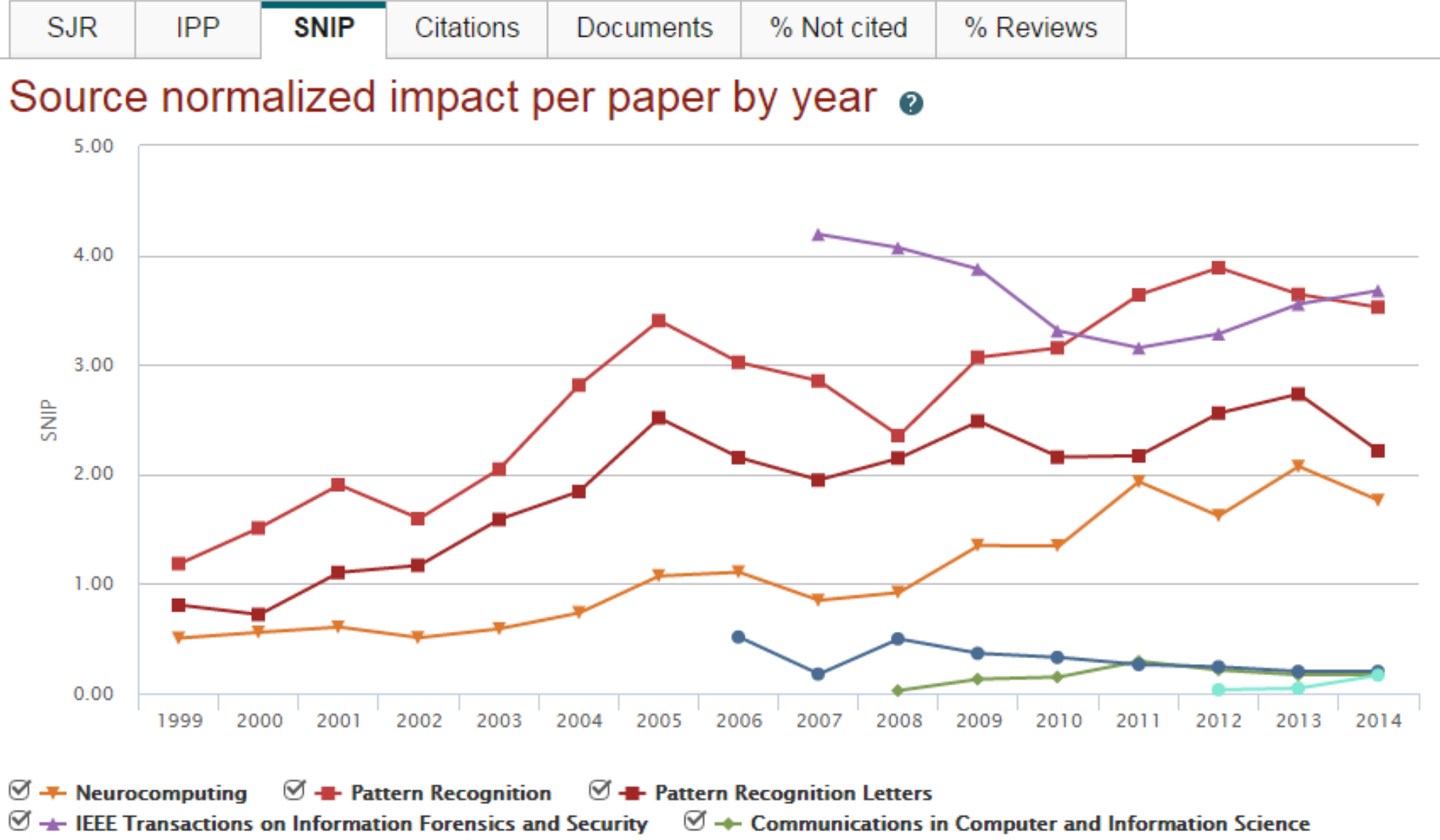

 $\mathcal{I}$   $\rightarrow$  Applied Mechanics and Materials  $\mathcal{I}$   $\rightarrow$  International Journal of Applied Engineering Research

# **Авторский профиль (Author Profile)**

- Ученые могут отслеживать свои публикации с помощью авторских профилей, а так же работу своих коллег и соавторов
- Руководитель может отслеживать публикации своих сотрудников, рассматривать новые кандидатуры
- 17 млн автоматически созданных профилей, с возможностью корректировки

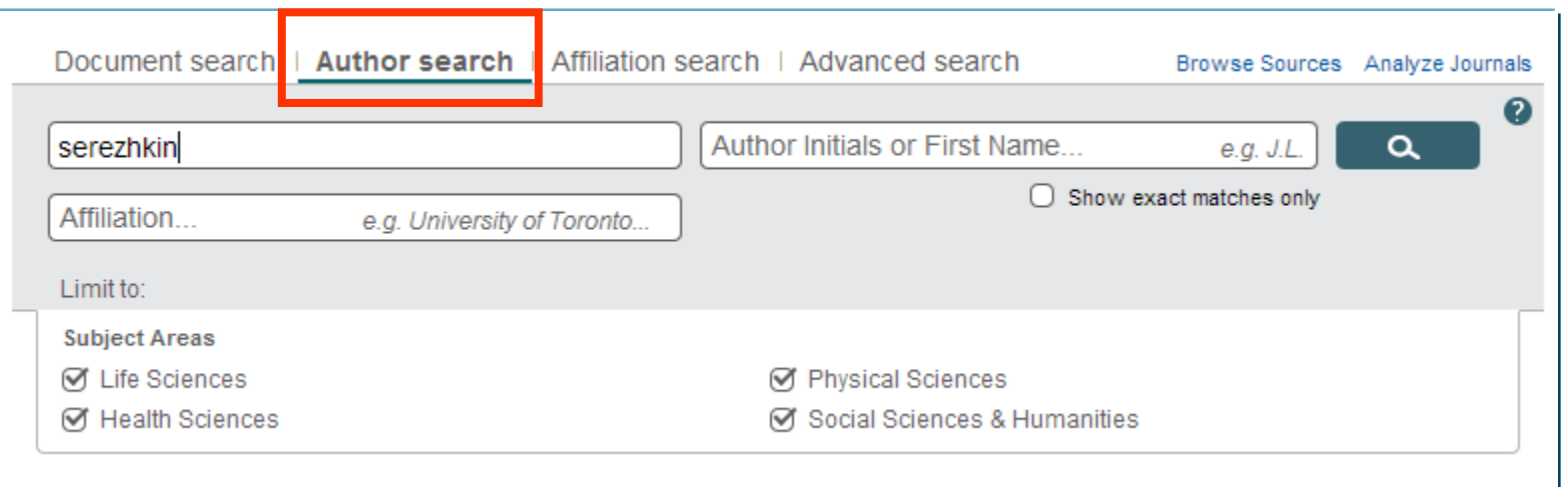

### **Продвижение своих публикаций – Профиль автора**

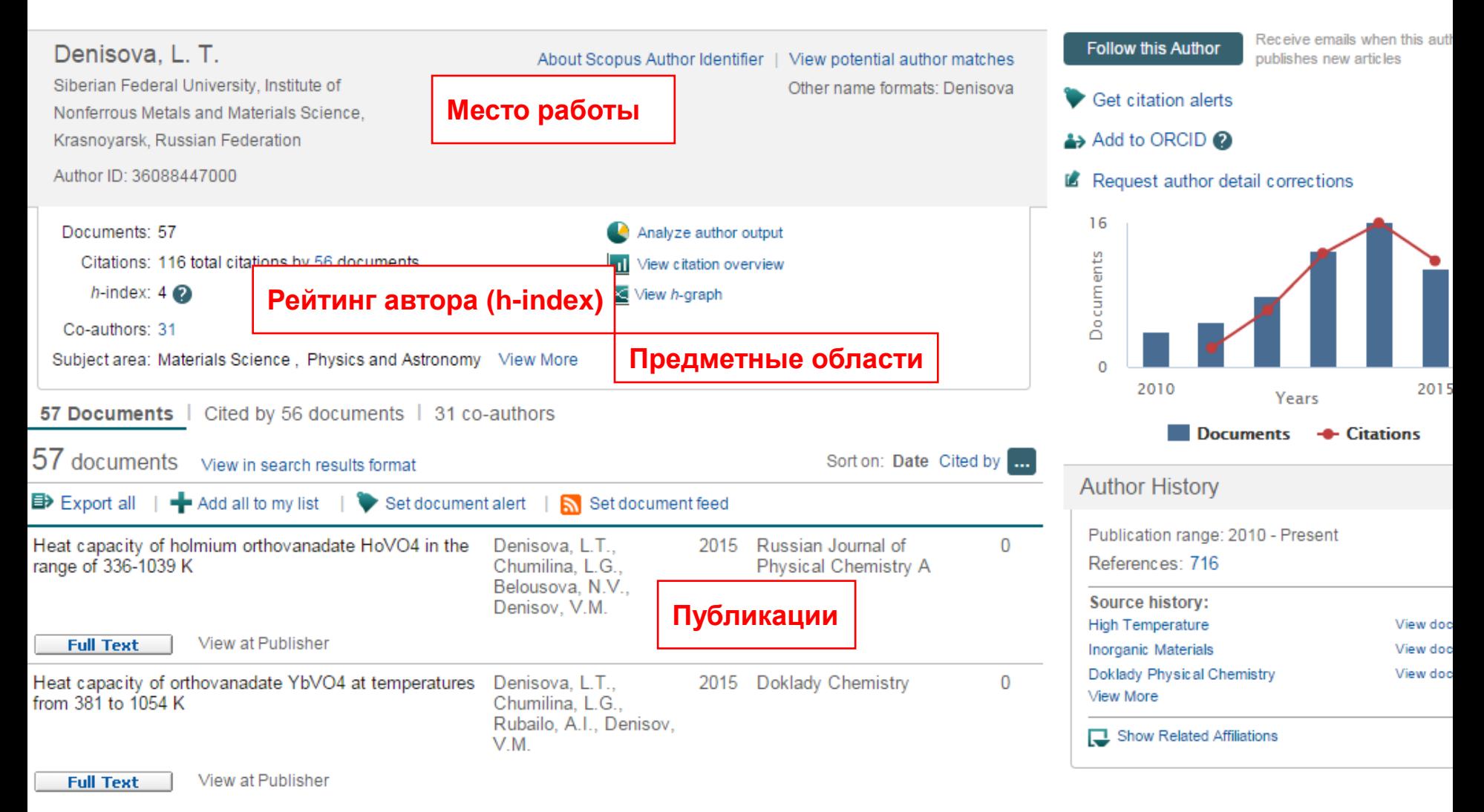

# **Профиль организации в Scopus**

#### **Siberian Federal University**

Svobodnyi, 79, Krasnoyarsk **Russian Federation** Affiliation ID: 60075346

Documents: 3.299

Patent results: 0

Collaborating

Authors: 1.619

About Scopus Affiliation Identifier | View potential affiliation matches

Other name formats: Siberian Federal University

Add to my list

#### Documents by source

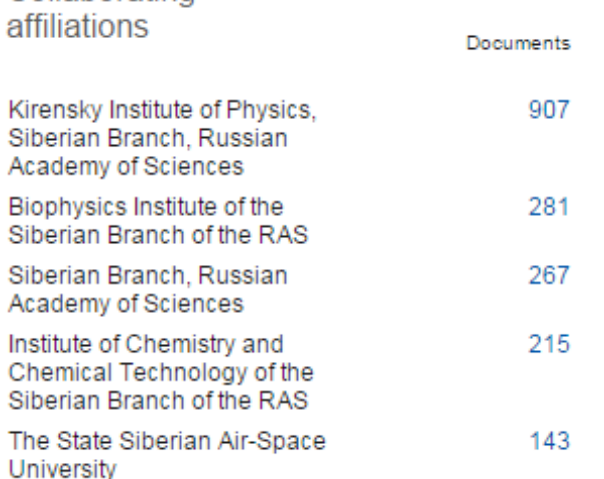

#### Documents Physics of the Solid State 180 JETP Letters 68 Soviet Physics Journal 67 Solid State Phenomena 64 Journal of Experimental and 61 **Theoretical Physics** View more

#### View more

In

The data displayed above is compiled exclusively from articles published in the Scopus database. To request corrections to any inaccuracies or provide any further feedback, please contact us (registration required). The data displayed above is subject to the privacy conditions contained in the privacy policy.

#### **Follow this affiliation**

Receive emails when new documents are available in Scopus

Set document feed

**Mathematics** 

Give feedback about this affiliation

#### Documents by subject area

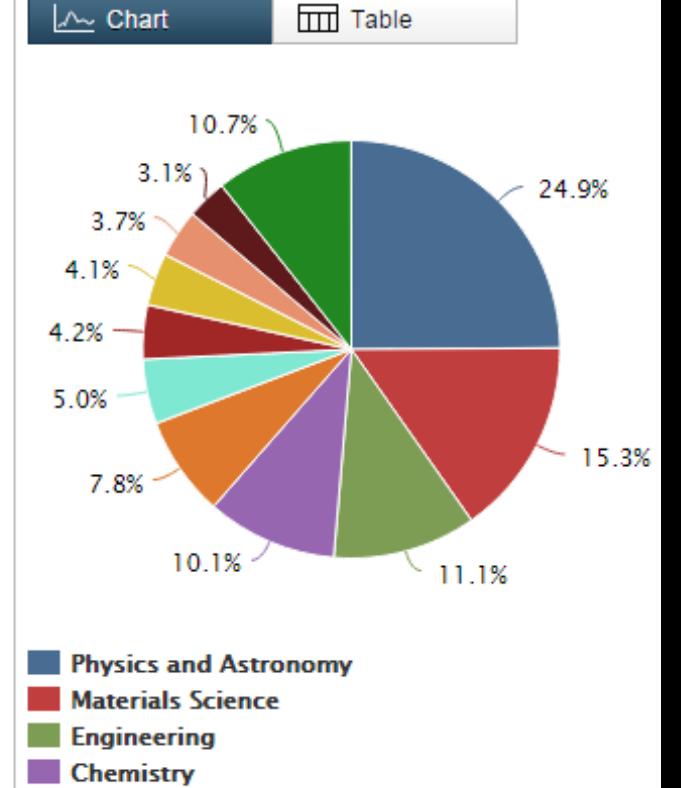

#### **ELSEVIER**

### **Проверяйте журнала на наличие в Scopus**

Live Chat | Help and Contact | Tutorials | Quick Li

#### **Scopus**

Register | L

**Search** | Alerts | My list | Settings

Learn more about our redesign on our blog

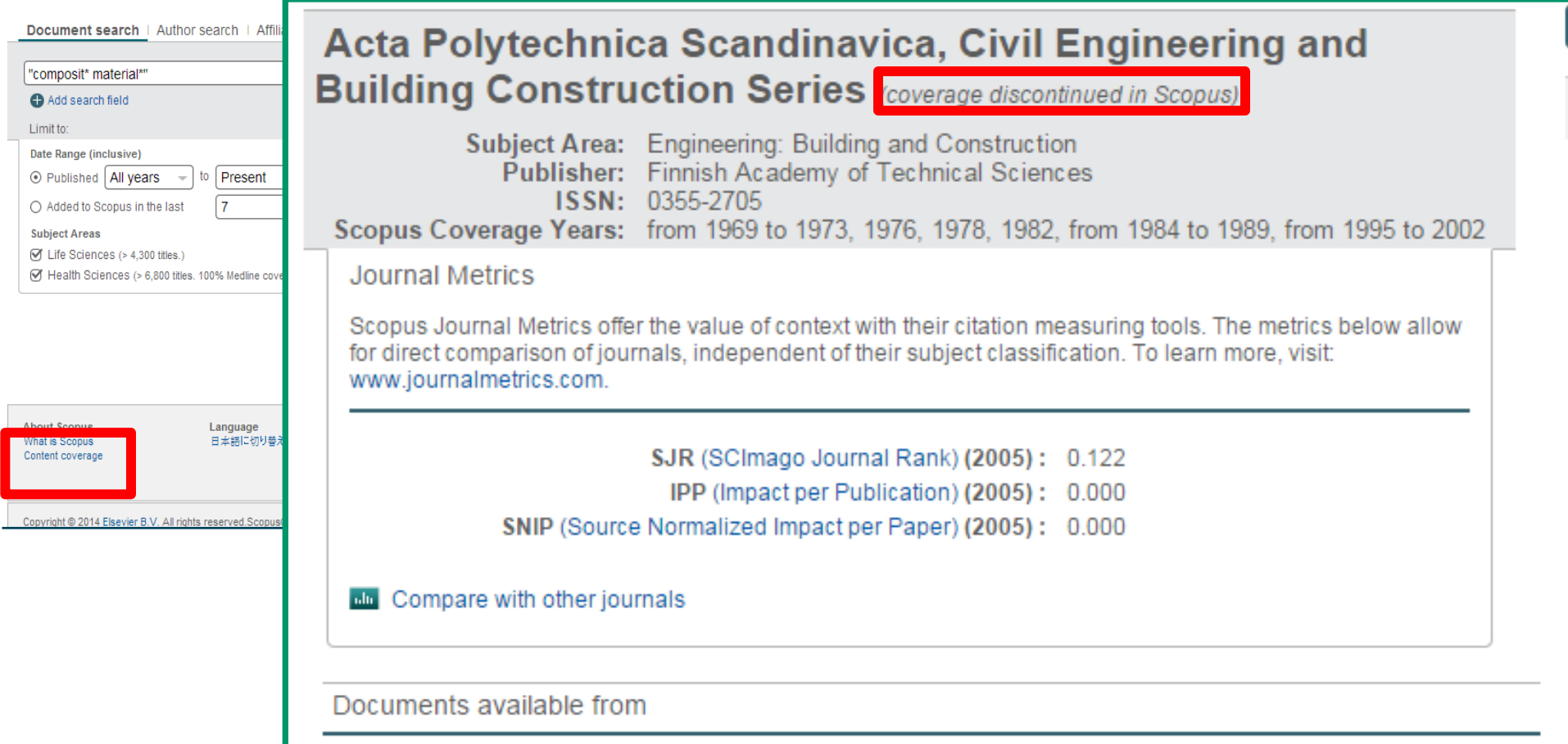

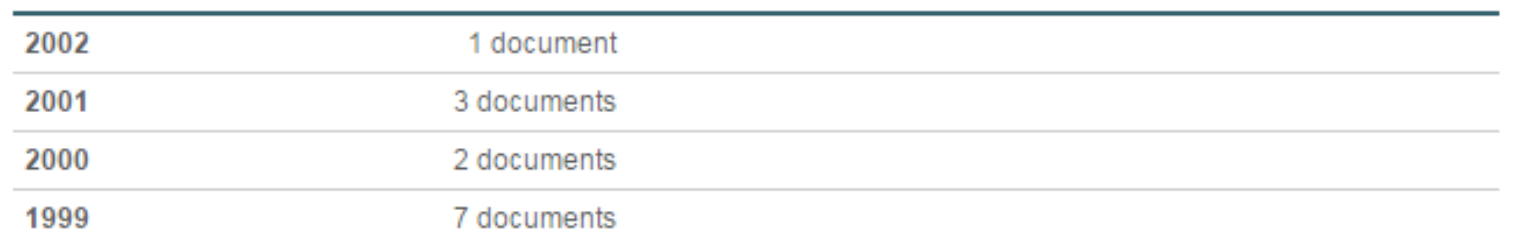

#### Этих журналов в Scopus нет

За последнее время мы получили запросы, касающиеся индексации Scopus следующих наименований. Ни один из этих журналов в настоящее время не включен в Scopus . Эти публикации либо никогда не были включены в Scopus, либо недавно были исключены.

•British Journal of Education and Science (ISSN 0309-1114) - не индексировался в Scopus

•Japanese Journal of Fundamental and Applied Studies - не индексировался в Scopus

•Harvard Educational and Scientific Review - не индексировался в Scopus

- •French Journal of Scientific and Educational Research (ISSN 0016-1125) не индексировался в Scopus
- •Academic Journal of Cancer Research (ISSN 1995-8943 / 2221-3422) исключен
- •Advances in Environmental Biology (ISSN 1995-0756 / 1998-1066) исключен
- -Advances in Natural and Applied Sciences (ISSN 1995-0772 /1998-1090) исключен
- •American-Eurasian Journal of Sustainable Agriculture (ISSN 1995-0748 / 1998-1074) исключен
- -Australian Journal of Basic and Applied Sciences (ISSN 1991-8178 / 309-8414) исключен
- •Global Journal of Pharmacology (ISSN 1992-0075 / 2221-3449) исключен
- •Global Veterinaria (ISSN 1992-6197 / 1999-8163) исключен
- •Journal of Applied Sciences Research (ISSN 1816-157X / 1819-544X) исключен
- •Life Science Journal (ISSN: 1097-8135 /2372-613X) исключен
- •Middle East Journal of Scientific Research (ISSN 1990-9233 / 1999-8147) исключен
- •World Applied Sciences Journal (ISSN 1818-4952 / 1991-6426) исключен
- •World Journal of Medical Sciences (ISSN 1817-3055 / 1990-4061) исключен

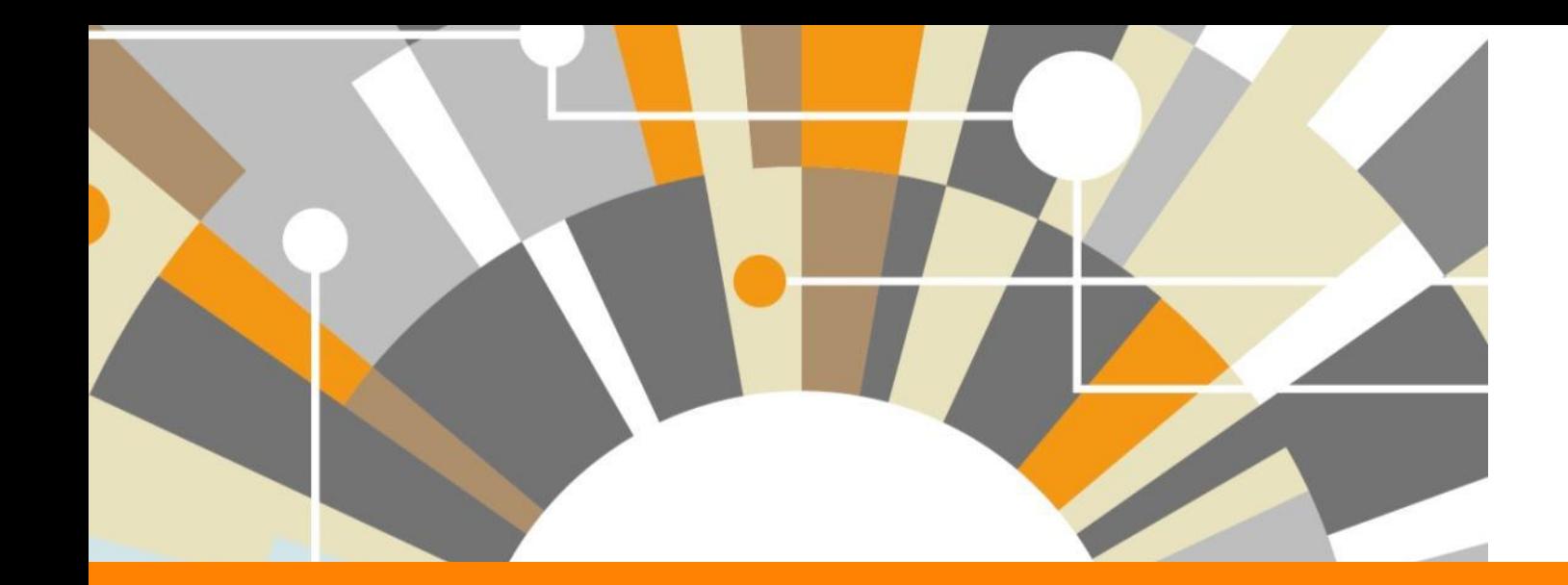

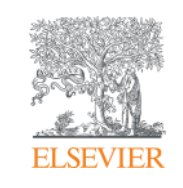

# **Mendeley**

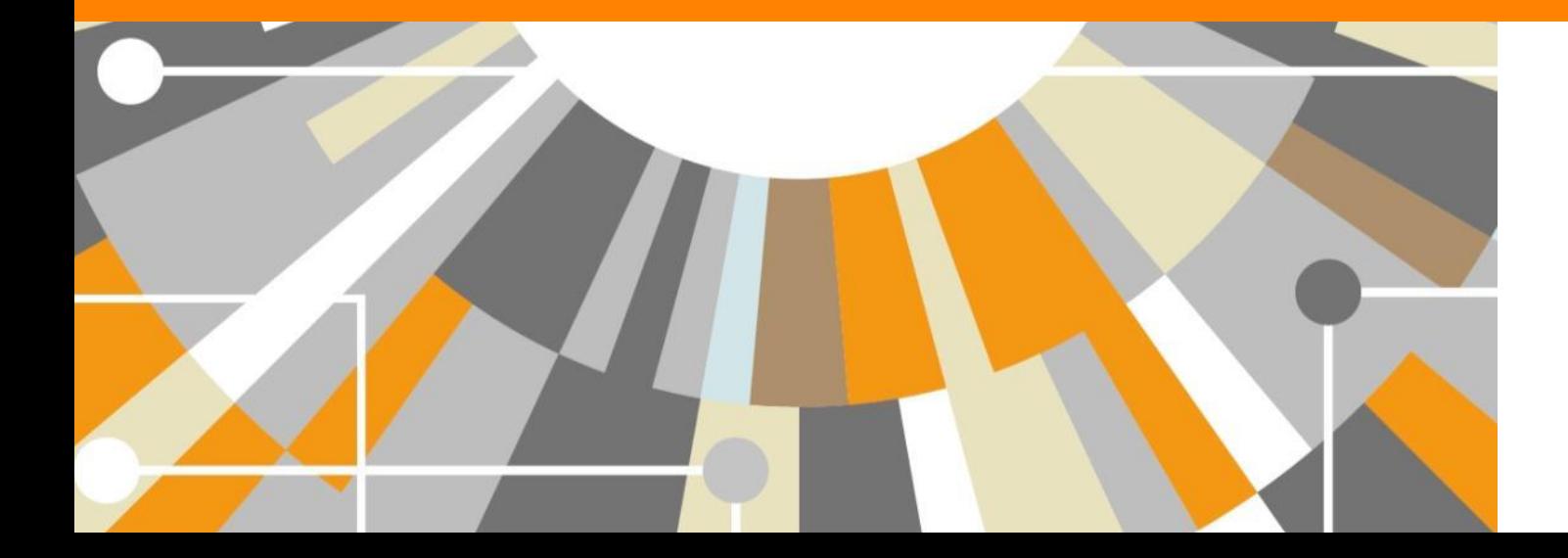

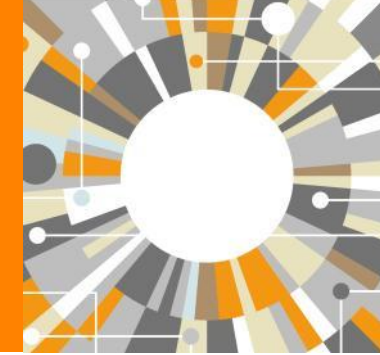

**Empowering Knowledge** 

### **Этапы научно-исследовательской деятельности**

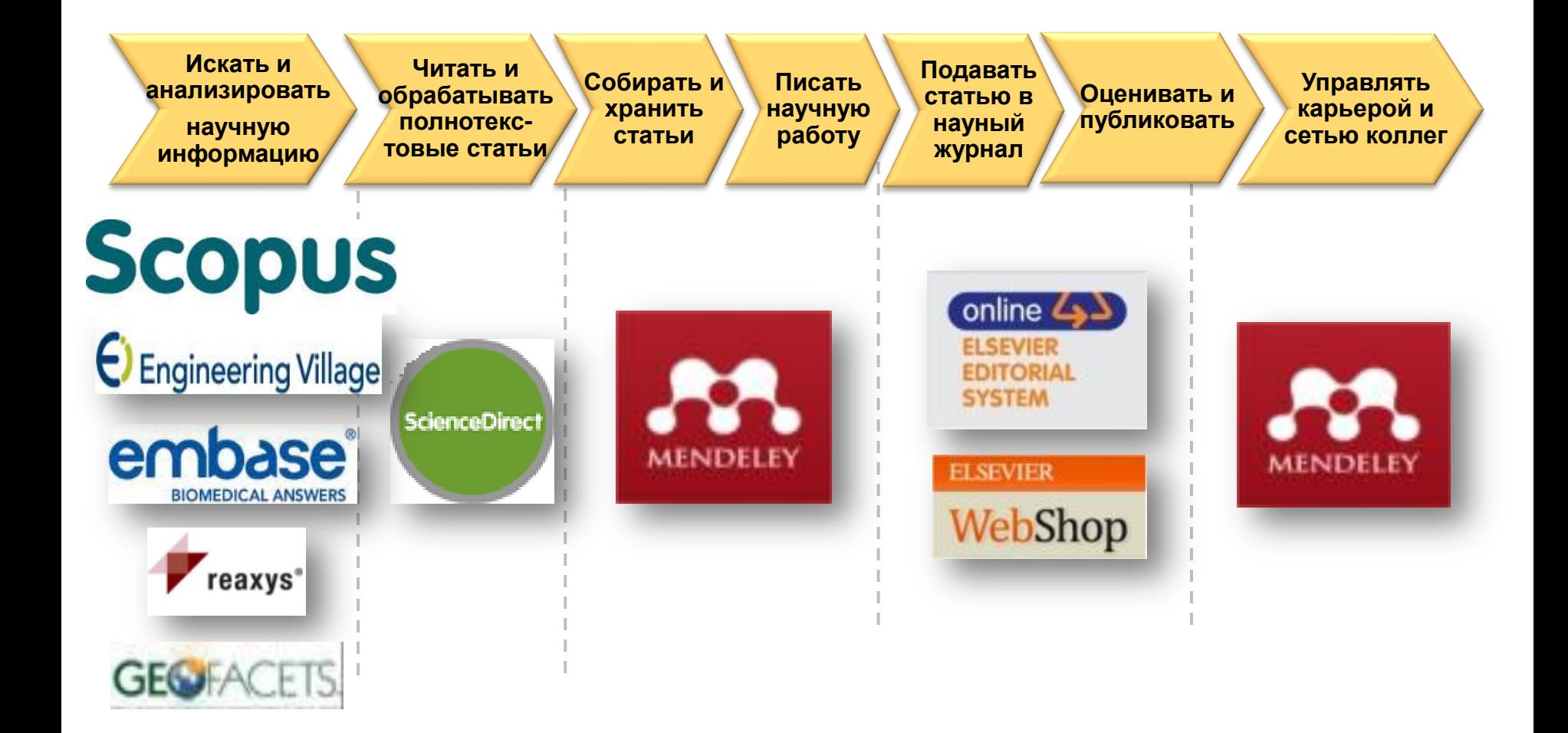

#### **ELSEVIER**

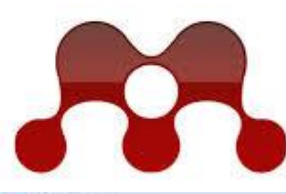

 $_{\rm Be}$ 

 $-321$ 

÷,

#### **MENDELEY RESEARCH NETWORKS**

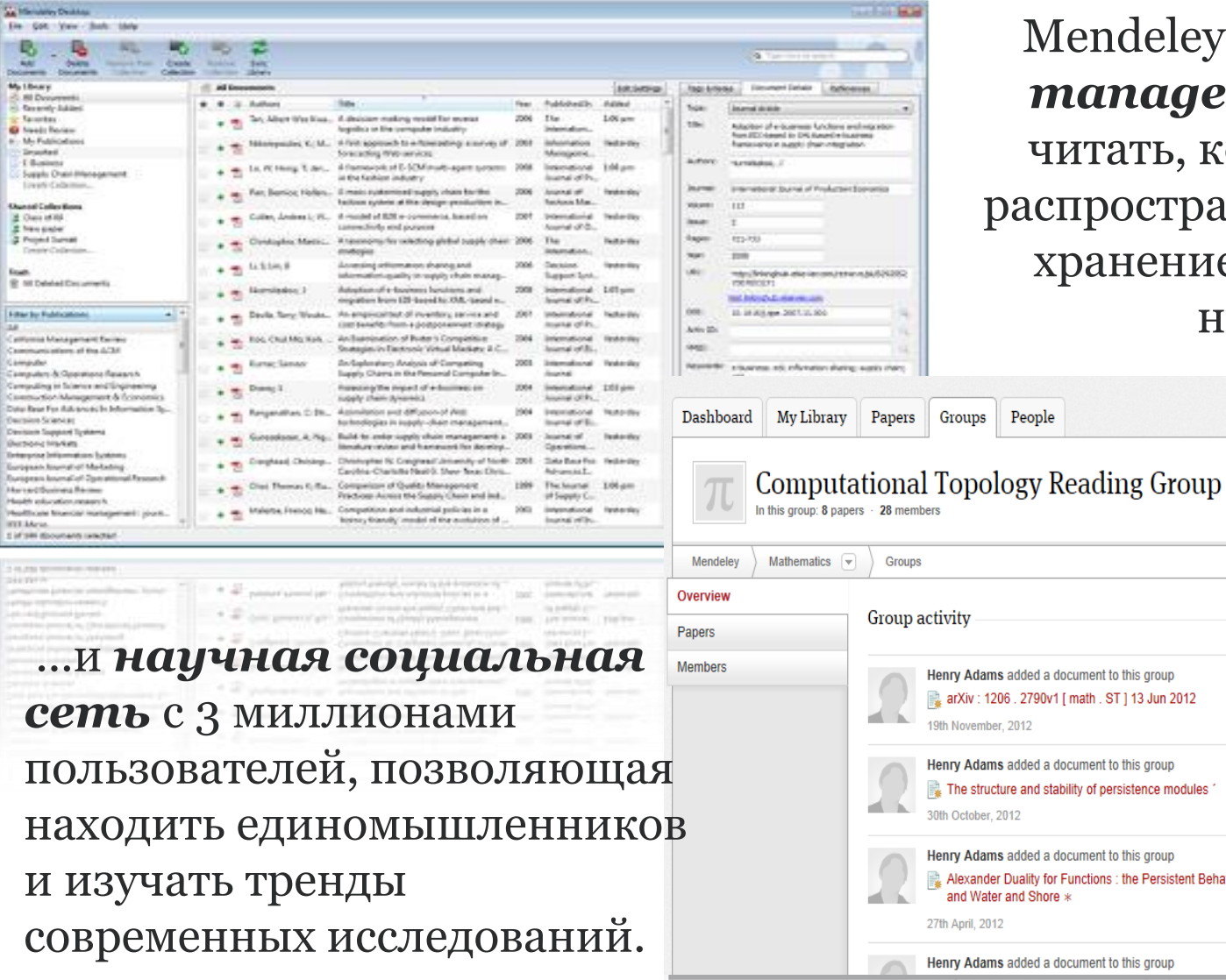

Mendeley - это *reference manager* позволяющий омментировать, распространять, управлять ем и цитировать аучные статьи...

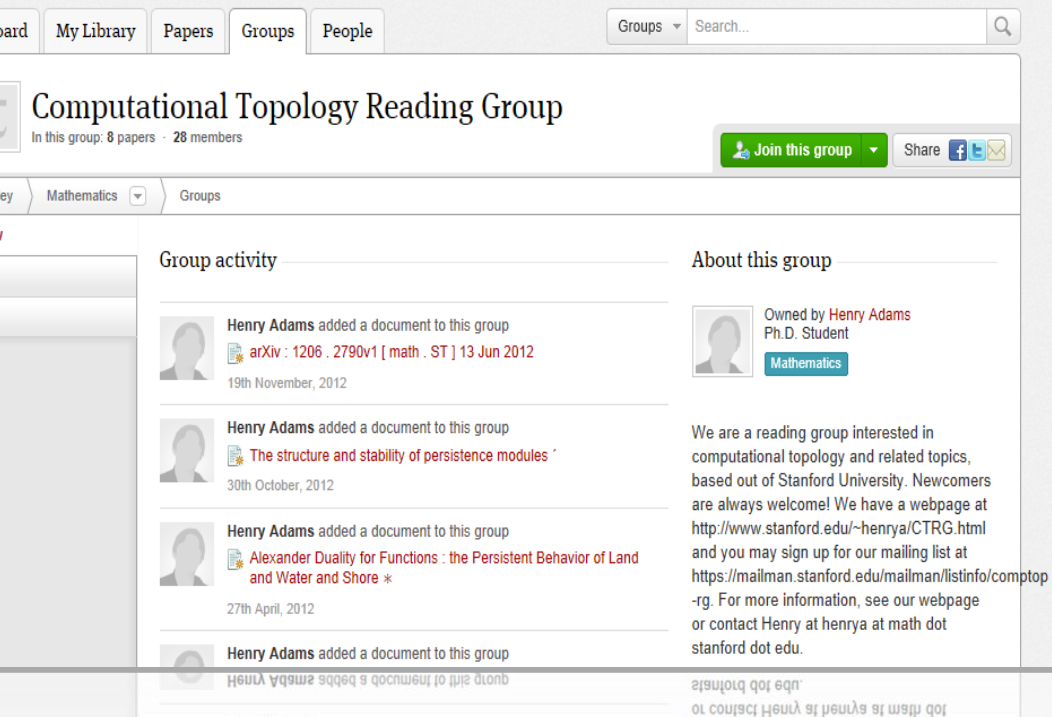

### **Mendeley - управление персональной научной библиотекой и взаимодействие с научным сообществом**

Для того чтобы начать использовать Mendeley вам достаточно зарегистрироваться на сайте [www.mendeley.com](http://www.mendeley.com/)

Mendeley создан в 2008 году молодыми учеными и активно развивается. В настоящий момент в Mendeley зарегистрировано более 3 млн пользователей (более 20 тысяч из России), которые опубликовали уже более 400 млн уникальных статей.

**Mendeley** распространяется бесплатно для индивидуального пользования!

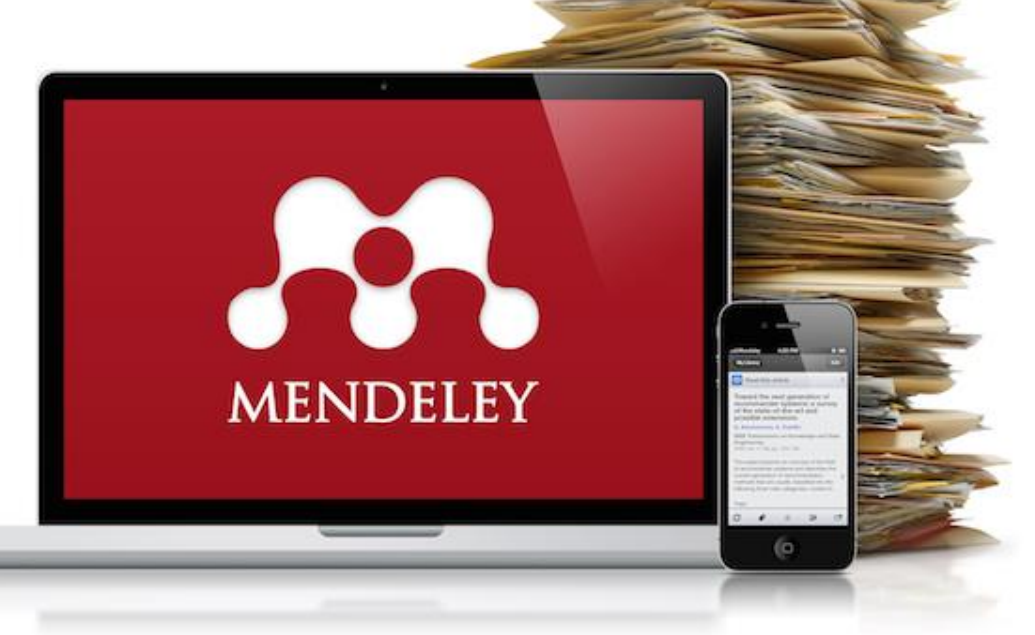

### **Архитектура Mendeley**

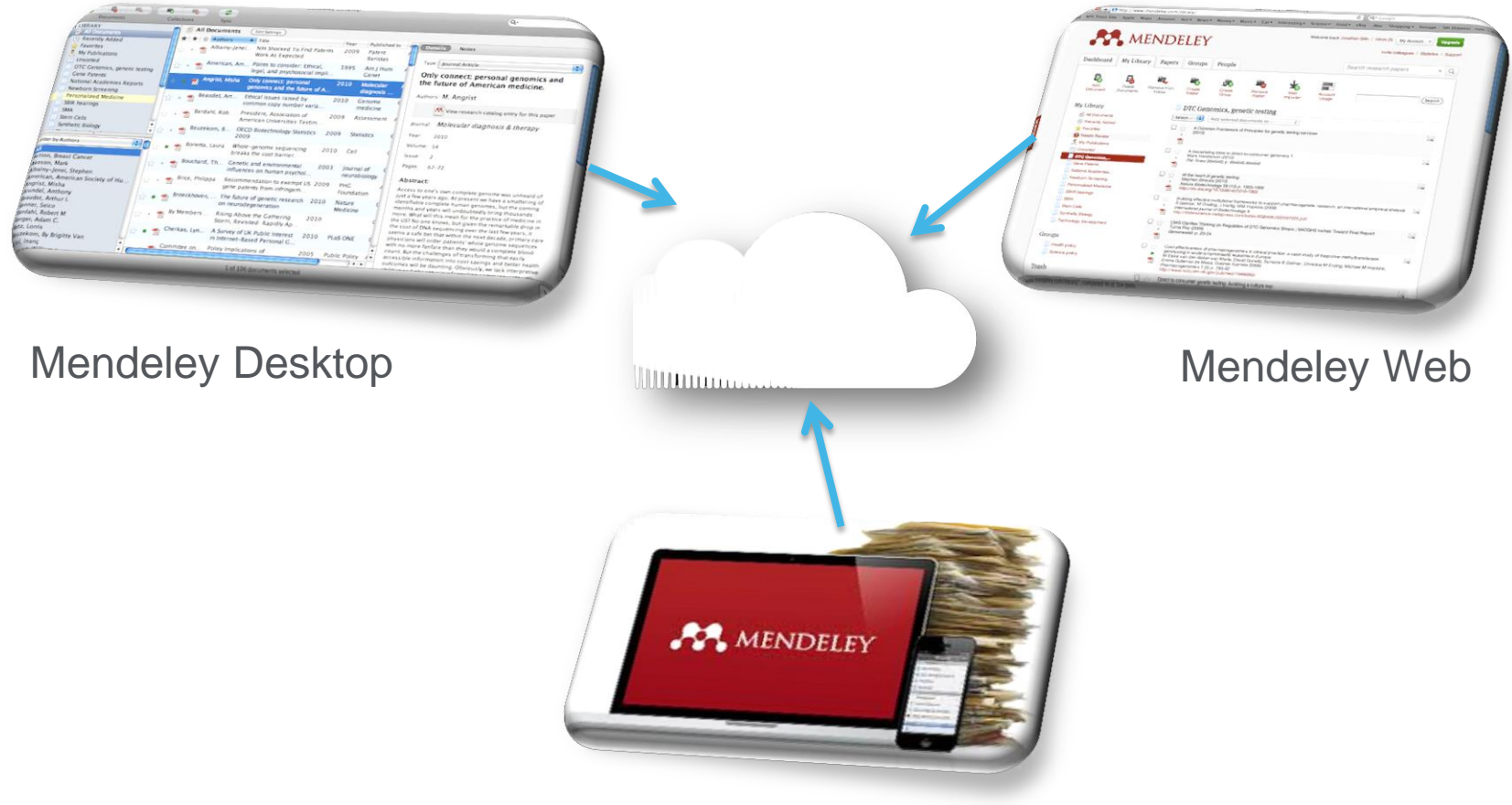

Mobile devices (iOS и скоро Android)

#### **ELSEVIER**

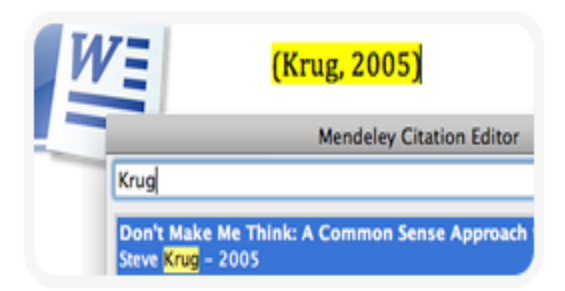

#### **1.Цитирование статей**

Создавайте библиографические списки в Word, OpenOffice, LaTeX Content-based recommendations: The us recommended items similar to the on preferred in the past; Collaborative recommendations: The us recommended items that people with si and preferences liked in the past;

#### **2.Активное чтение**

Читайте PDF, выделяйте важные моменты, добавляйте комментарии

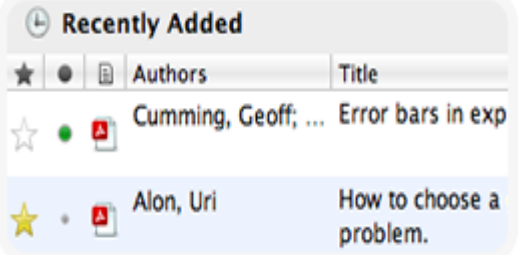

#### **3.Организация библиотеки**

Импортируйте ссылки из архива PDF, онлайн-библиотек, EndNote™, Zotero, Papers

#### **GROUPS** 01 Supervisor Recommendations Mananagement styles 02 Drafts of article for input A) Literature Review

#### **4.Работа с коллегами**

Объединяйтесь в группы, делитесь своими статьями, ссылками и заметками

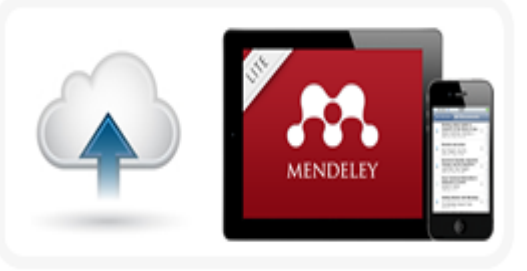

#### **5.Удобство использования**

Синхронизируйте библиотеку на компьютере с облачным сервером и мобильной версией

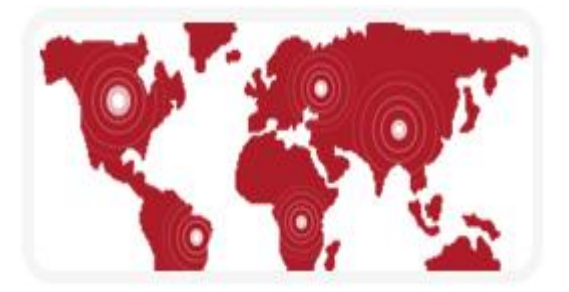

#### **6.Поиск статей и новых коллег**

Открывайте новые статьи, новых коллег и единомышленников. Помогите им найти Ваши статьи

Бесплатная версия полностью совместима с Windows Word 2003, 2007, 2010

- Mac Word 2008, 2011
- OpenOffice 3.2
- **BibTeX**

После инсталляции Mendeley Вы можете в 3 клика установить Word Plugin и вставлять ссылки, не покидая текстовый процессор.

Выберите один из тысячи доступных стилей оформления библиографии или создайте свой стиль

Вы можете выбрать стиль и формат отображения ссылок (скобки, отступы и т.д.). Пишите статью, вставляйте ссылки, а подготовку списка литературы в нужном формате доверьте программе.

#### **ELSEVIER**

### **1. Mendeley - бесплатный менеджер ссылок**

dit View Tools Help Invite Colleagues... Install Web Importer

> **Install MS Word Plugin** Install OpenOffice Plugin

ь.

Collections

All Do

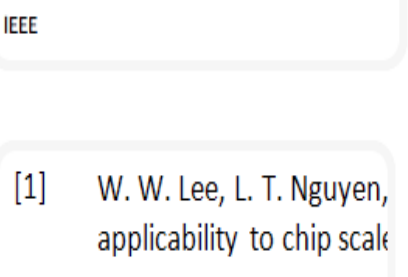

American Psychological Association 6th Editic

Harvard Reference format 1 (Author-Date)

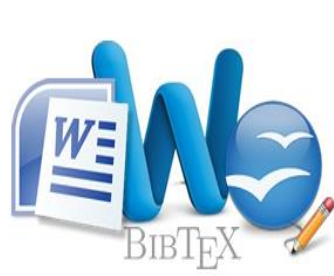

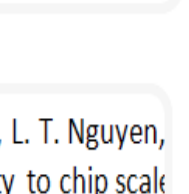

## Вставка цитаты и выбор стиля в один клик

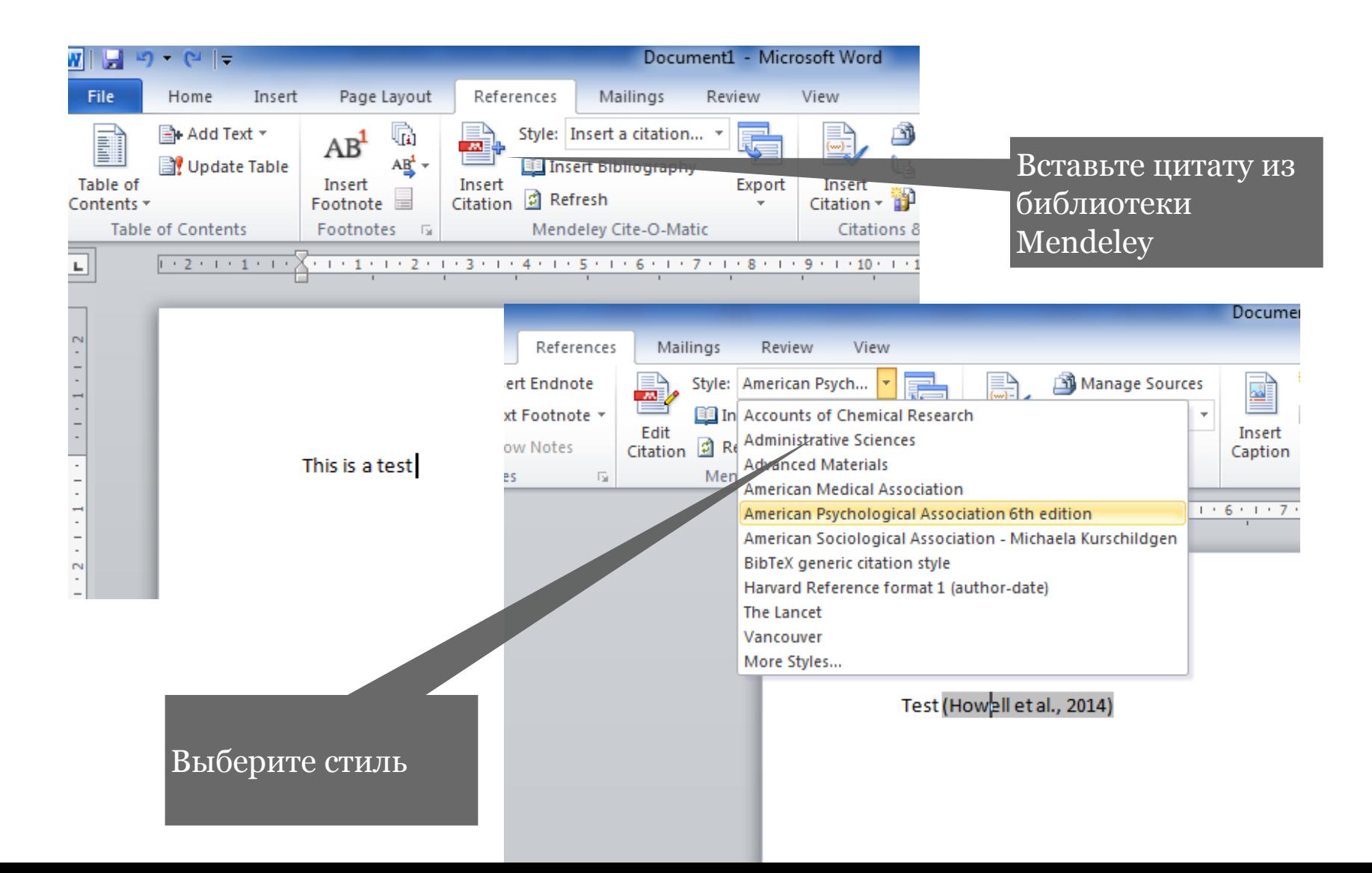

**ELSEVIER** 

#### **2. Читайте, отмечайте, делитесь с коллегами**

В интерфейсе Mendeley Вы можете открыть несколько файлов PDF и читать их в отдельных окнах.

Выделяйте важные места, добавляйте аннотации и заметки прямо в PDF файлах.

Функция доступна для [Windows,](http://www.mendeley.com/download-mendeley-desktop/windows/) [Mac](http://www.mendeley.com/download-mendeley-desktop/mac/) и [Linux.](http://www.mendeley.com/download-mendeley-desktop/linux/)

Объединитесь с коллегами в закрытую группу и делитесь своими заметками. Каждый раз, когда Вы оставляете заметку в файле, она будет видна всем участникам группы.

Все Ваши заметки могут быть сохранены в PDF файлах и распечатаны.

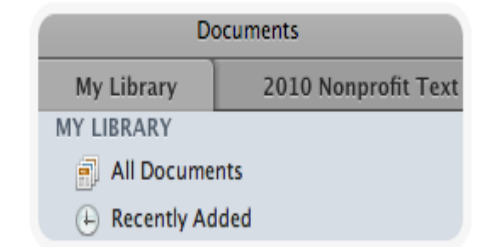

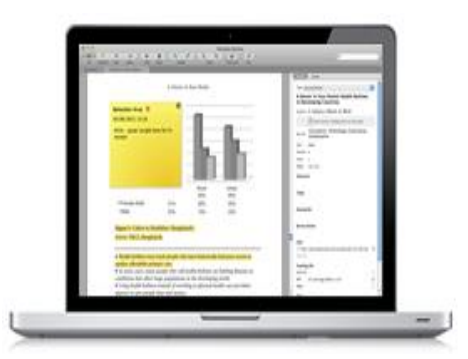

Content-based recommendations: The us recommended items similar to the on preferred in the past; Collaborative recommendations: The us recommended items that people with si and preferences liked in the past;

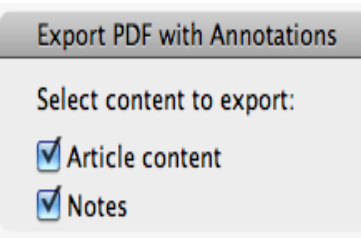

#### Выделение и аннотация текста

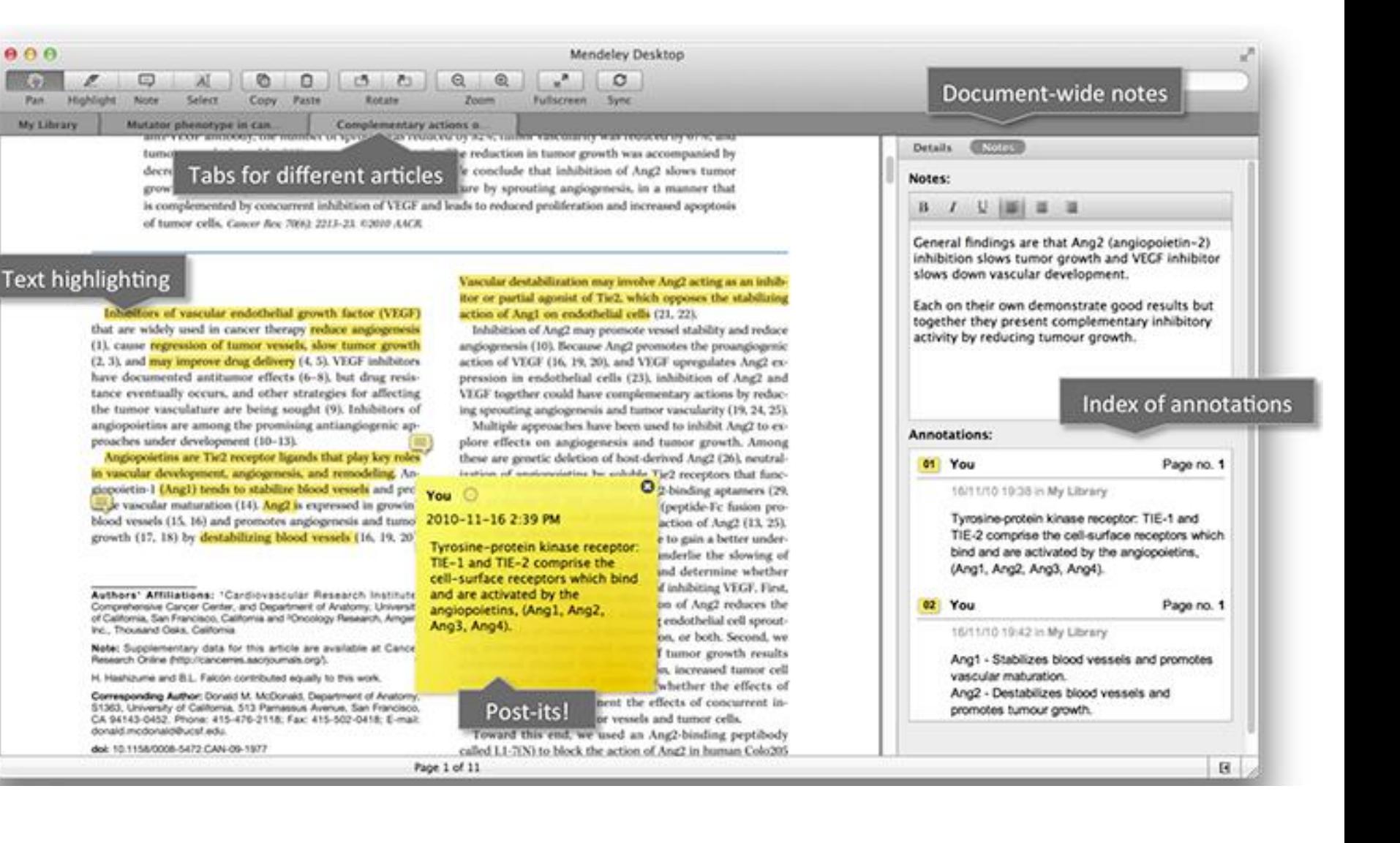

### **3. Организуйте свою библиотеку - экспорт статей**

Сделали поиск в Scopus, читаете статью на сайте журнала или новый номер журнала на платформе ScienceDirect? Установите [Web importer](http://www.mendeley.com/import/) и добавляйте интересные Вам источники в Mendeley в 1 клик.

У Вас уже накопилось много PDF файлов? Просто перетащите папки с файлами в окно Mendeley. Программа распознает эти статьи и добавит их в Вашу библиотеку.

Вы раньше использовали другой reference manager? Mendeley импортирует Ваши коллекции ссылок из BibTeX, RIS и EndNote™ XML файлов.

Укажите папки для сохранения PDF - Mendeley будет отслеживать появление новых файлов и добавлять их в базу.

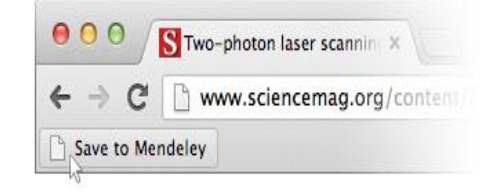

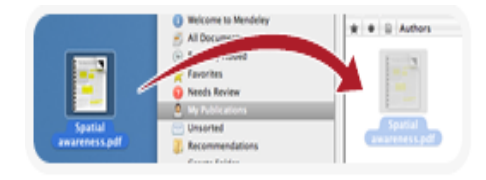

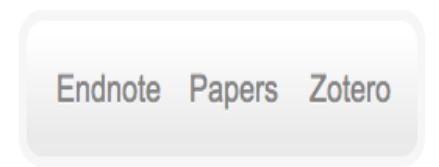

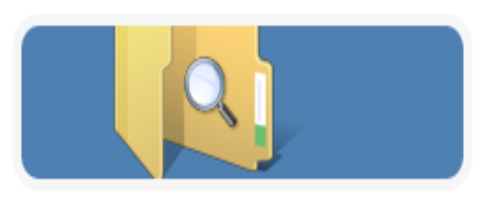

# Mendeley Web Importer

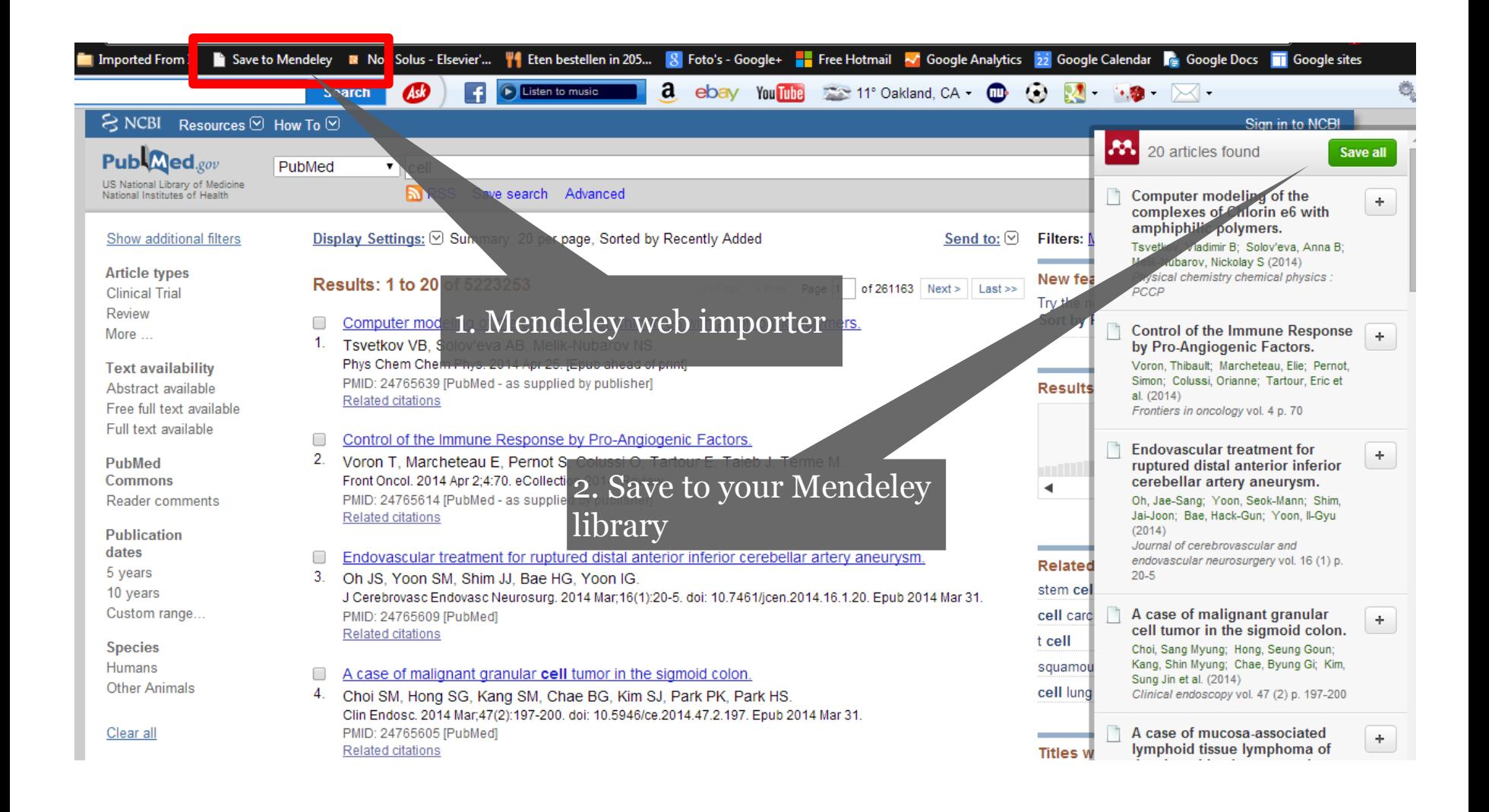

# Интеграция с ScienceDirect

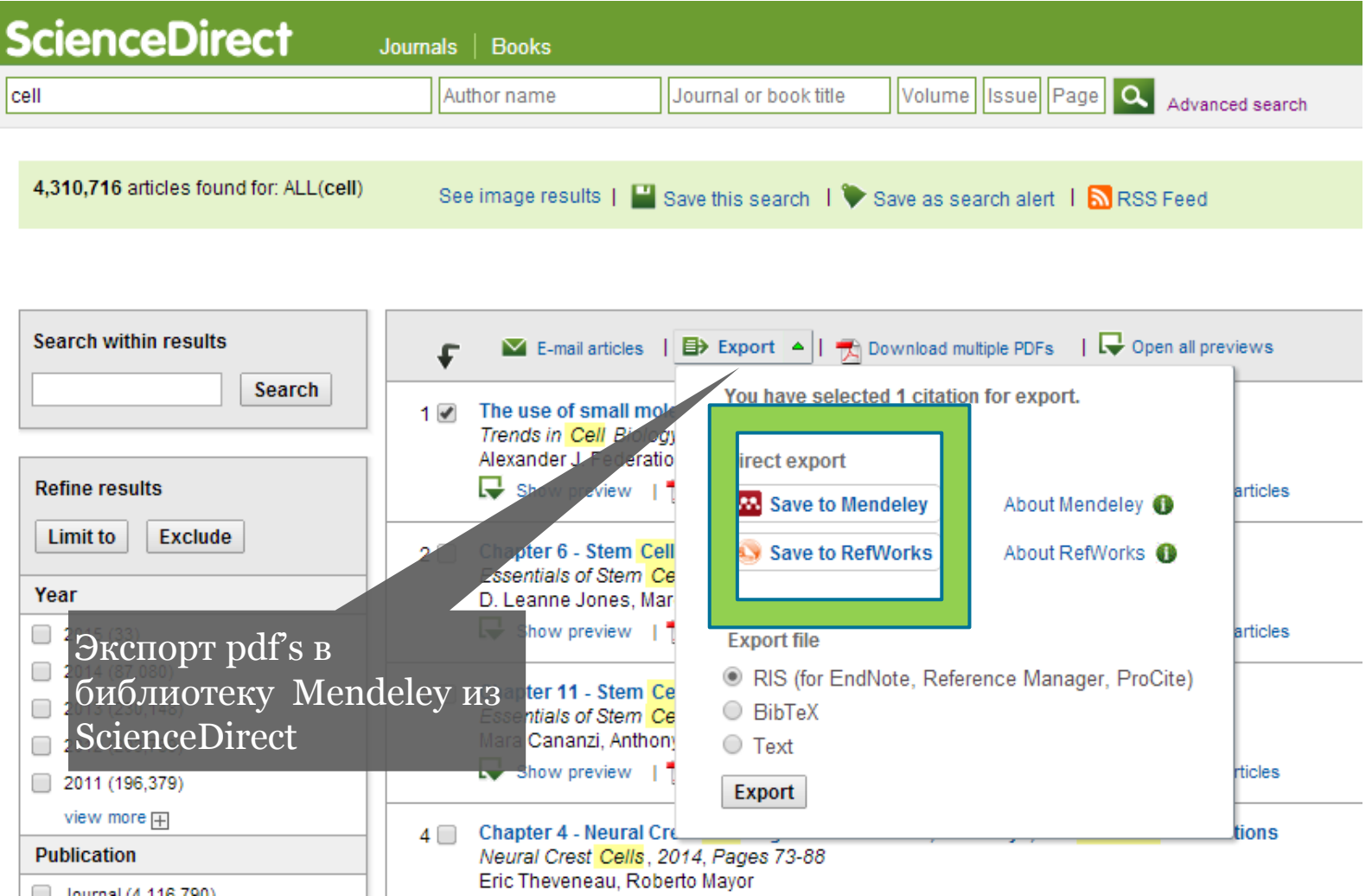

# Интеграция с Scopus

#### **Scopus**

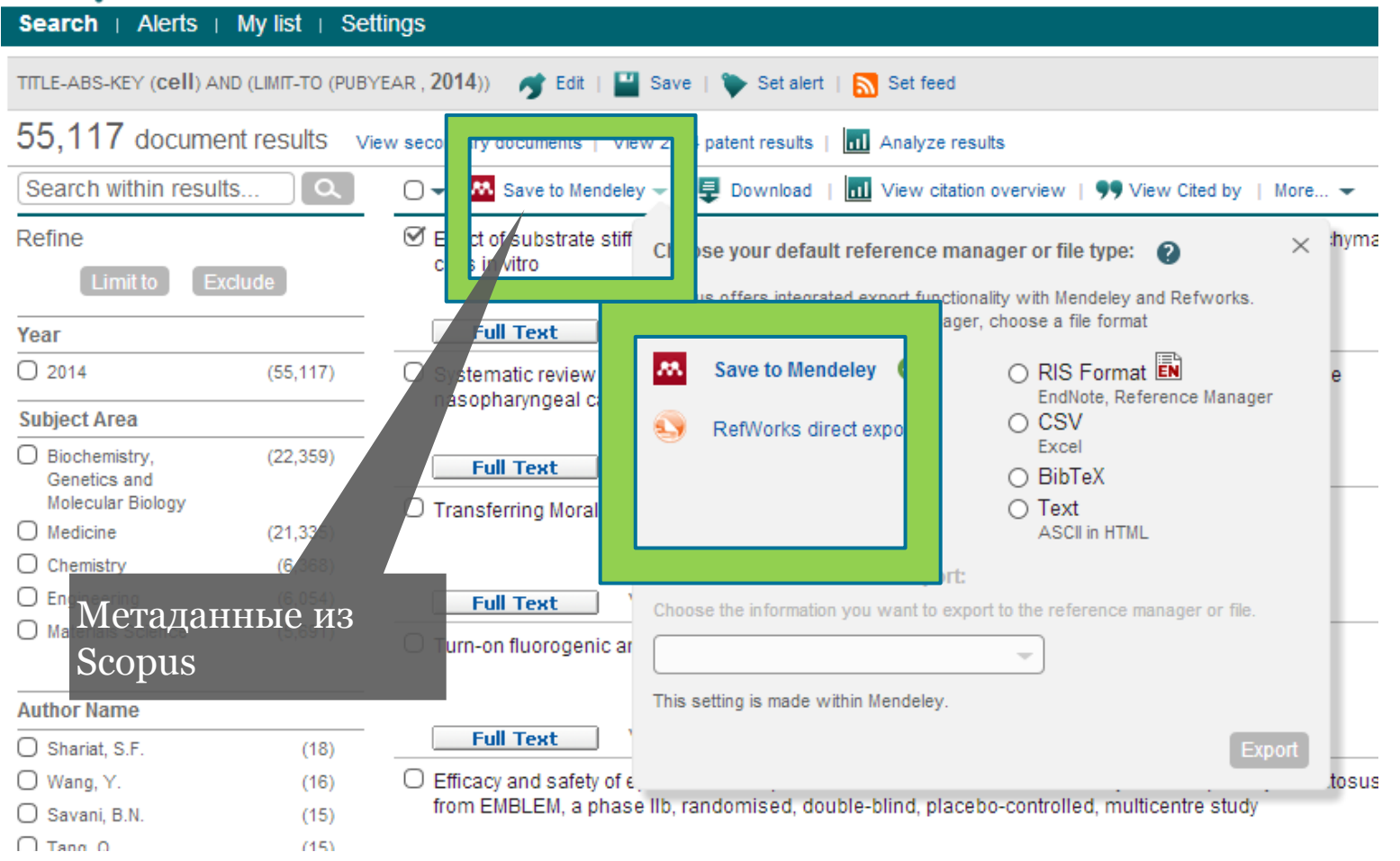

### **3. Организуйте свою библиотеку - удобства**

Mendeley поможет Вам организовать базу статей с помощью каталога папок и использования тэгов.

Когда Вы добавляете новый PDF файл, Mendeley сканирует его и загружает полную информацию о статье из библиографической базы данных, после чего Ваши документы легко отсортировать.

Mendeley облегчает поиск статьи в библиотеке, показывая результаты поиска по мере ввода запроса.

Вам больше не придется вспоминать название PDF, файл легко найти в библиотеке по соответствующим полям (имя автора, название статьи, издатель, название журнала и т.д.).

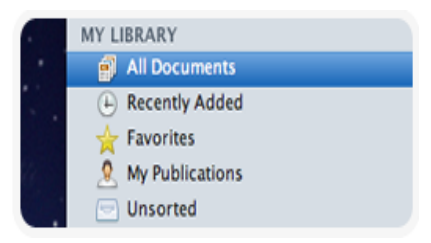

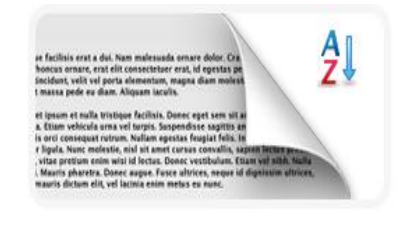

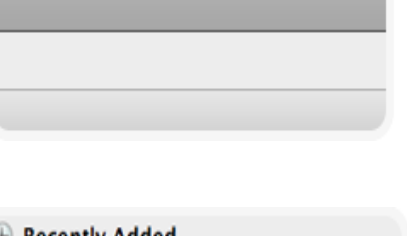

Q- Darwin, evolution

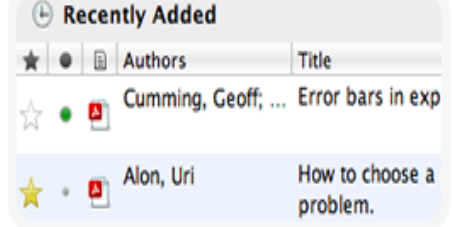

#### **ELSEVIER**

# Организуйте хранение ваших статей online and offline

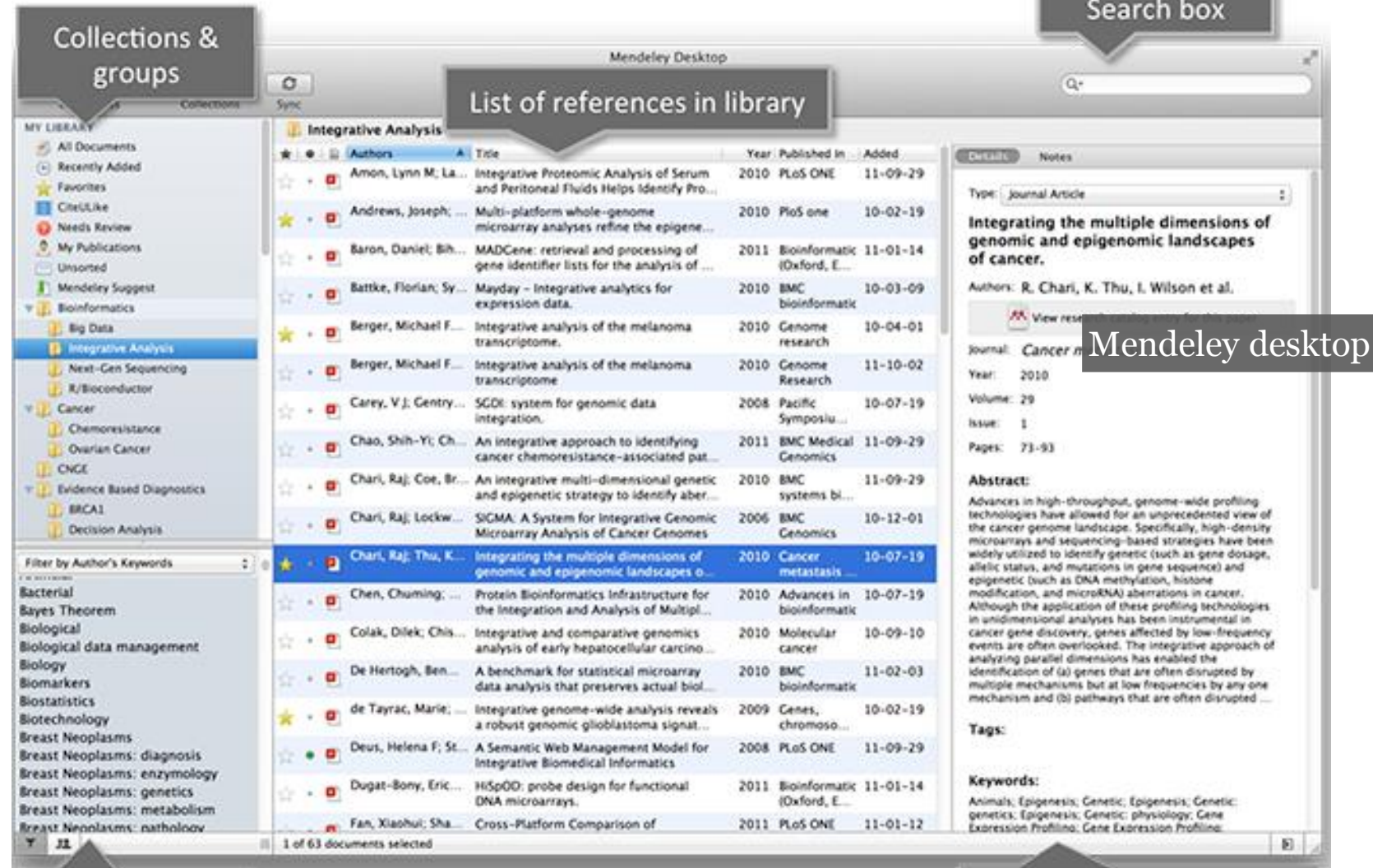

Filters & contacts

Document details & notes

### **4. Работайте вместе с коллегами**

Создайте открытую или закрытую группу в Mendeley и пригласите в неё коллег по исследовательскому проекту.

Все члены группы видят в новостной ленте те статьи и папки, которые Вы добавляете.

- следите за добавлениями Ваших коллег
- добавляйте новые статьи
- комментируйте и участвуйте в обсуждениях

Вы читаете новую статью и хотите, чтобы Ваши коллеги не пропустили важный вывод? Выделяйте фрагменты текста и добавляйте аннотации - их увидит каждый участник группы.

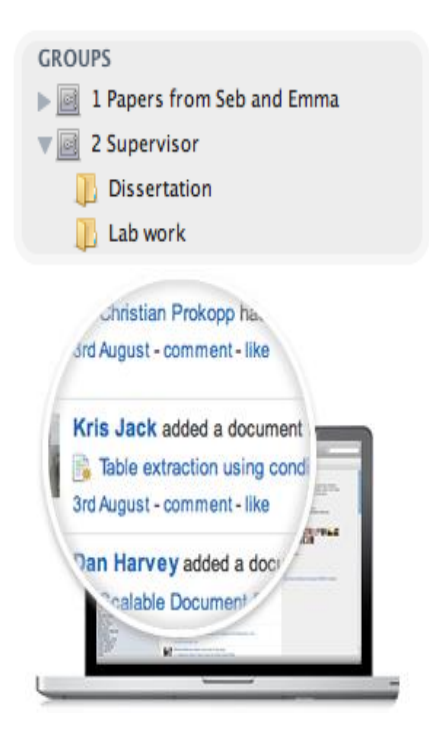

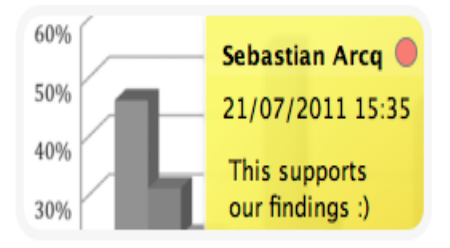

## **Взаимодействуйте с вашими коллегами**

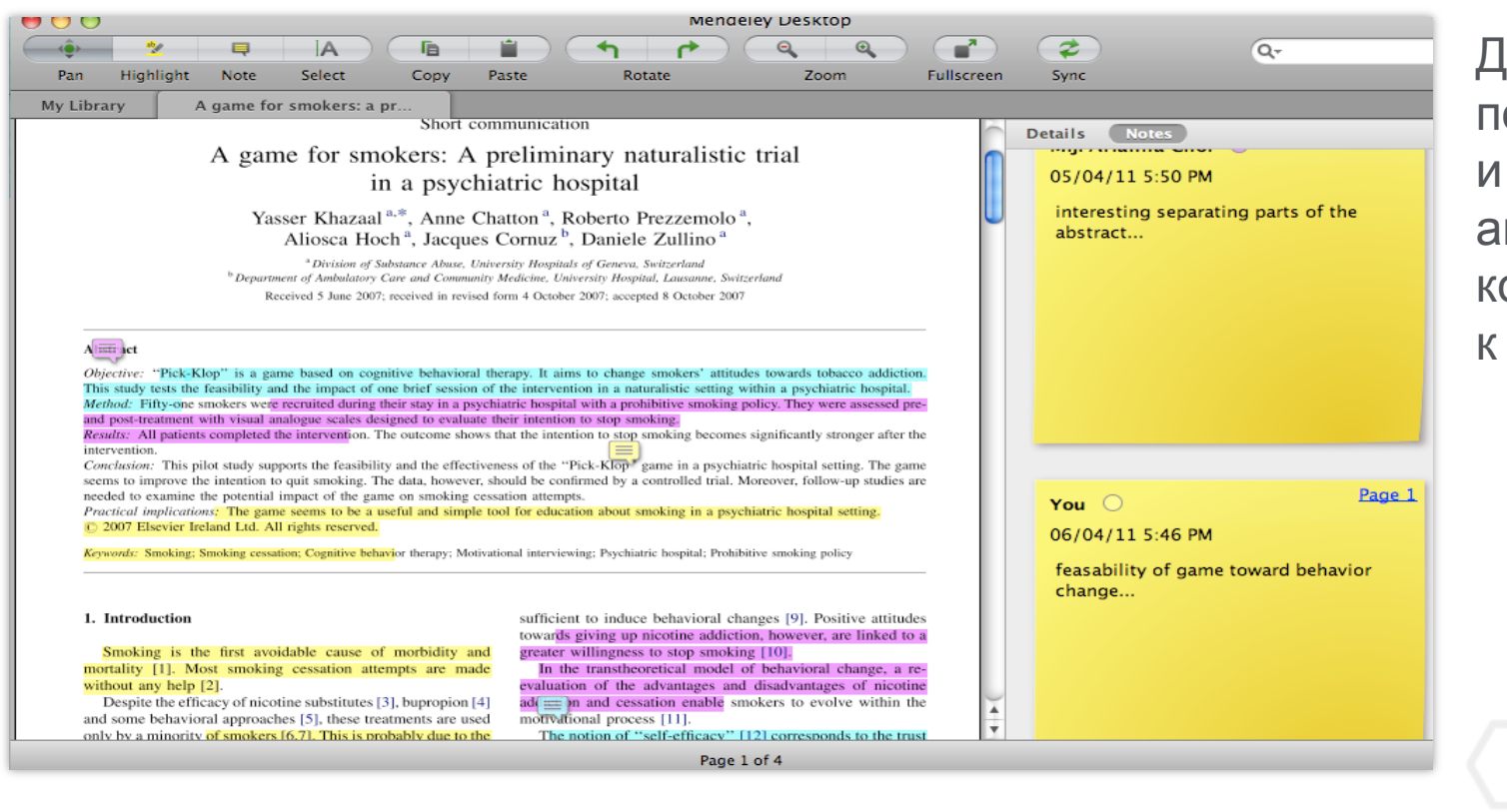

Делитесь полнотекстовым и документами, аннотациями и комментариями к ним.

### **5. Удобство использования**

Вы можете получить доступ к личной библиотеке ссылок:

- с любых компьютеров, где установлен Mendeley с Вашим аккаунтом (дома, на работе, в лаборатории и т.д.)
- без ограничений по операционной системе (Windows, Mac, Linux)
- через онлайн-версию (доступно с любых компьютеров, не требует установки программы). Вам бесплатно доступны 2 Gb для хранения файлов.
- с iPhone / iPad (Вы можете сохранить выбранные файлы и держать их под рукой).

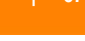

Linux

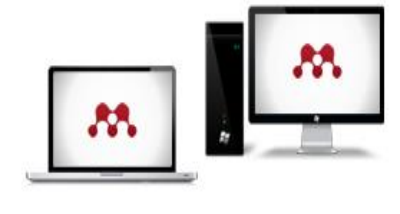

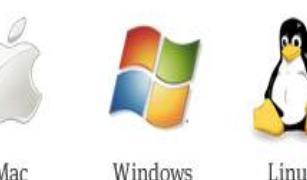

Mac

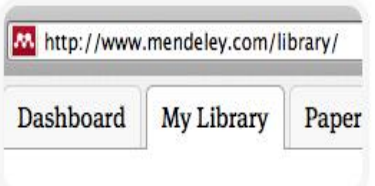

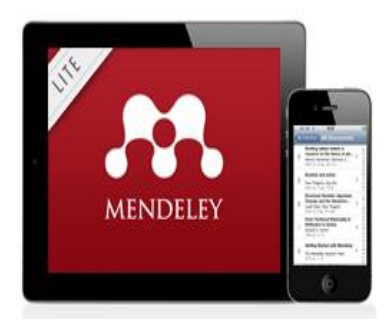

### Синхронизация + Доступ online

Кнопка «Sync» позволяет синхронизовать выделенные данные между десктопной, браузерной и мобильной версиями

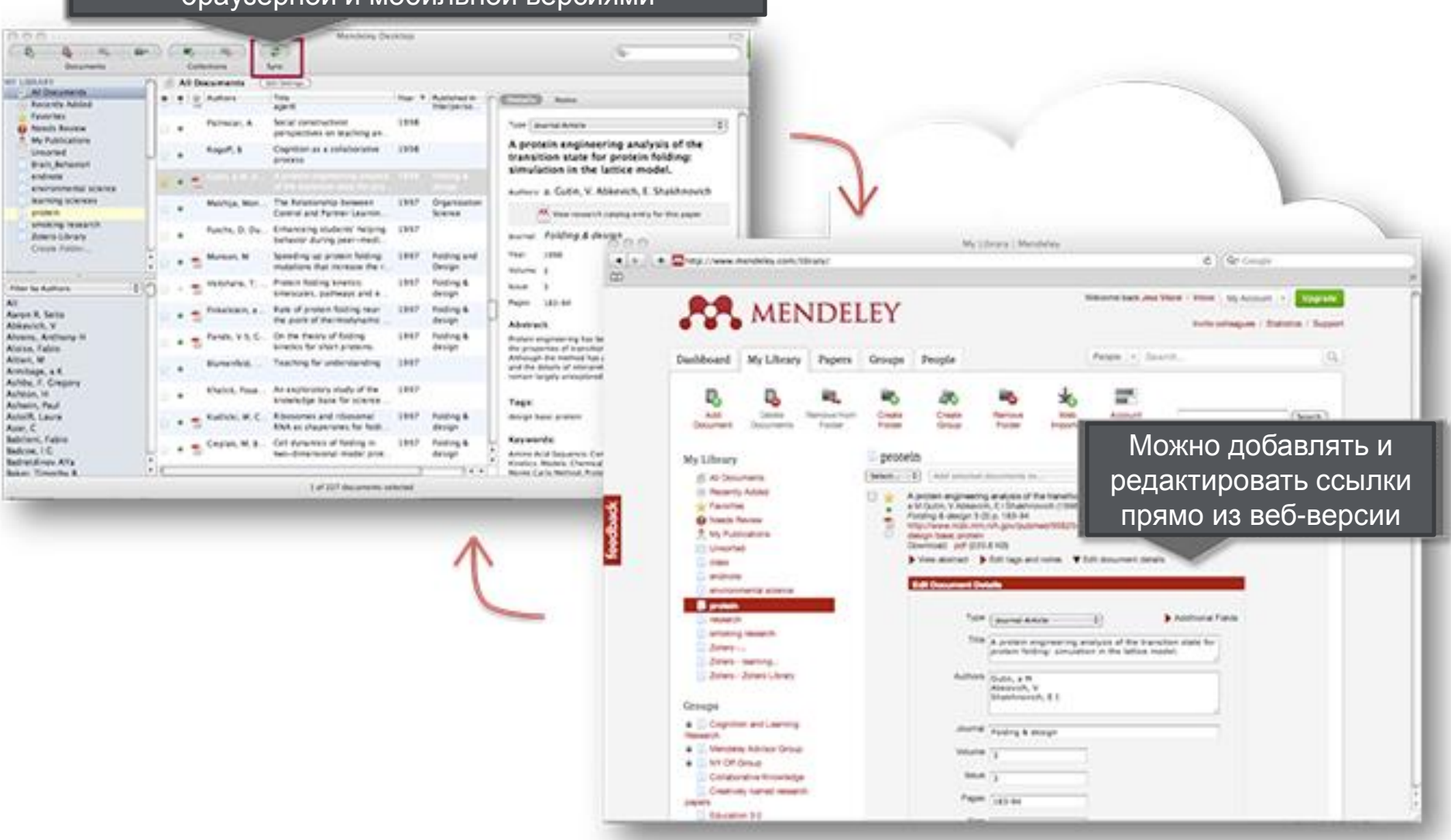

Выполните поиск и позвольте Mendeley добавить найденные статьи в Вашу библиотеку, а также скачать PDF доступных статей.

Вступайте в группы по Вашим интересам, участвуйте в дискуссиях, отслеживайте новые статьи, которые читают и обсуждают Ваши зарубежные коллеги.

Создайте и заполните свой профиль. Добавьте к нему список Ваших публикаций - зарубежные коллеги с большей вероятностью процитируют Вашу работу.

Ищете экспертное мнение, хотите задать вопрос автору или предложить сотрудничество? Находите авторов, вступайте в группы.

### **6. Поиск новых статей, идей и коллег**

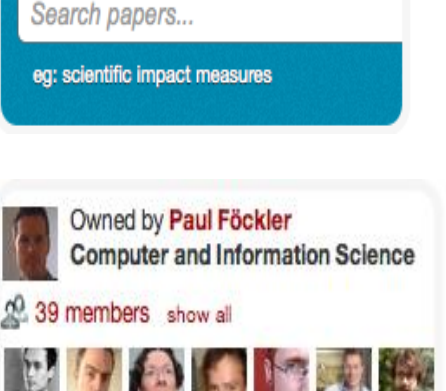

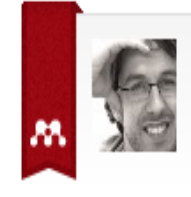

**Wolf Harmening** PostDoc. School of Optometry. **California, United States** 

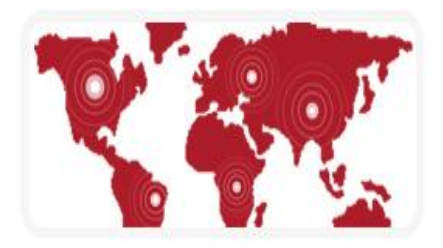

### **Международная научная сеть Mendeley**

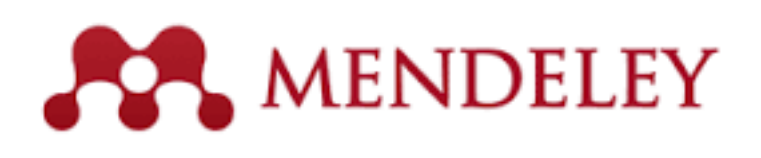

Глобальная научная сеть с аналитическими возможностями более 3 миллионов пользователей, Более 400 млн публикаций

Ведущие Университеты, библиотеки и научные центры мира

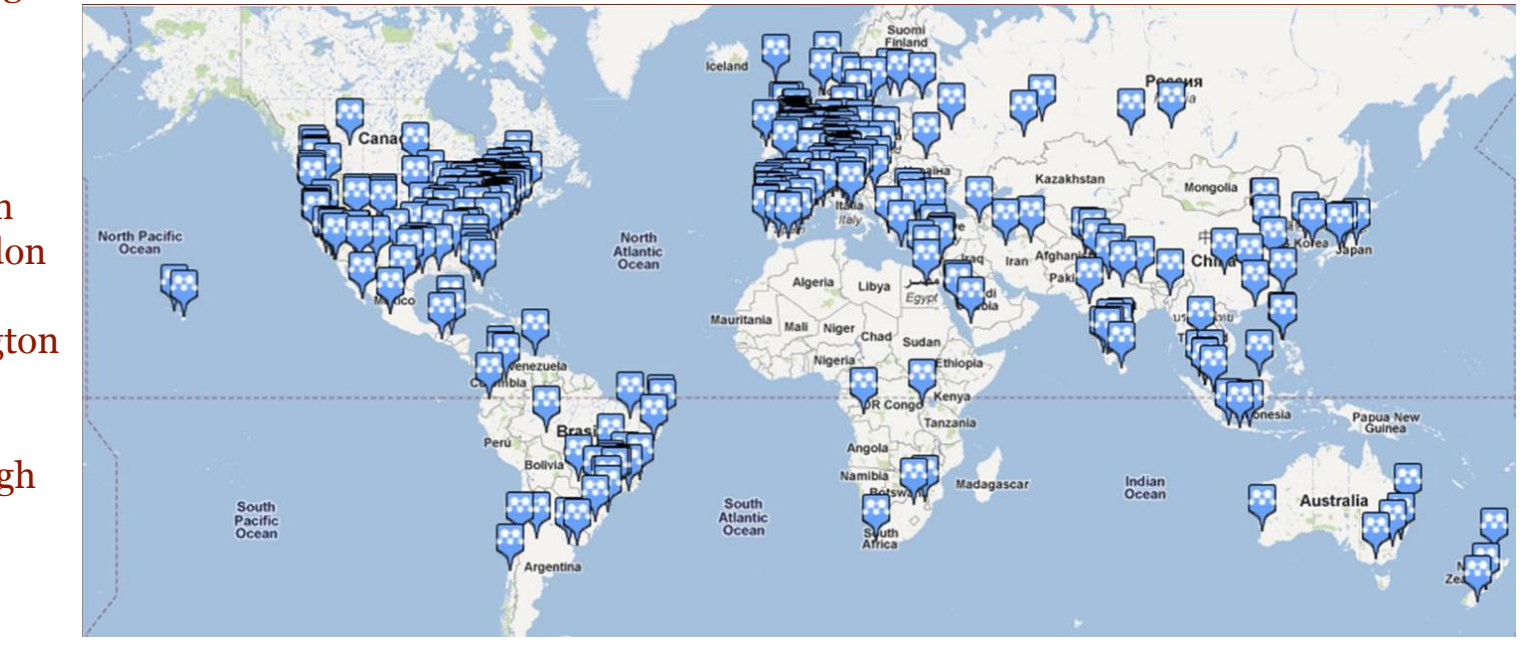

University of Cambridge University of Oxford Stanford University **MIT** Harvard University University of Michigan Imperial College London University University of Washington Cornell University Columbia University University of Edinburgh UC Berkeley Sao Paulo University University of Toronto

### **Профиль пользователя**

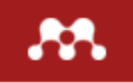

Library Suggest Stats Groups

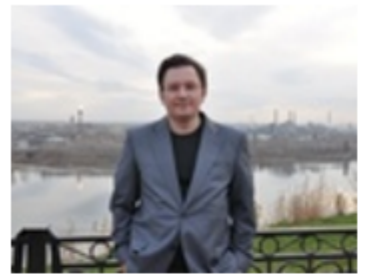

Research Interests

Feed

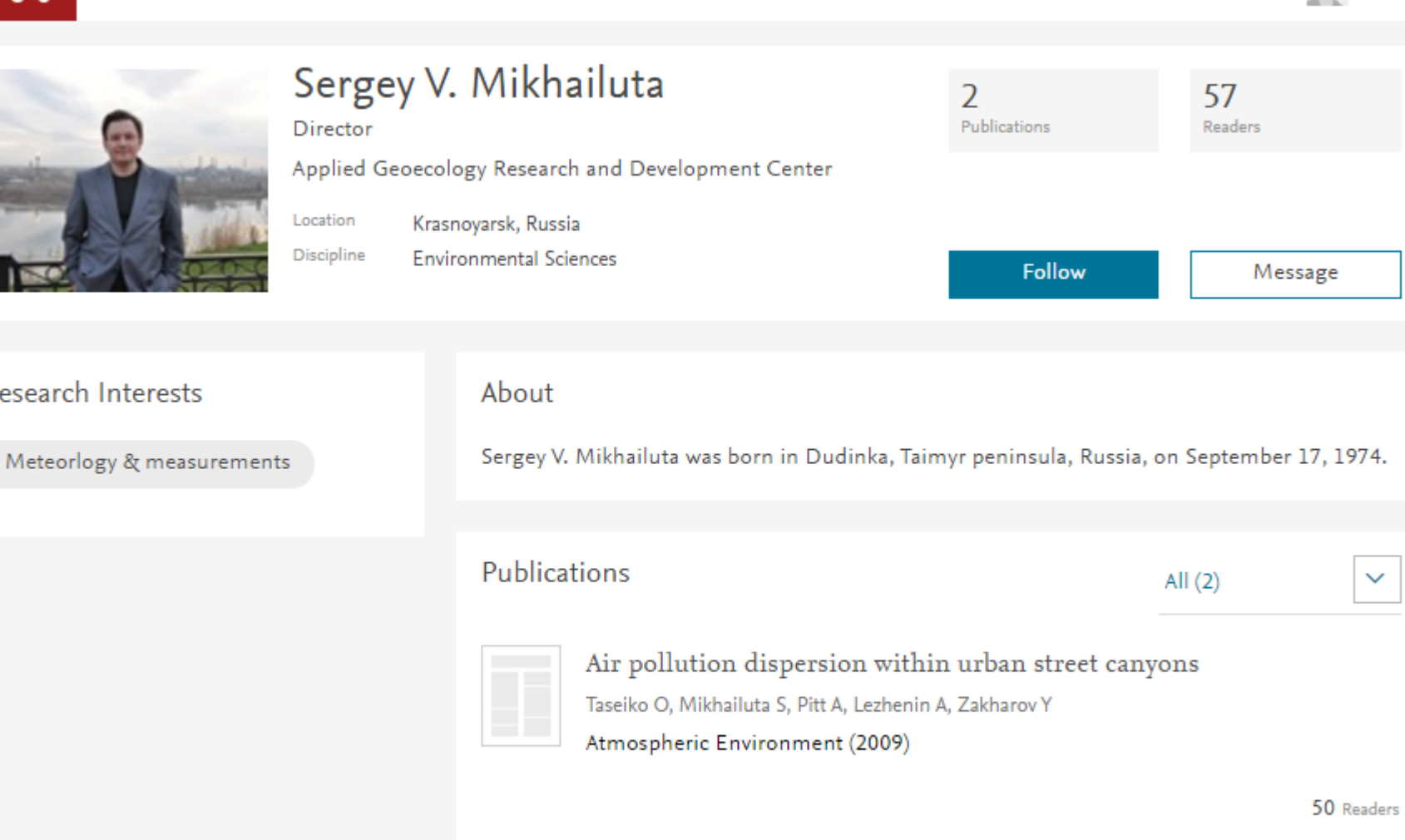

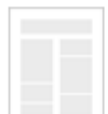

Seasonal variations of air pollutant concentrations within Krasnoyarsk City.

 $\checkmark$ 

Q Andrey Loktev

#### **ELSEVIER**

### **Поиск научных контактов через тематические группы и рекомендации научных групп**

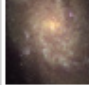

Optical and Infrared Astronomy

In this group: 18 members

#### Overview

Member

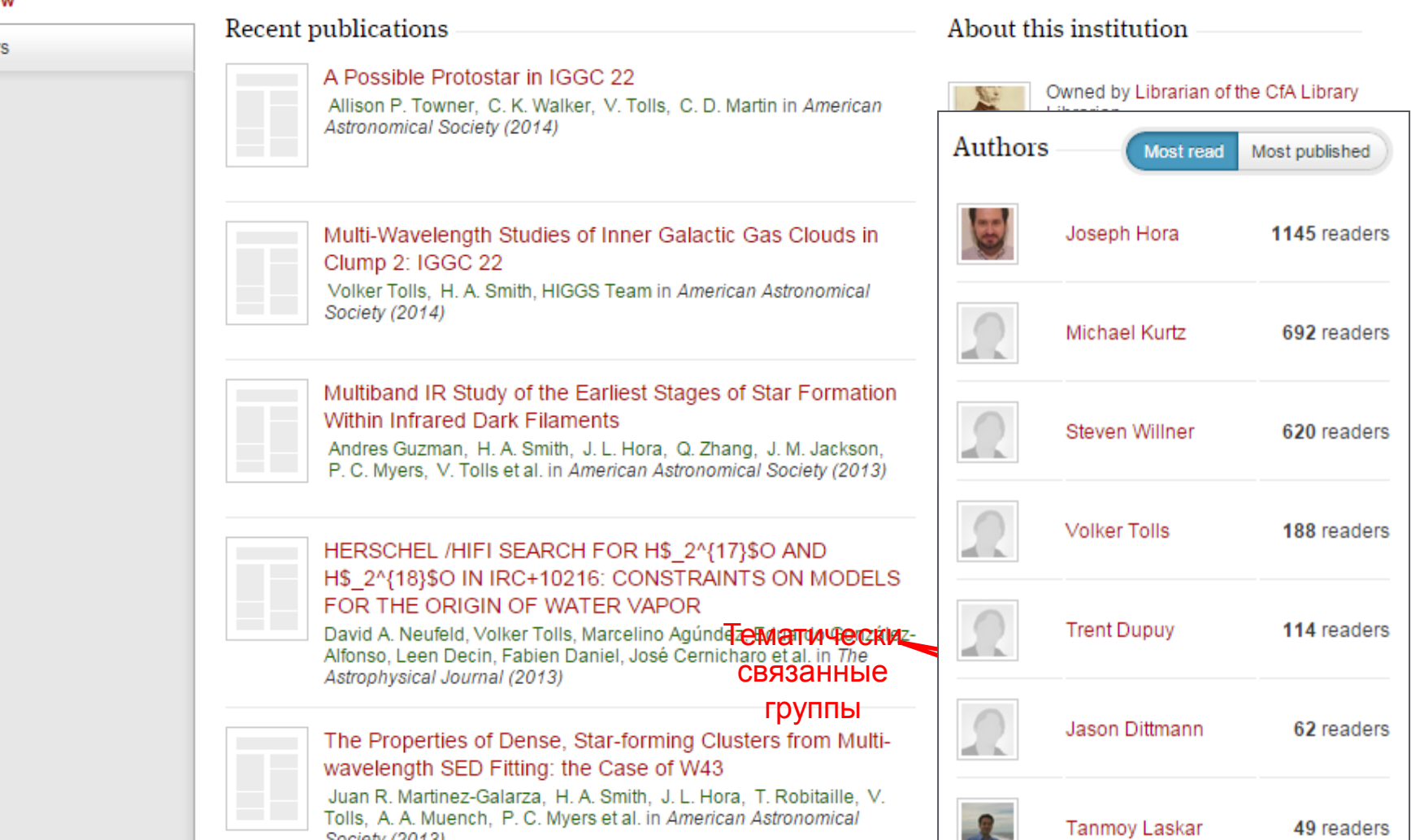

Share  $\Box$ 

Join this group
## **Полезные ссылки**

- **www.elsevierscience.ru**
- **www.sciencedirect.com**
- **www.scopus.com**
- **www.journalmetrics.com**
- **www.mendeley.com**

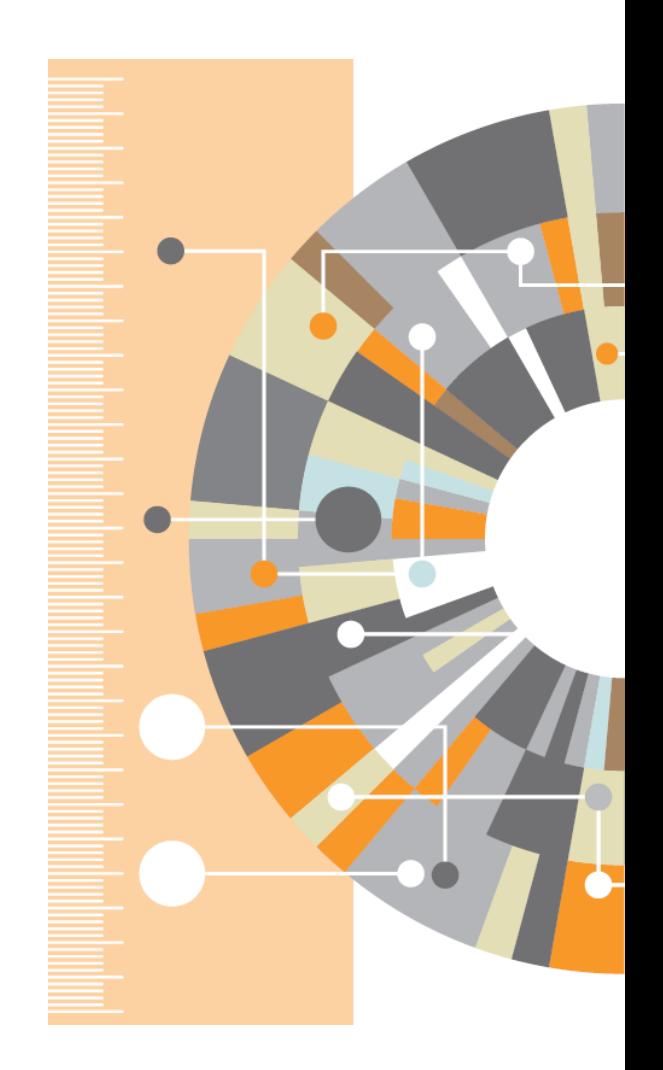

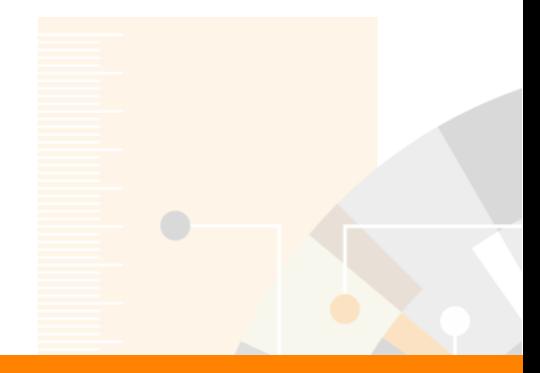

**Elsevier Research Intelligence** 

## **Ваши вопросы**

www.elsevier.com **Андрей Локтев, консультант по ключевым информационным решениям Elsevier tel +7 926 582 4211 e-mail: a.loktev@elsevier.com www.facebook.com/ElsevierRussia www.elsevierscience.ru**